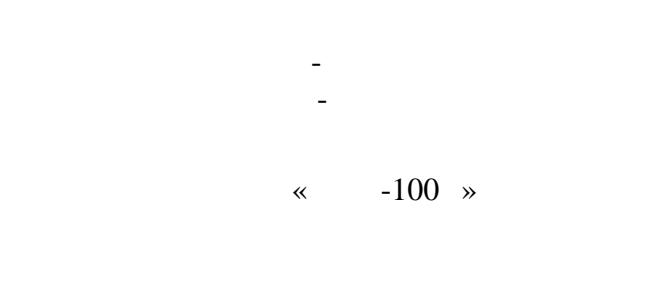

695234.006

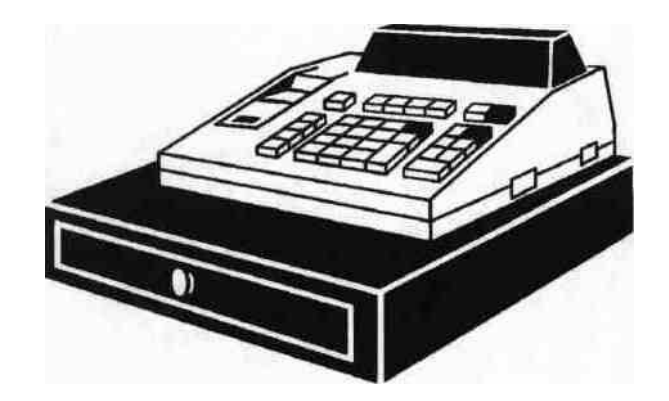

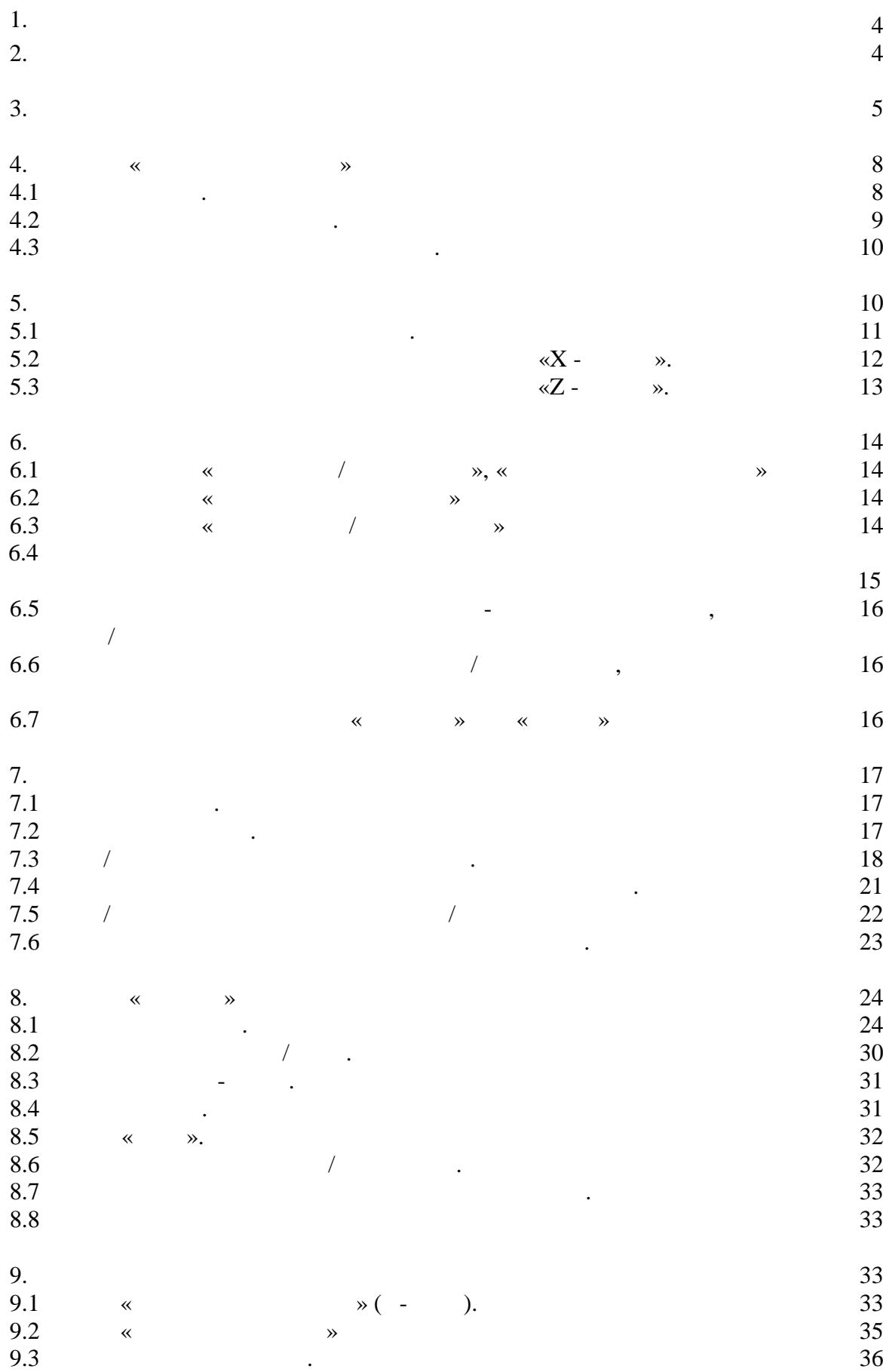

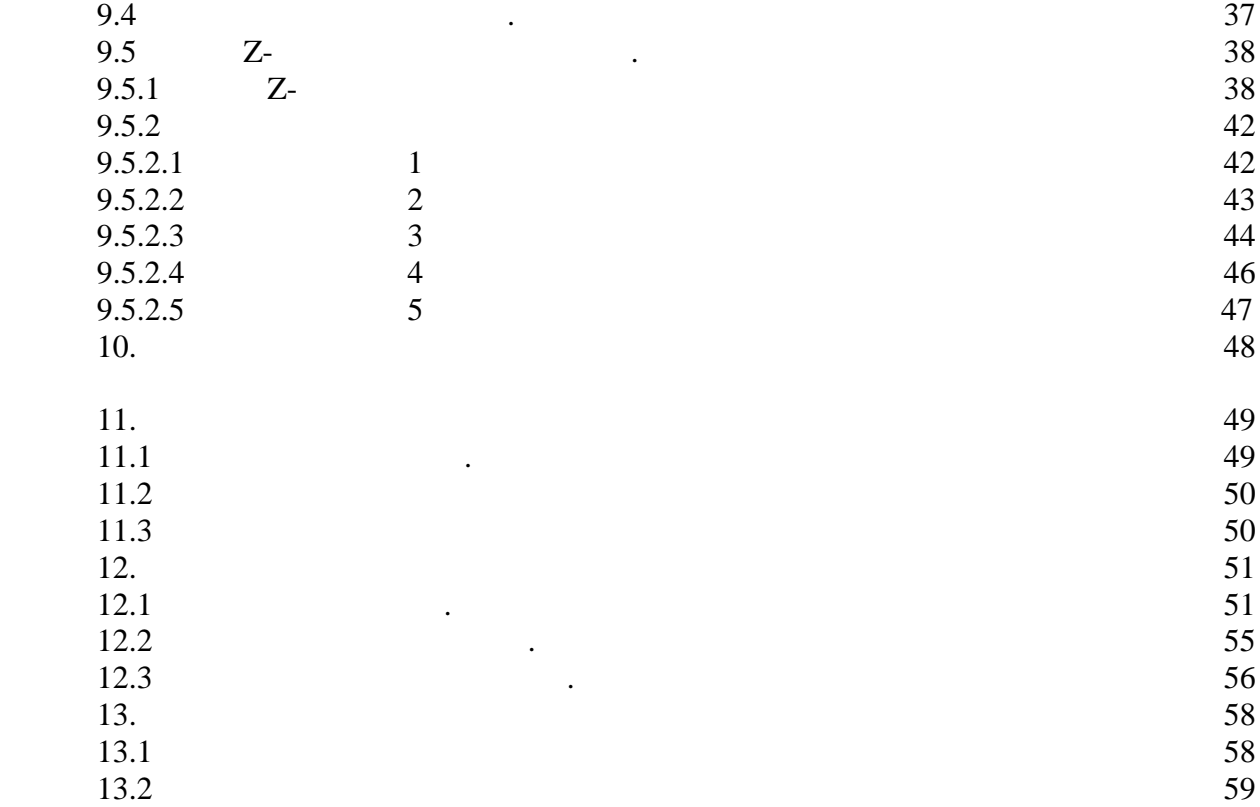

1.1.  $\blacksquare$  $\sim$  300  $\times$  300  $\times$  дальнейшем - машина), необходимые для обеспечения полного использования ее технических возможностей, правильной эксплуатации и технического обслуживания. При

изучении, эксплуатации и техническом обслуживании машины необходимо электрическими принципиальными .

# $30.08.93$  N104

 $\frac{1.2}{1}$ блок клавиатуры - БК

блок индикации - БИ блок управления - БУ блок питания - БП термопечатающее устройство - ТПУ термопечатающая головка - ТПГ

репрограммируемая память - РПЗУ

лента защищенная - ЭКЛЗ накопитель фискальной памяти - НФП

ящик кассовый статистики и ЯК в 1980 году. электромагнит - ЭМ блок фискальной памяти - БФП

## **2.**  $\blacksquare$

обработки информации кассовых операций и регистрации ее на бумажной ленте.  $,$ 

покупок и величину сдачи покупателю. кодов со своей ценой на товары. режим работы .

 $($ 

автономной.

расширения.

#### .695234.006

 $\mathcal{R}$ контрольно-кассовых машин при осуществлении денежных расчетов с населении денежных расчетов с населением, кото

 $1.2.$ 

2.1.  $\blacksquare$ 

использования или для использования в компьютерных системах учета, а так же для

 $\mathcal{S}_{\mathcal{A}}$ товара по стоимости его единицы и количеству, подставительно стоимость и количеству, подставительно стоимость и

В машине заложена возможность записи в память текущей даты и времени, необходимой текстовой информации, блока фиксированных цен на товары, блока штрих-товары, блока штрих-товары, б<br>В постоянных цен на товары, блока штрих-товары, блока штрих-товары, блока штрих-товары, блока штрих-товары, бл

сроком не менее шести лет, а так же встроенную электронную заключите и в тому продължавать не менее при тому и<br>В тому строительность при тому строительность при тому строительность при тому строительность при тому строите  $\alpha Z - \alpha$ Машина имеет возможность работы с ПЭВМ, с приборами расширения базы товаров сери $\begin{array}{ccc} \ast & -01 \end{array}$  (MPK)  $\begin{array}{ccc} \ast & -01 \end{array}$  $(\Box)$ 

|                         | 2.2.              |             |                  |                | 40 80 % | $\overline{0}$ | 45 | $\cdot$ ;<br>84 107 (630 800 | $30^{\circ}$ ;<br>$\cdots$ |                  |        |
|-------------------------|-------------------|-------------|------------------|----------------|---------|----------------|----|------------------------------|----------------------------|------------------|--------|
|                         | $\bullet$<br>2.3. | $\sqrt{48}$ | $60\,$           | $(NES-25-12).$ |         |                |    | $100\,$                      | 242                        |                  |        |
|                         | 1.<br>2.          |             | $\ddot{\bullet}$ |                |         |                |    |                              |                            |                  |        |
| $\overline{\mathbf{x}}$ | 2.4.<br>-100 ».   |             |                  |                |         |                |    |                              |                            |                  |        |
| 1.                      | ,                 |             | !!!              | ),<br>$\, ,$   |         |                |    |                              | $^\circ$<br>$^\bullet$     |                  |        |
| 2.                      | $\bullet$         |             |                  | $\pmb{9}$      |         |                |    |                              | $\pmb{\ll}$                | N»,<br>$\bullet$ | N<br>, |

**появлении распечатки Error ->12, сохранить данную распечатку, прекратить дальнейшую эксплуатацию ККМ, выключить питание и обратиться в ЦТО.**

требованиям пользователя и представляет из себя рабочий инструмент, созданный на базе<br>В себя рабочий на базе

передовых технологий и выполненный на самом высоком уровне качества.

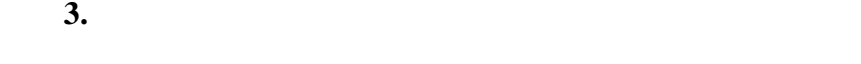

 $3.1.$   $1.$ 

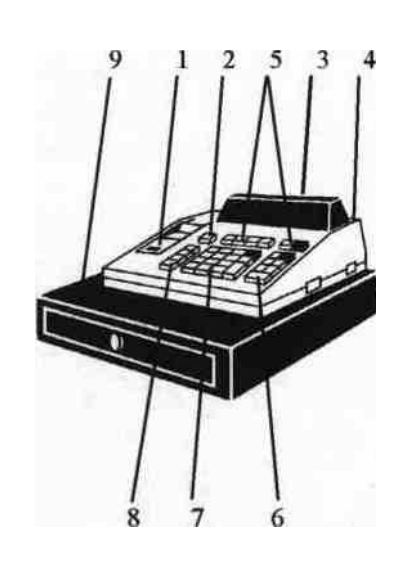

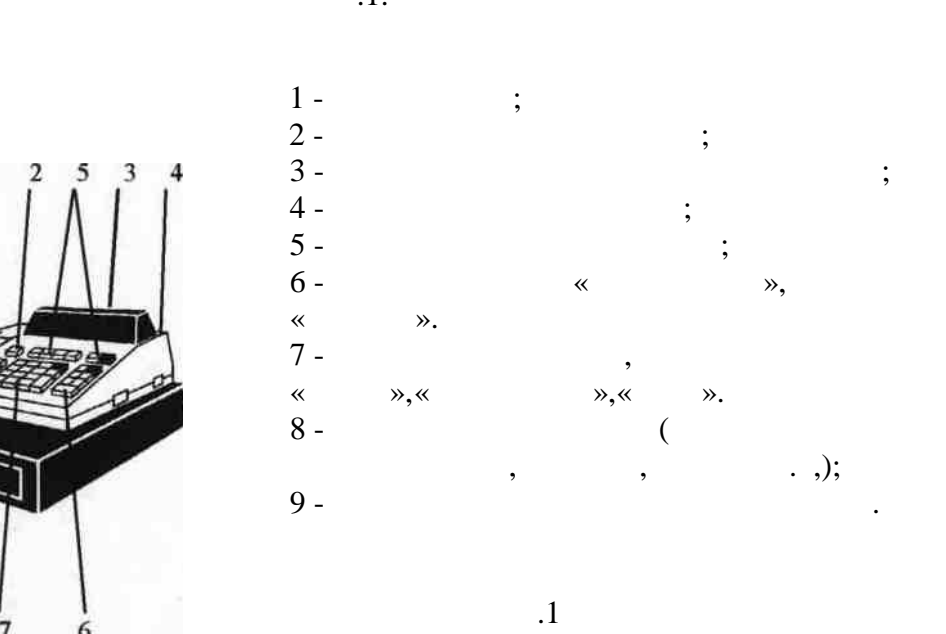

 $3.2.$  ,  $\hspace{1.5cm}$ ,  $\hspace{1.5cm}$ 

 $3.3.$ , where  $\langle \cdot | \cdot \rangle$ 3.4.  $\frac{1}{3.4}$  (2).

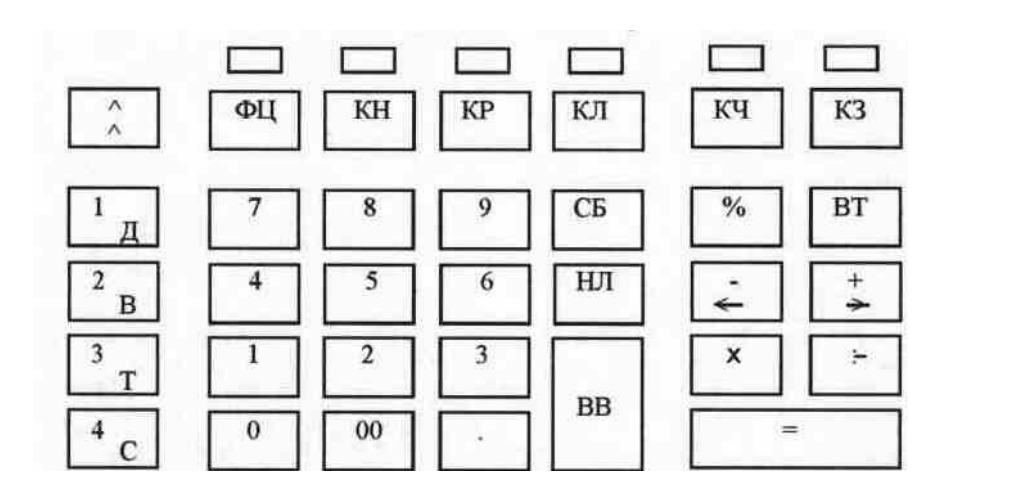

 $.2$ 

цифровые, секционные и функциональные. « », « », «.», «I», «2», « », «4», «5», « », «7», «8»,<br>«9»

Клавиши на клавиатуре по функциональному назначению делятся на три группы:

<u>Секции с войности с войности с войности с войности с войности с войности с войности с войности с войности с во</u>  $\overline{\mu}$ - 1 и 5 отделы, программирование режима работы с отделами/ без отделов коррекция даты, в  $\kappa$  - отчета».  $\overline{\mathbf{c}}$  $\mathbf{B}$ - 2 и 6 отделы, коррекция времени, ввод/коррекция пароля «Z-отчета», программирование дубликата чека, отчетов по ЭКЛЗ.  $-3$  ,  $7$  ,  $7$  ,  $7$  ,  $7$  ,  $7$  ,  $7$  ,  $7$  ,  $7$  ,  $7$  ,  $7$  ,  $7$  ,  $7$  ,  $7$  ,  $7$  ,  $7$  ,  $7$  ,  $7$  ,  $7$  ,  $7$  ,  $7$  ,  $7$  ,  $7$  ,  $7$  ,  $7$  ,  $7$  ,  $7$  ,  $7$  ,  $7$  ,  $7$  ,  $7$  ,  $7$  ,  $7$  ,  $7$  ,  $7$  ,  $7$  ,  $7$   $\overline{3}$  $\overline{T}$ кассиров, ввод/коррекция текстовой информации, ввод/коррекция пароля « $\hspace{1.6cm}$   $\hspace{1.6cm}$   $\hspace$  $-4$  8,  $\hspace{0.5cm}$ ,  $-4$  $\mathbf{C}$ получение почасового отчета. <u>пункциональные клавищины</u>  $\begin{pmatrix} 1 & 1 \\ 0 & 1 \end{pmatrix}$  $\lambda$ ΦЦ - and the set of the set of the set of the set of the set of the set of the set of the set of the set of the set of the set of the set of the set of the set of the set of the set of the set of the set of the set of the se

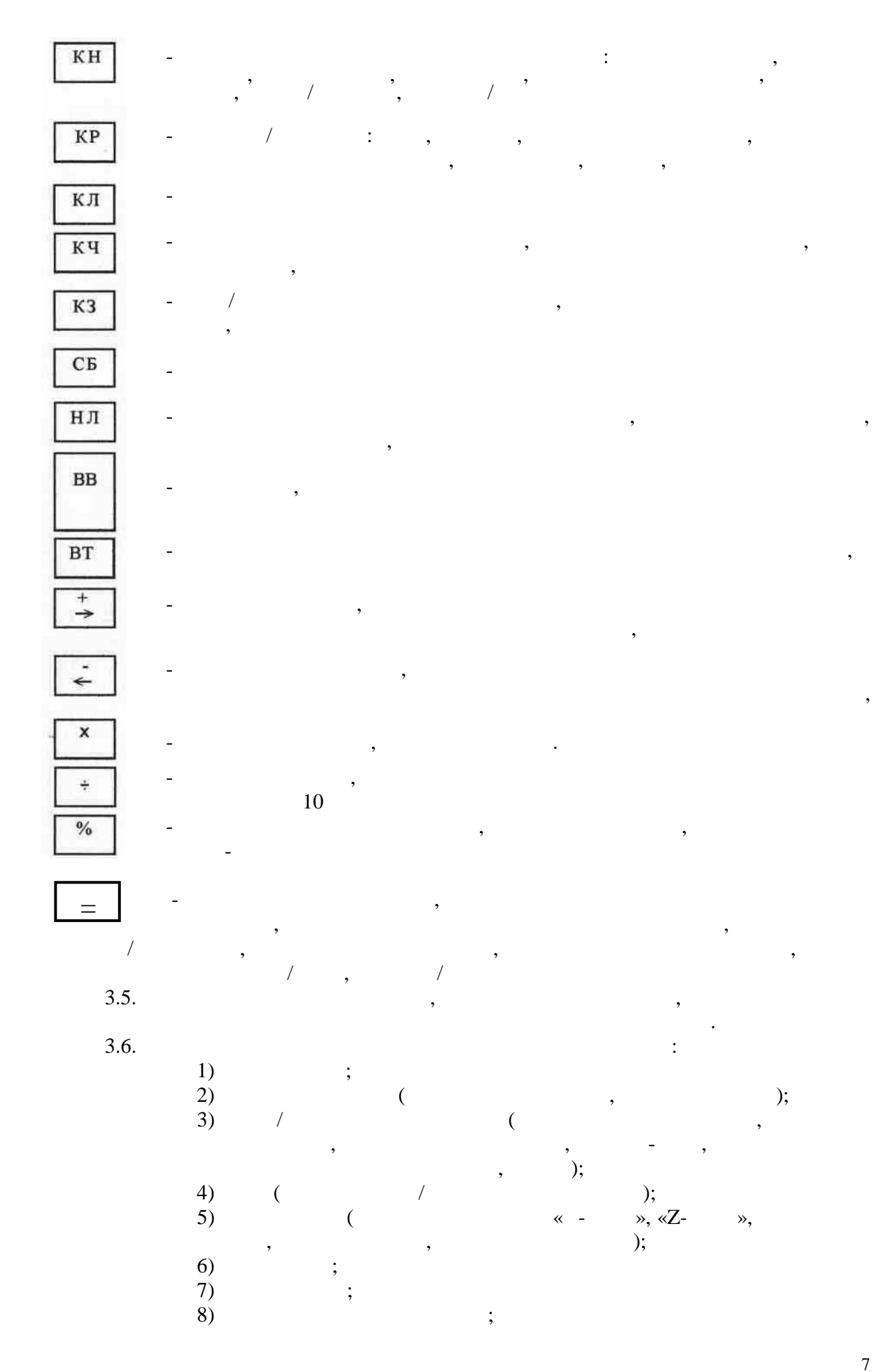

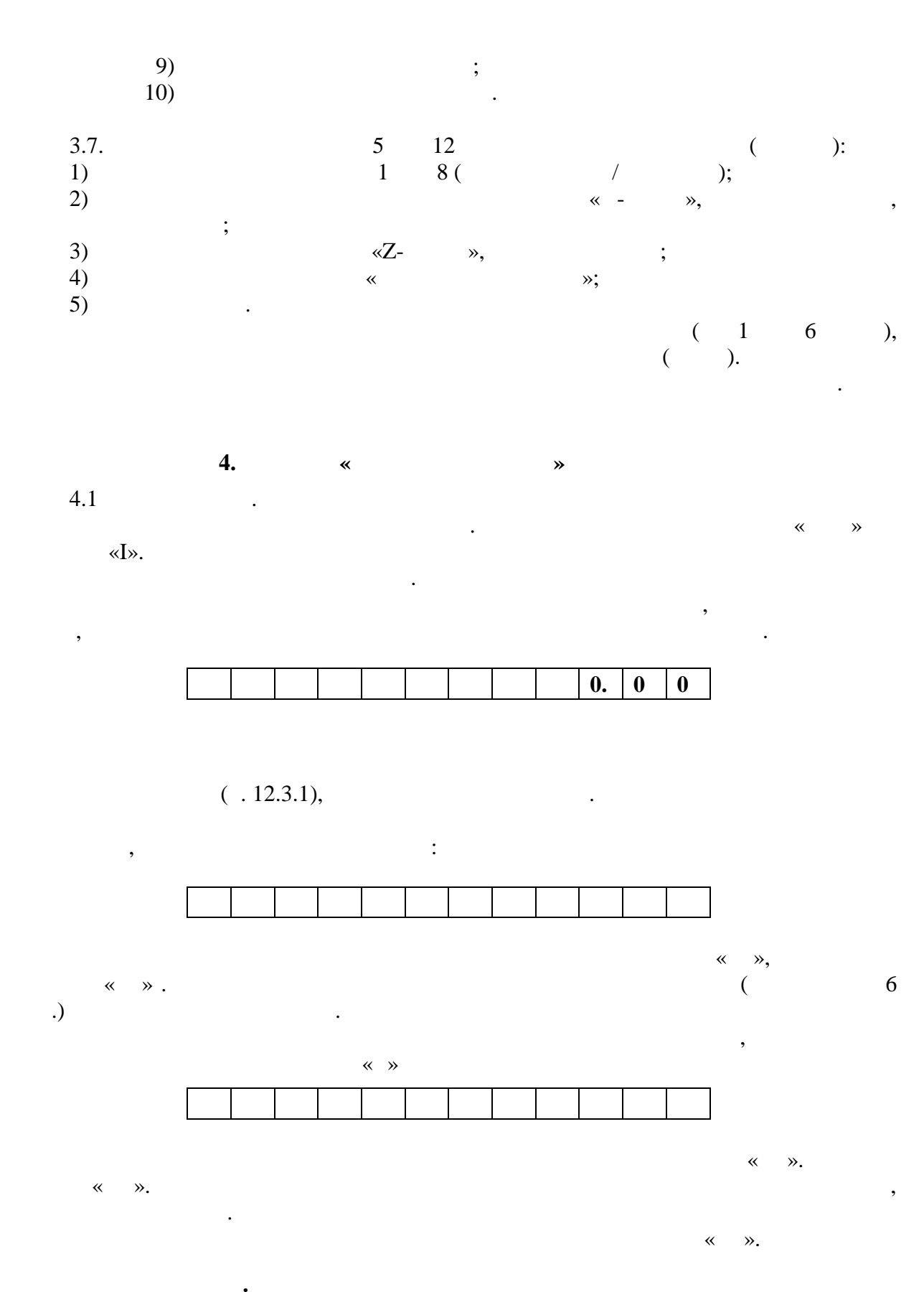

**ПРИМЕЧАНИЯ:** 1.  $\blacksquare$ параметрами: е продавать отделов – 0; не запрограмми по себя в себя в себя в себя в себя в себя в себя в себя в себя в себя в себя в себя в себя в с<br>Не в себя в себя в себя в себя в себя в себя в себя в себя в себя в себя в себя в себя в себя в себя в себя в

НН - нет кассиров (один кассир);

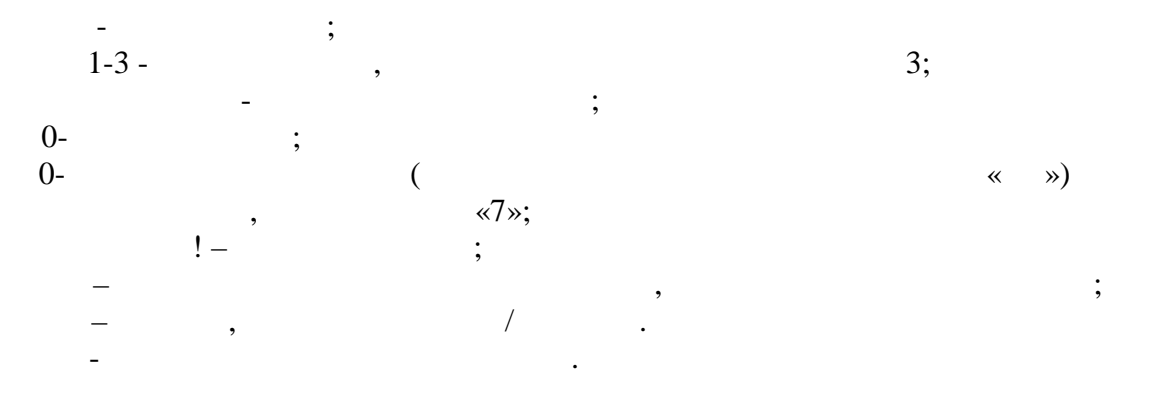

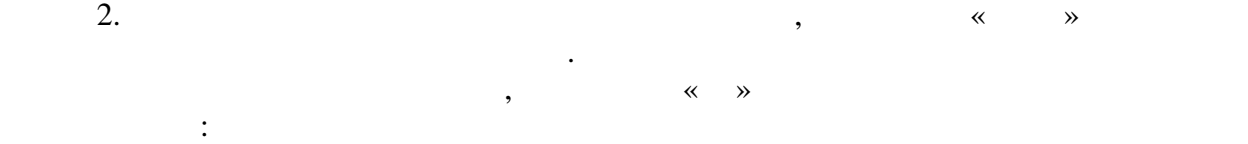

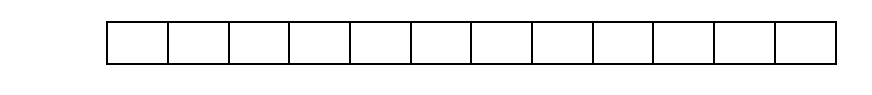

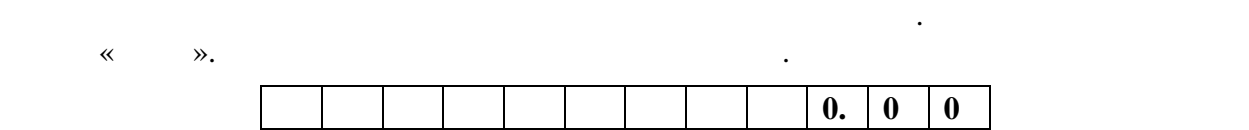

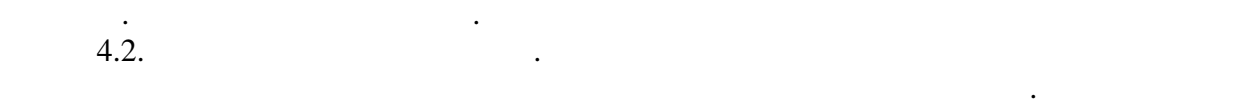

цифровом индикаторе высвечивается.

начальной суммы необходимо в  $\mathbb{R}$ 

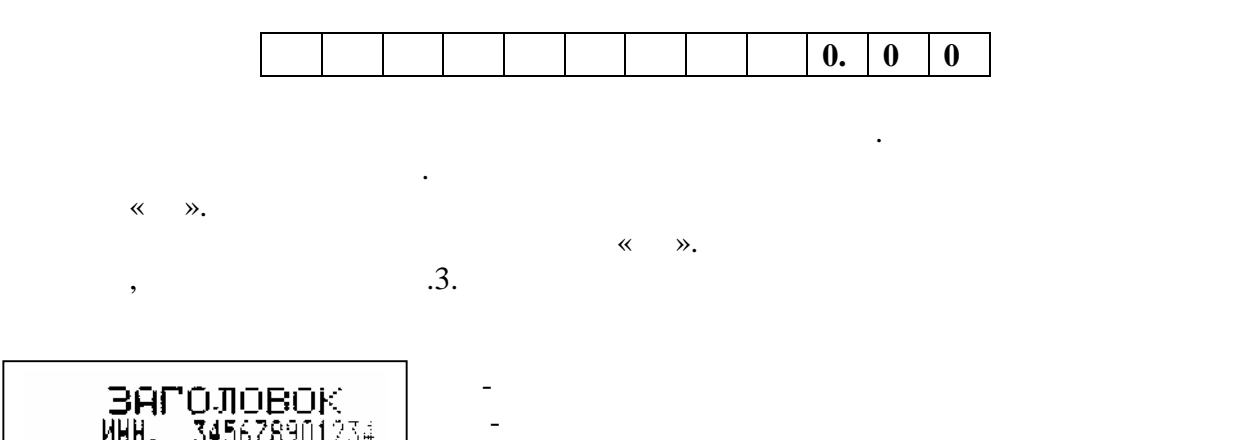

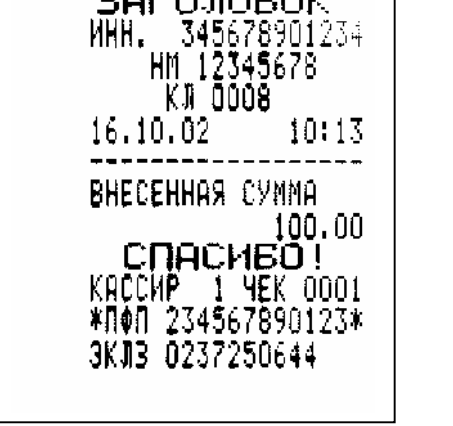

 $\overline{3}$ 

- № кассовой машины  $Z -$ 

- Текущая дата и время

- Внесенная сумма

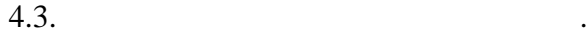

суммы.

машина переходит в исходное состояние.

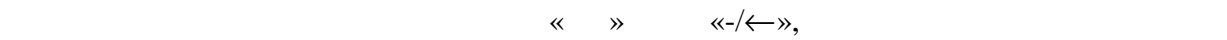

При повторной попытке ввода начальной суммы в кассу выдается звуковой сигнал,

По окончании вывода квитанции машина переходит в исходное состояние.

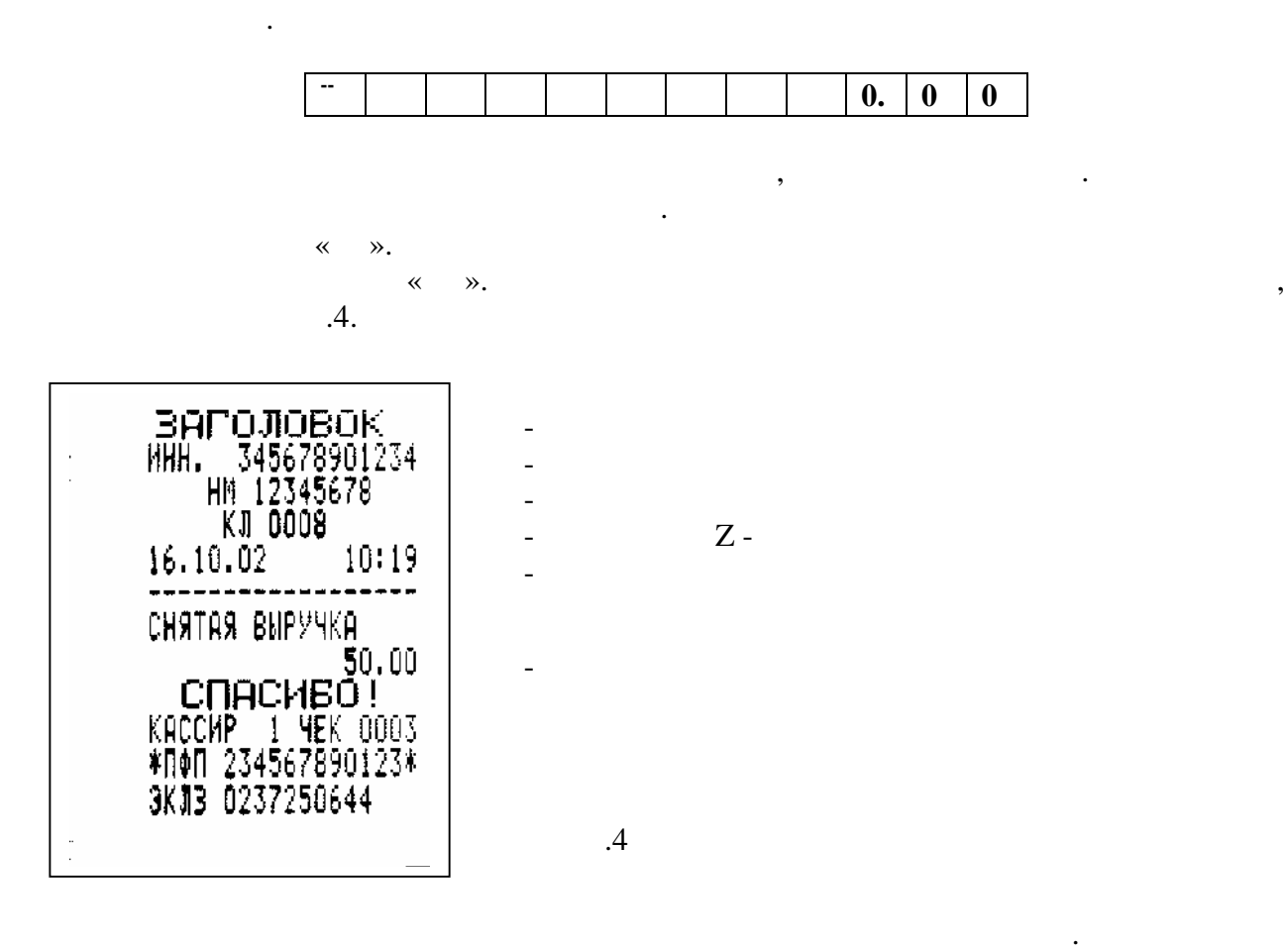

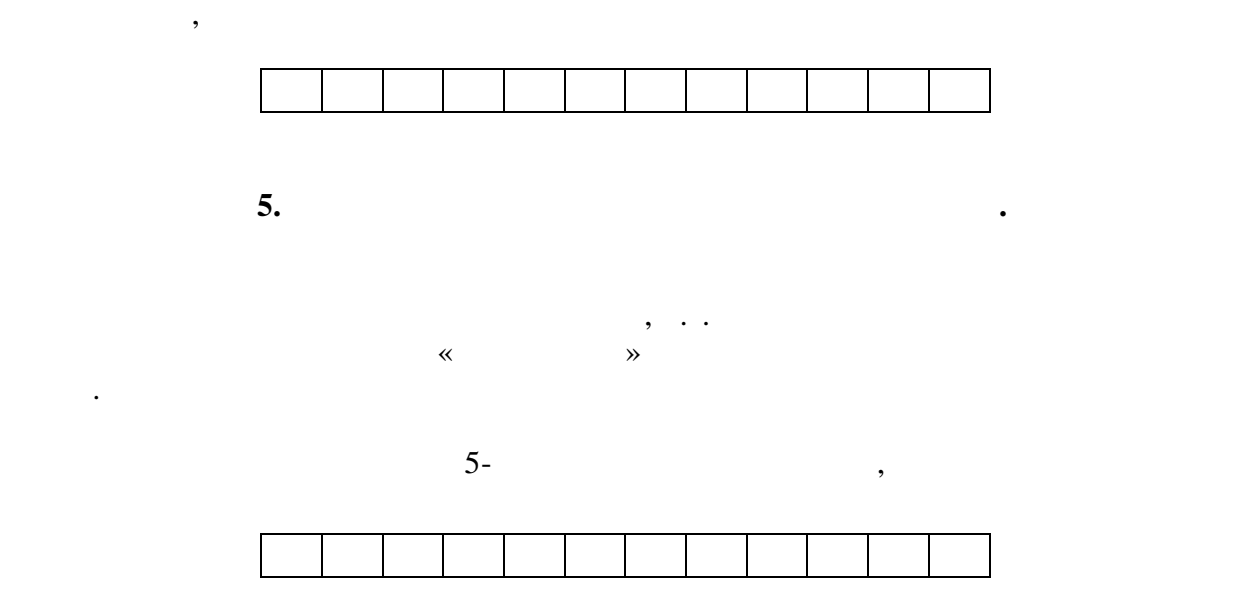

сигнал и машина переходит в исходное состояние. При попытке снятия суммы, если не

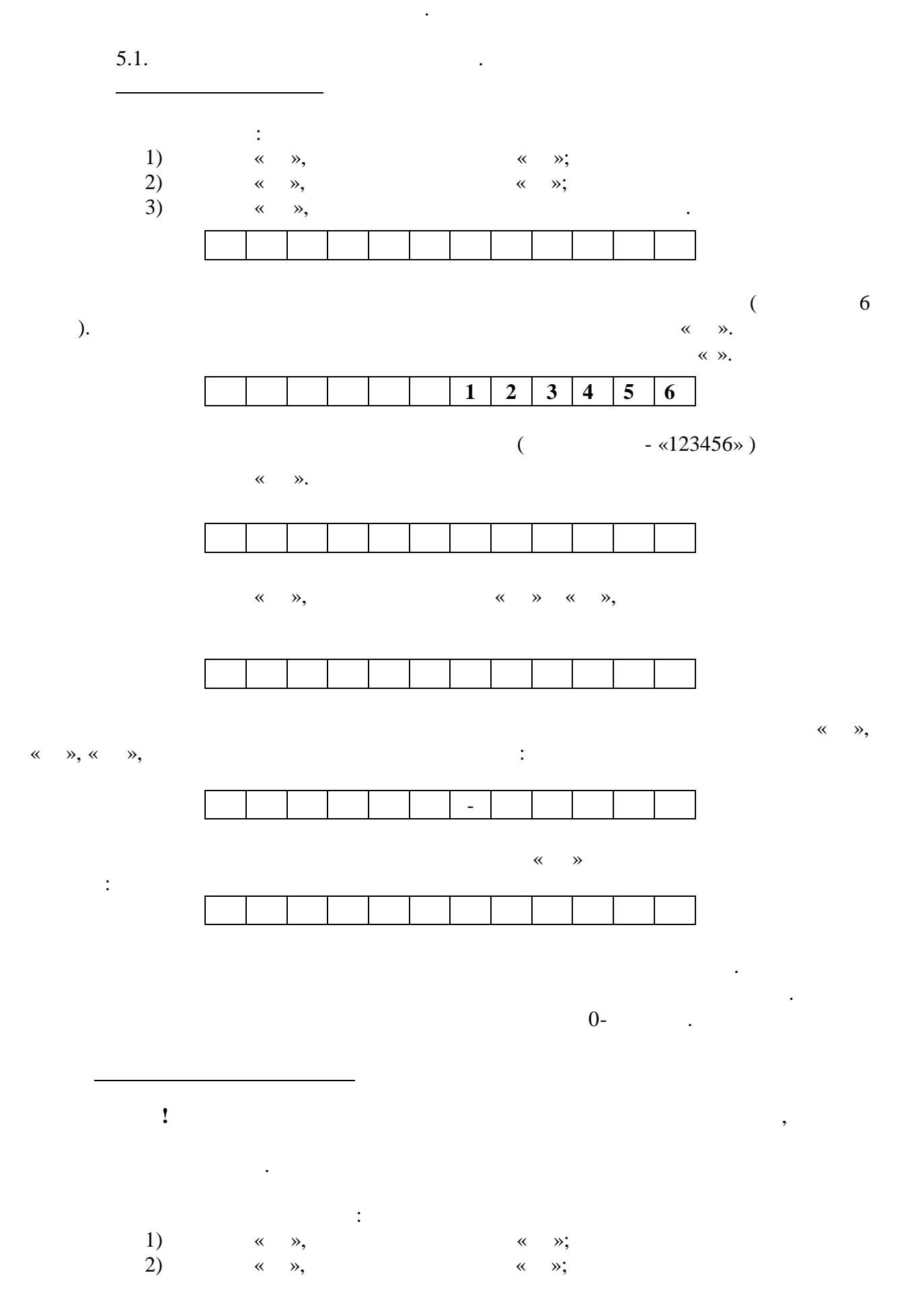

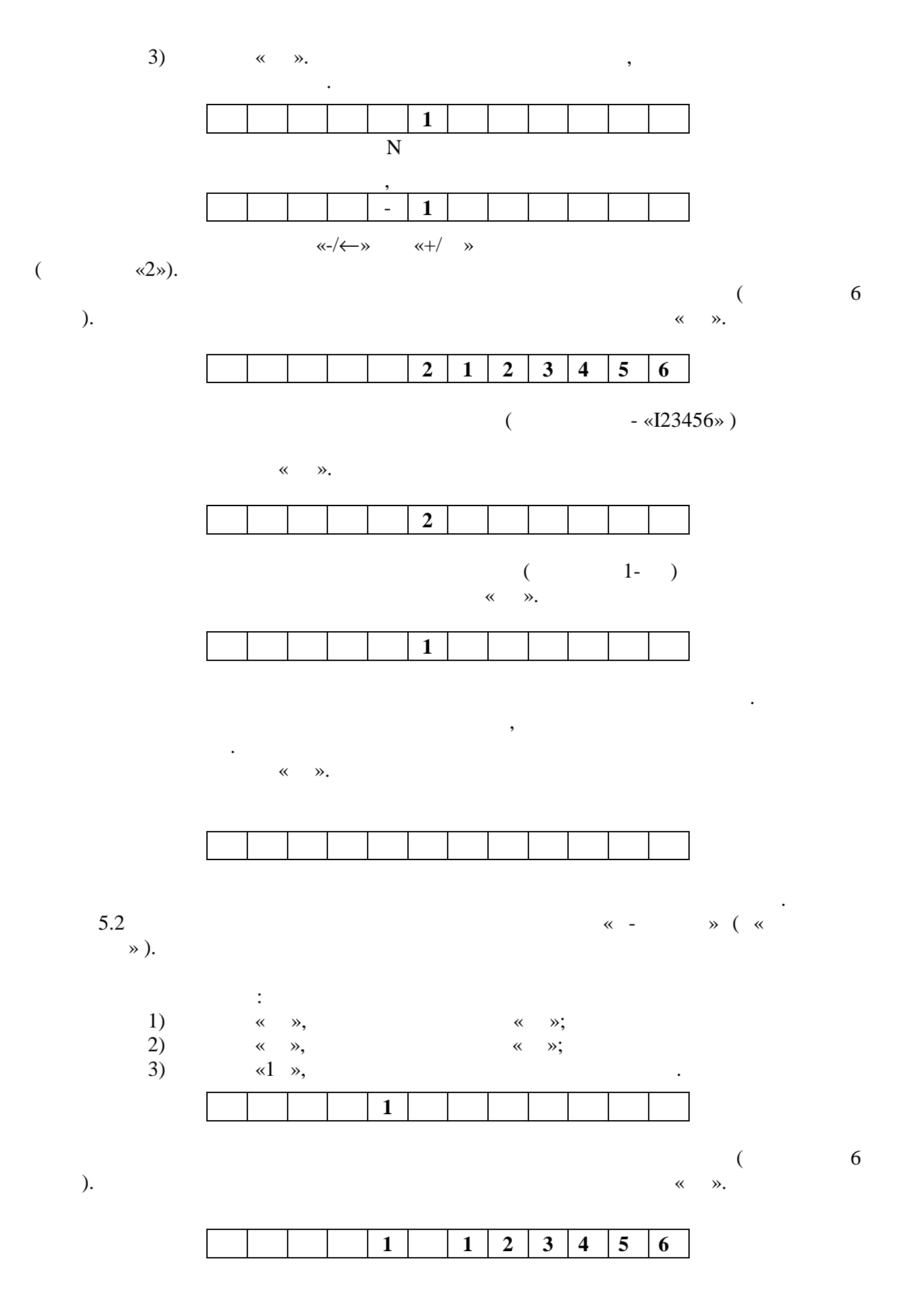

(  $-$  «123456»)

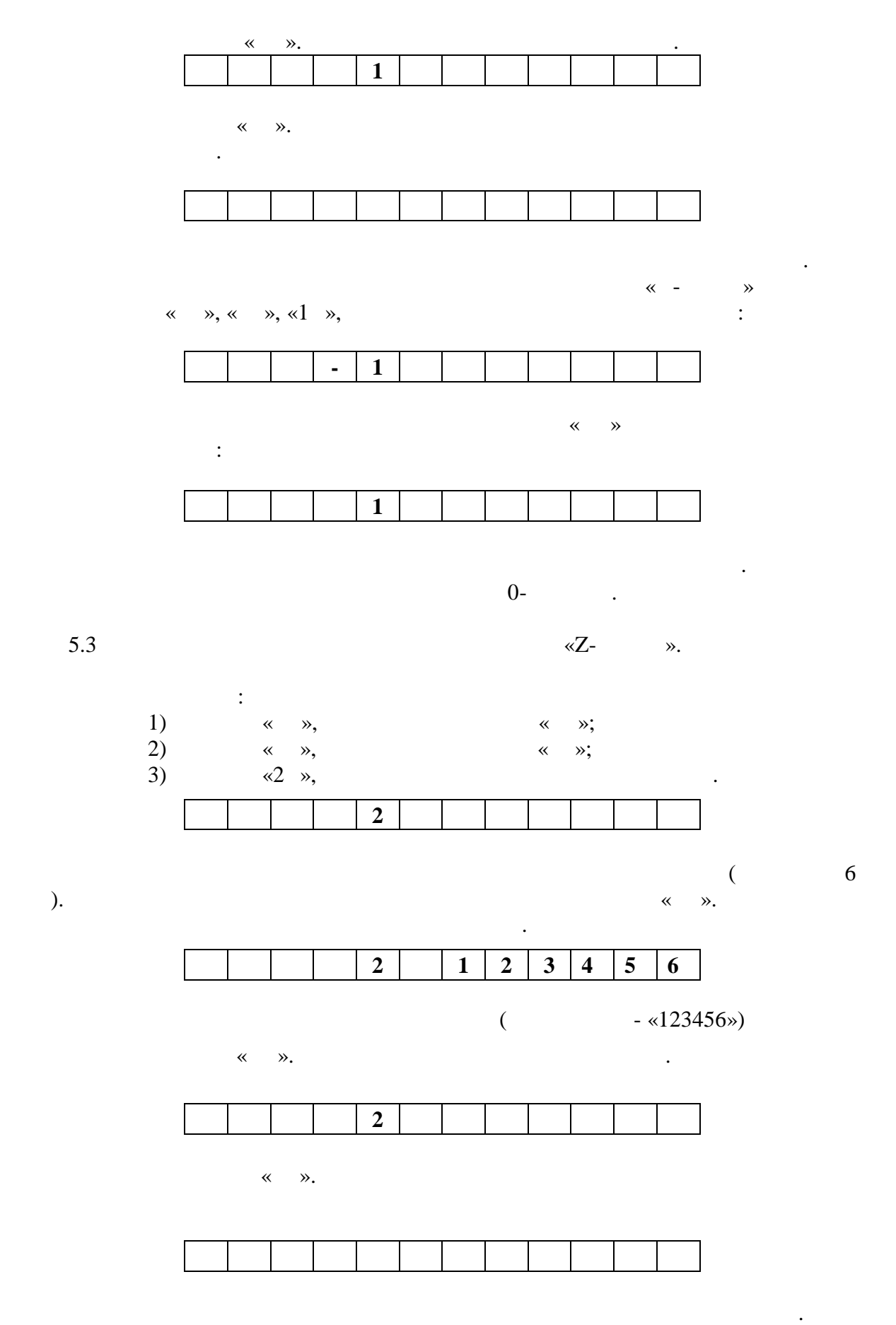

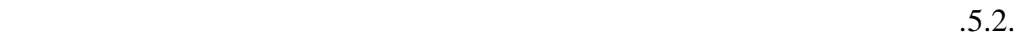

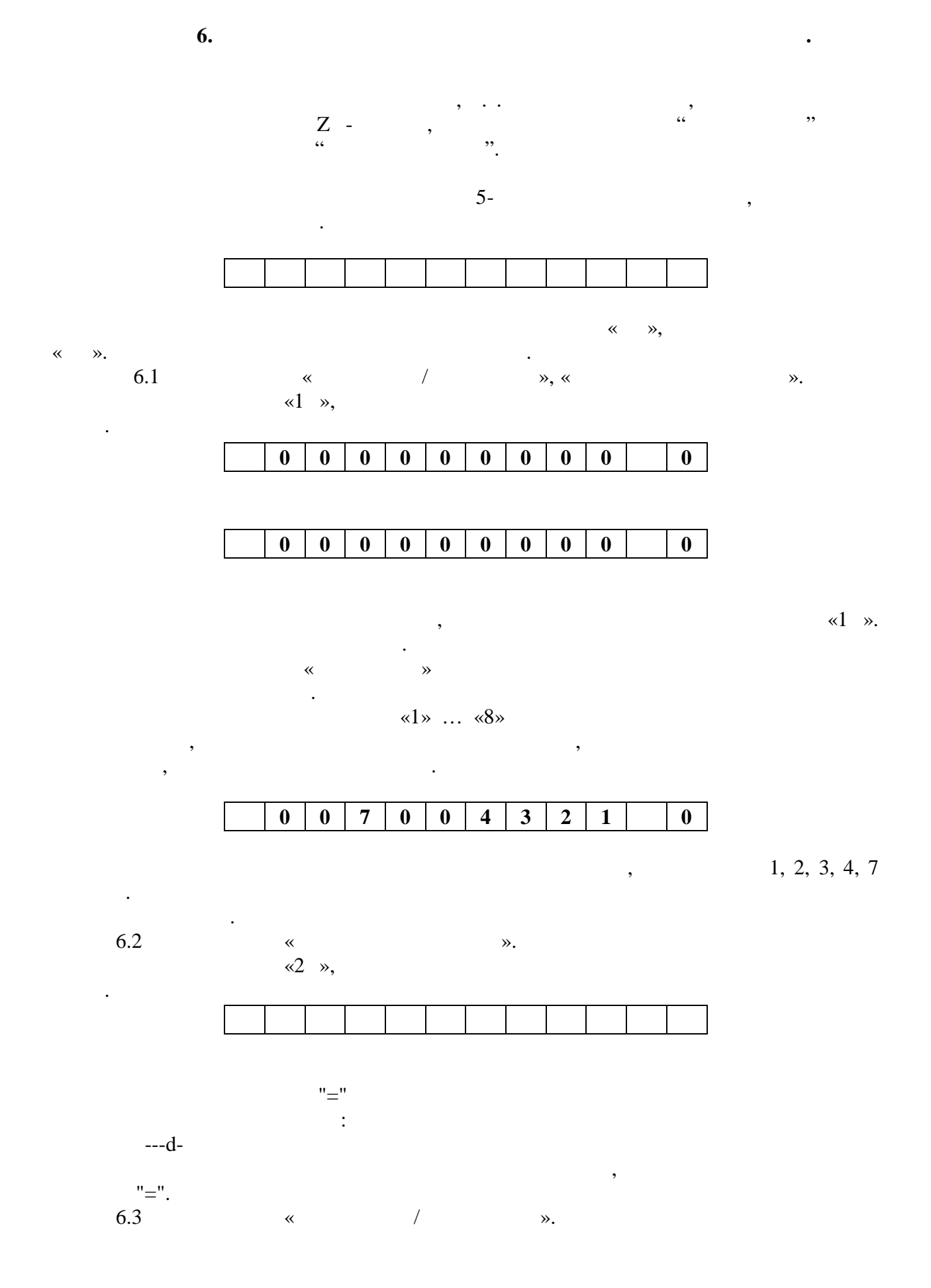

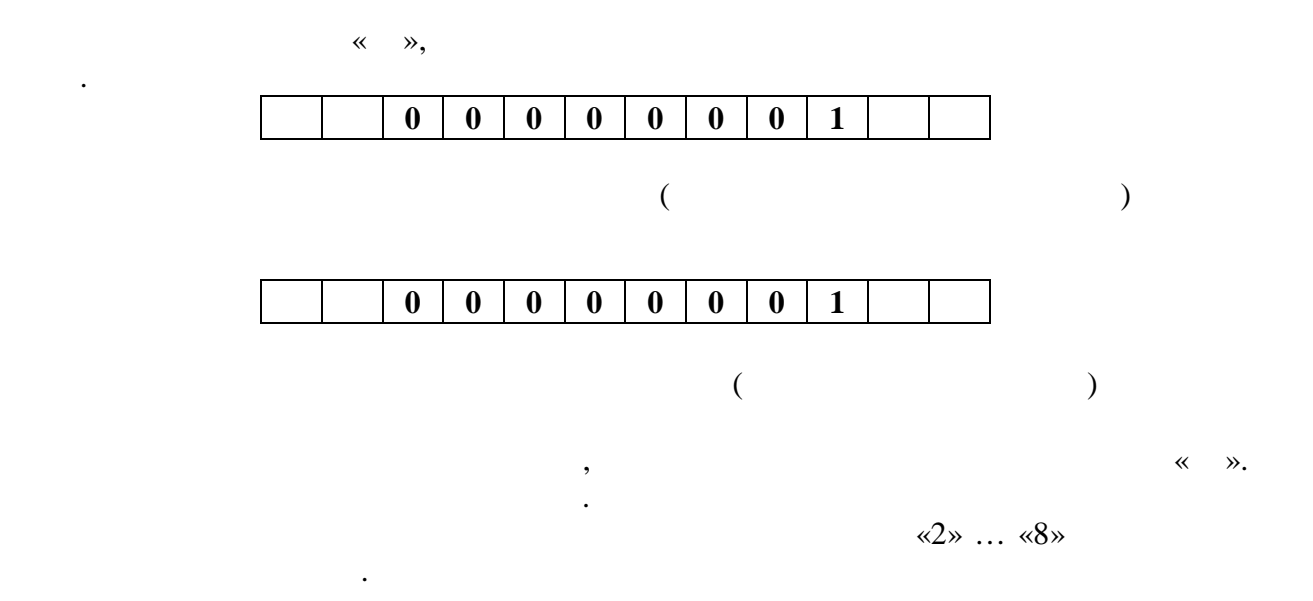

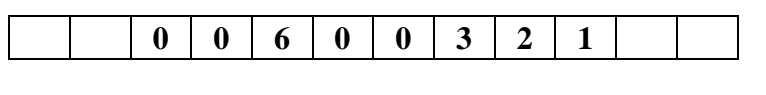

 $1,2,3$  6-

 $6.4$ 

цифровую клавишу.

 $\ddot{\phantom{a}}$ 

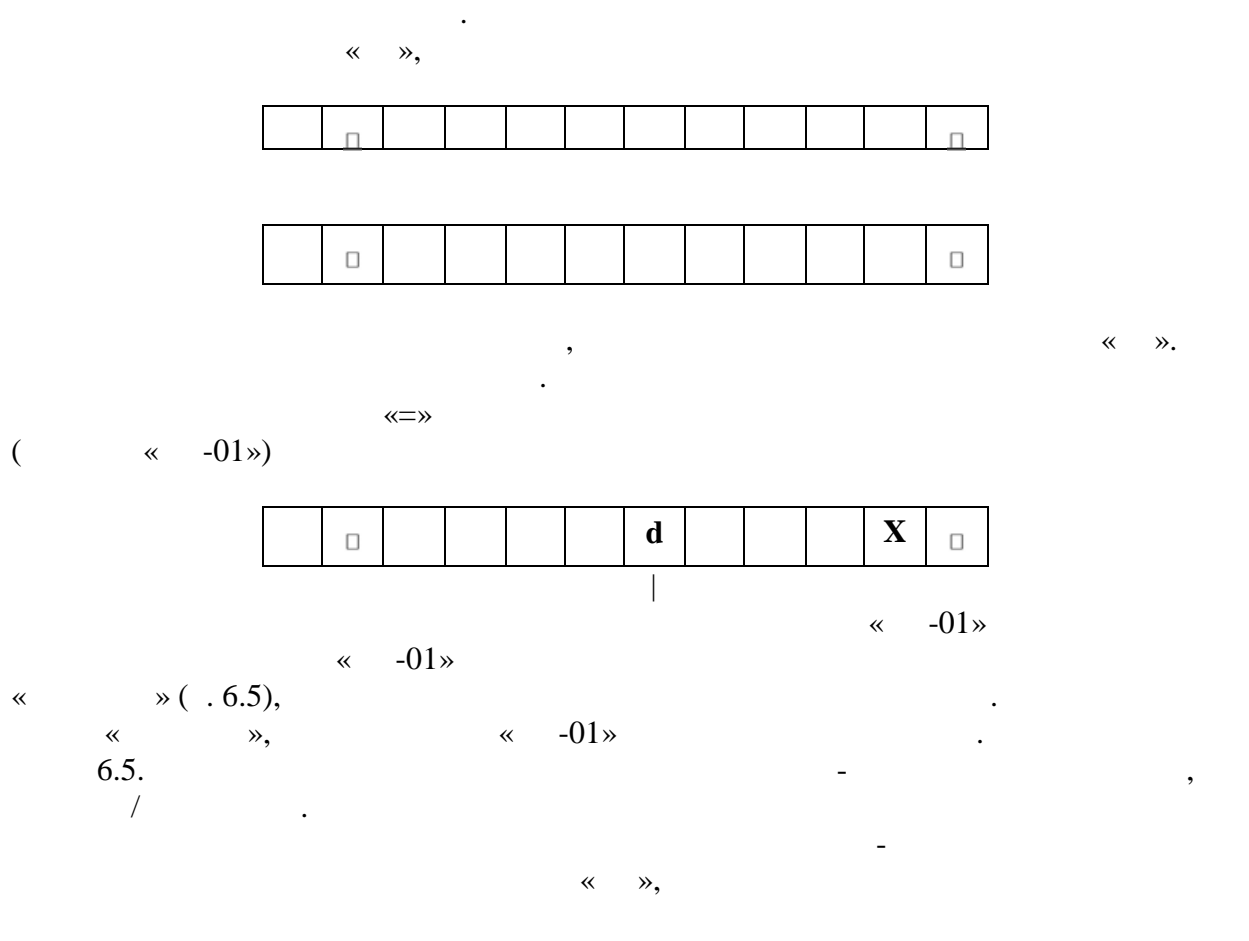

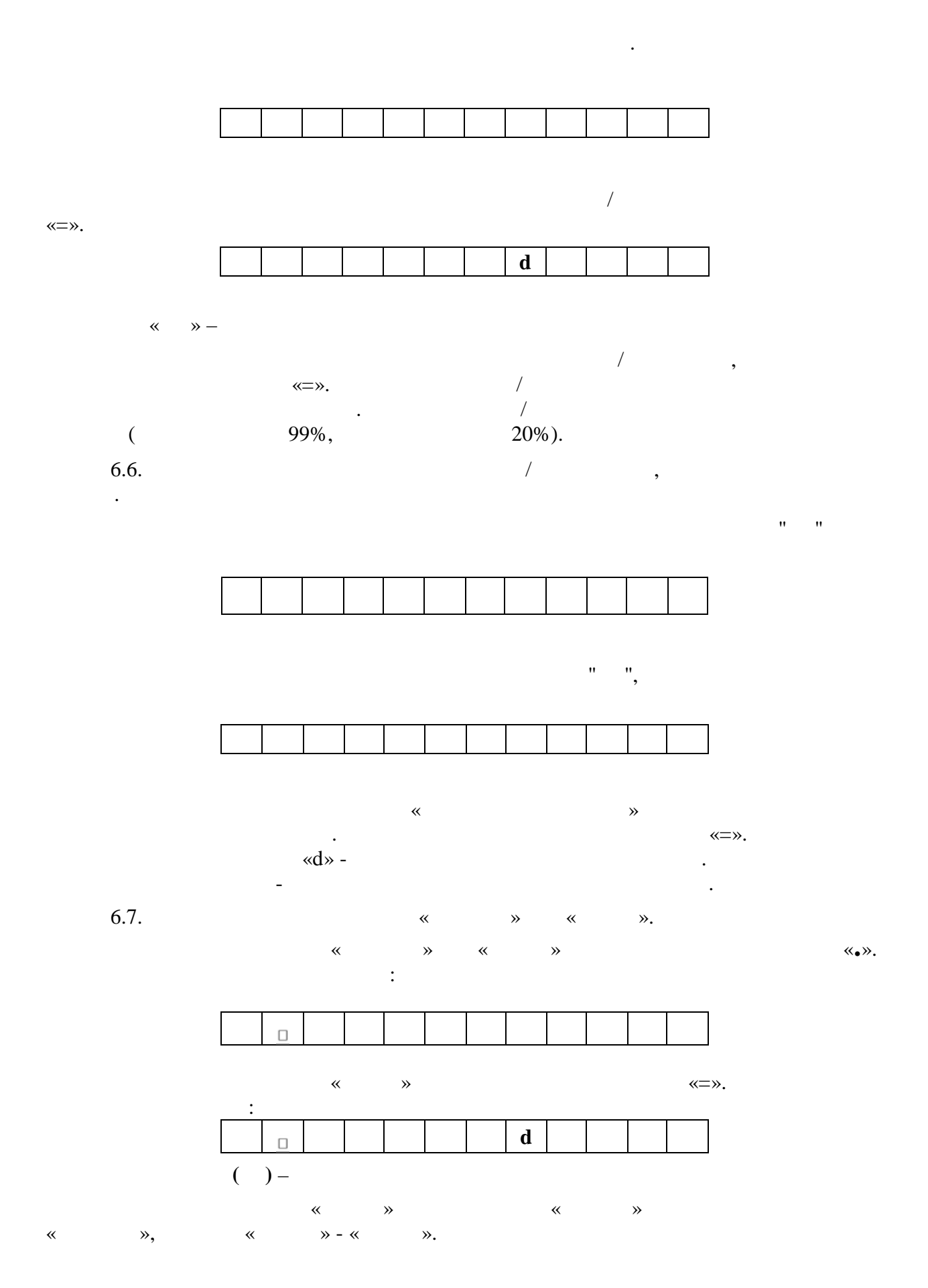

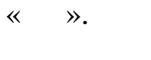

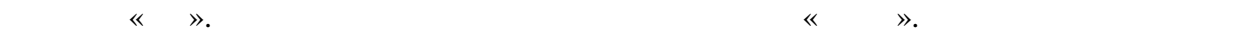

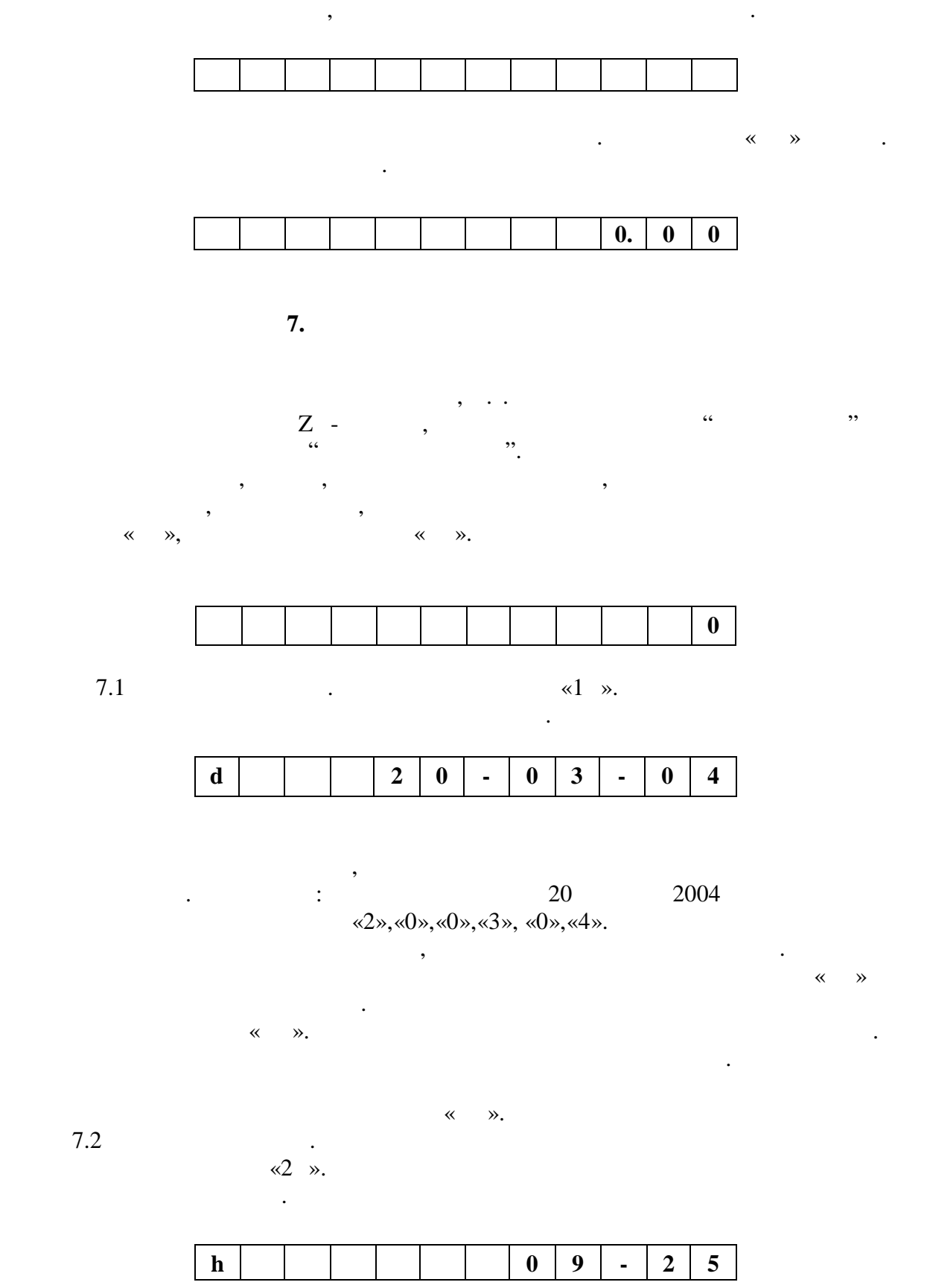

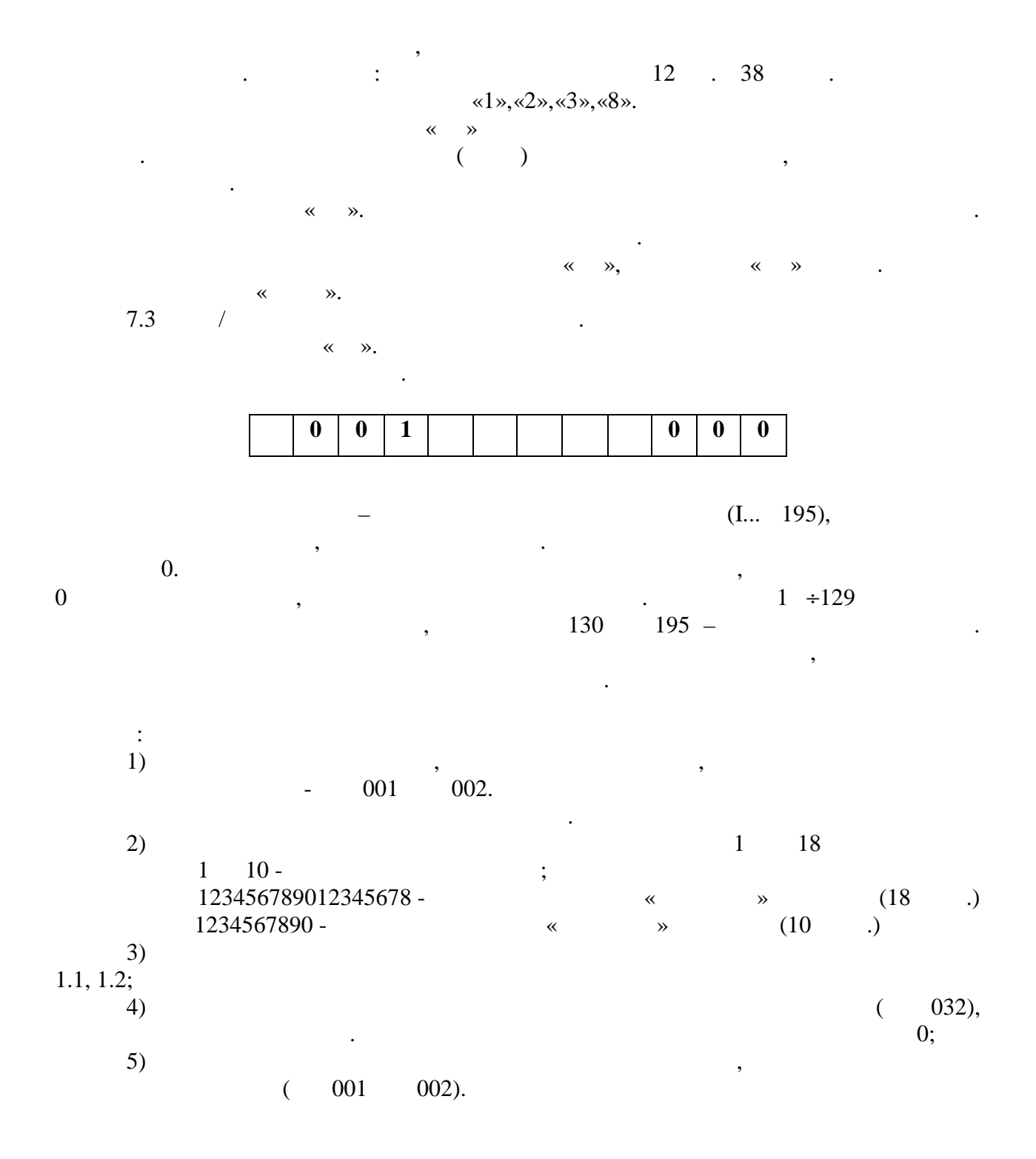

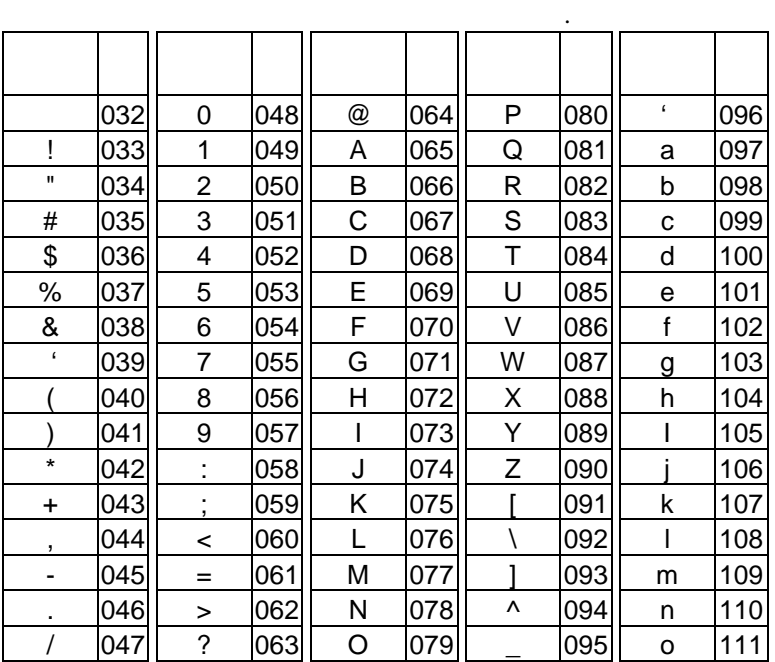

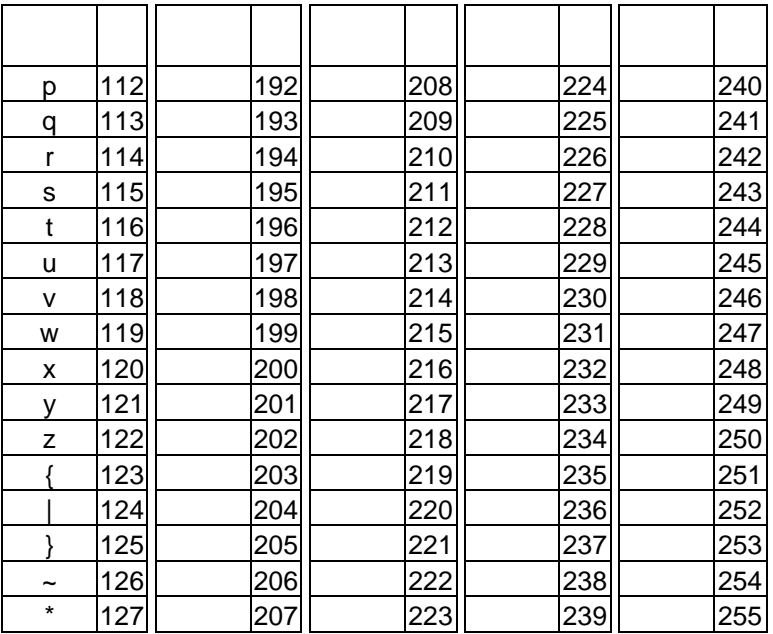

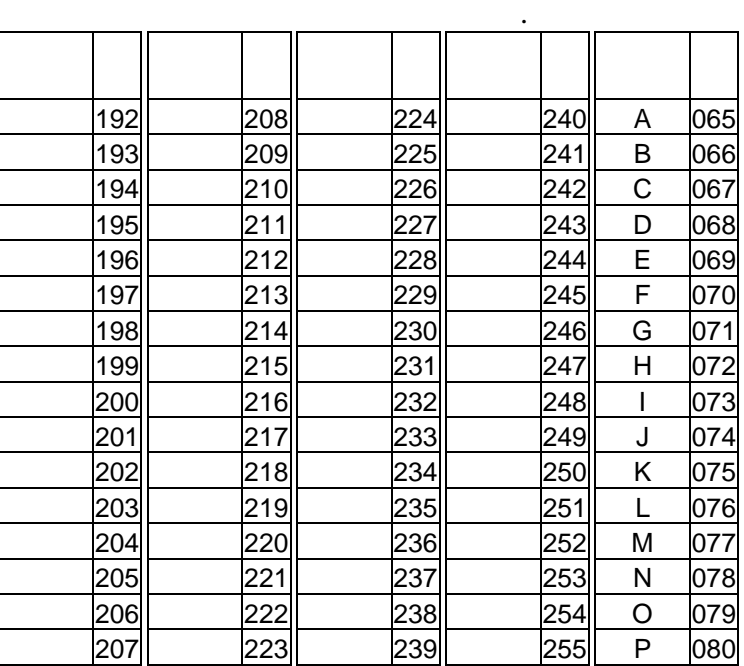

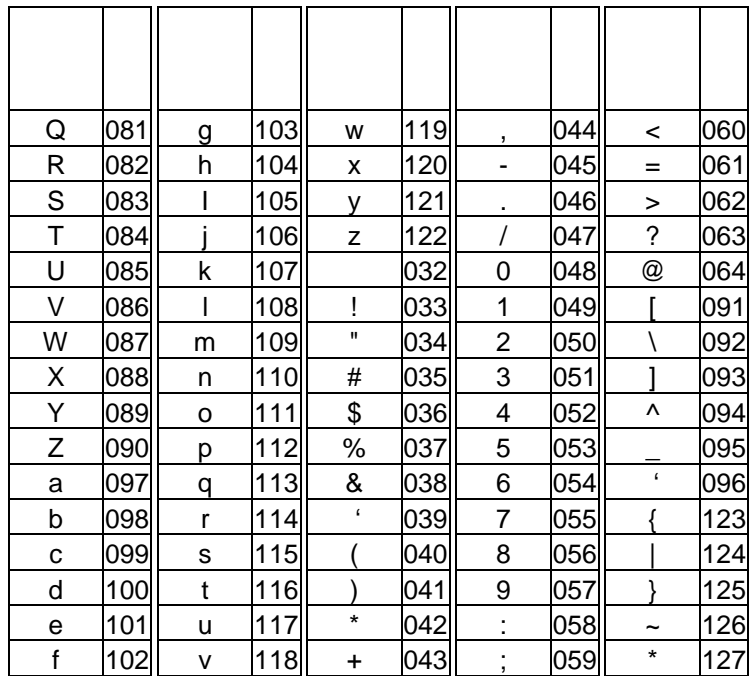

 $1.2.$ 

соответствия номера символа по порядку и соответствующего ему кода, выбранного из 1.1  $1,2$ .

Пример для программирования заголовка:

 $\overline{2}$ .

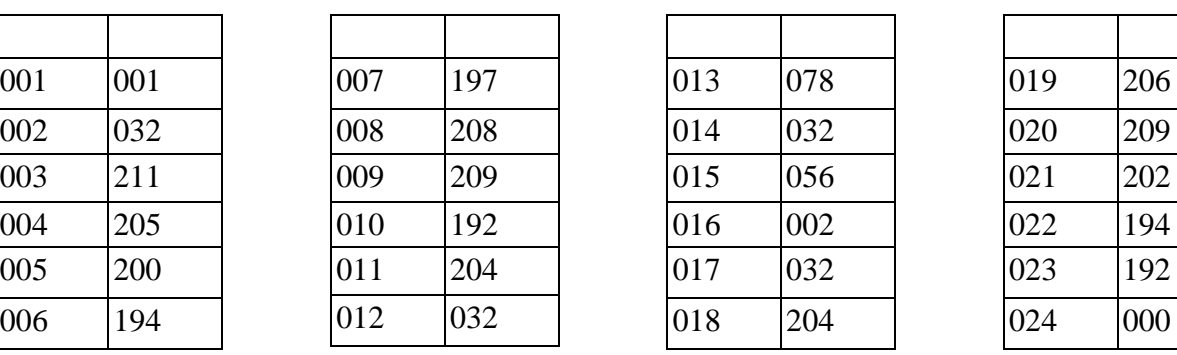

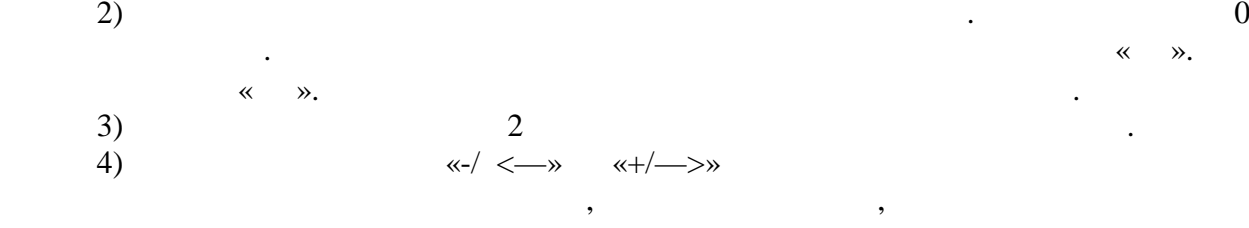

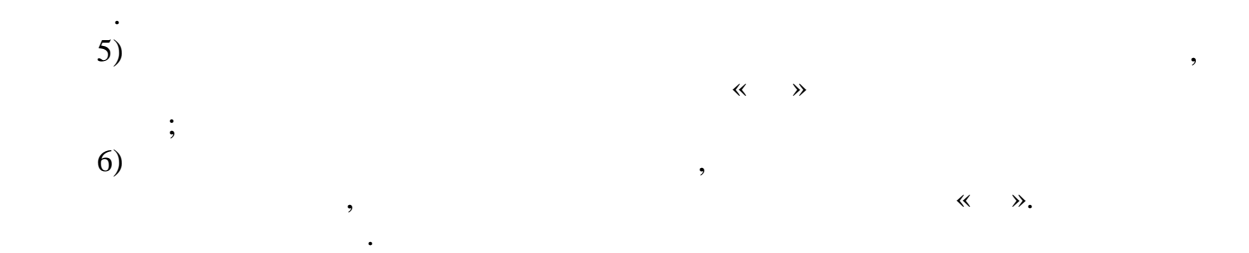

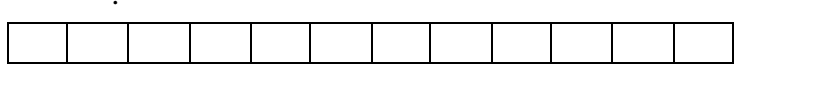

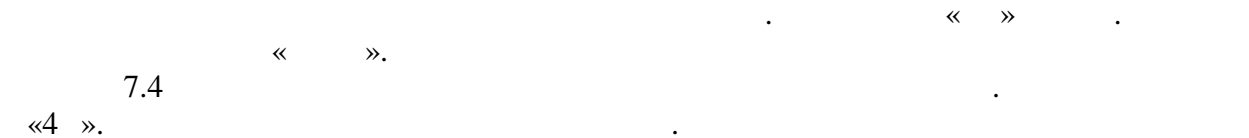

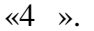

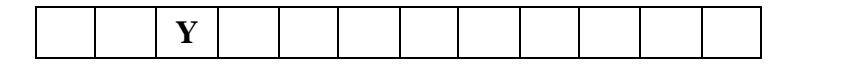

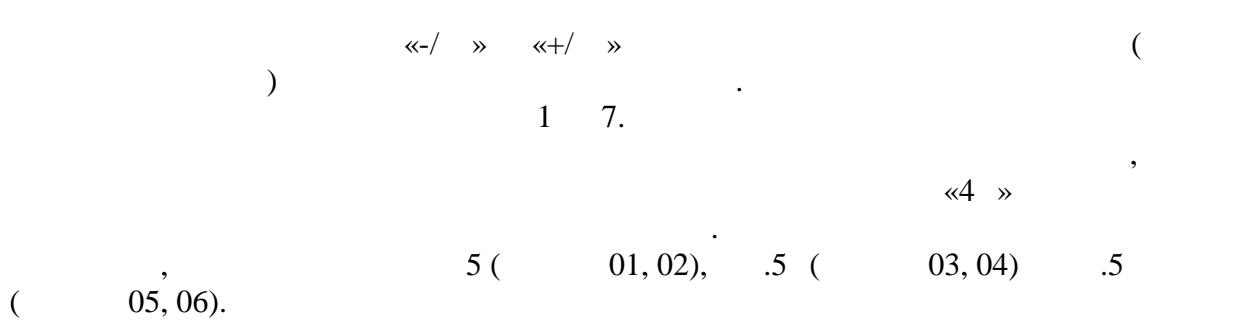

 $, 05, 06$ .

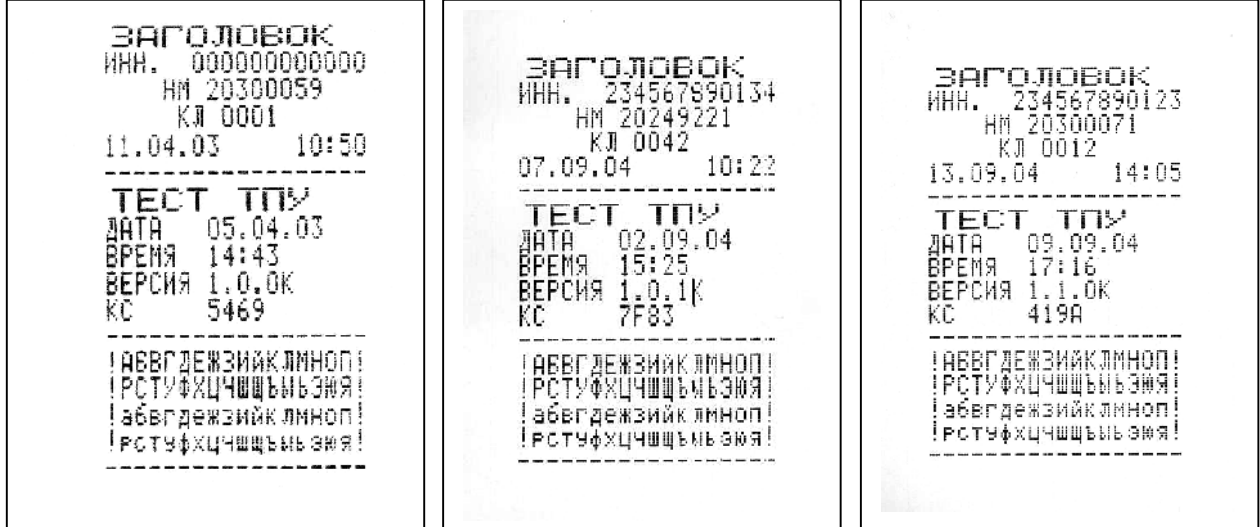

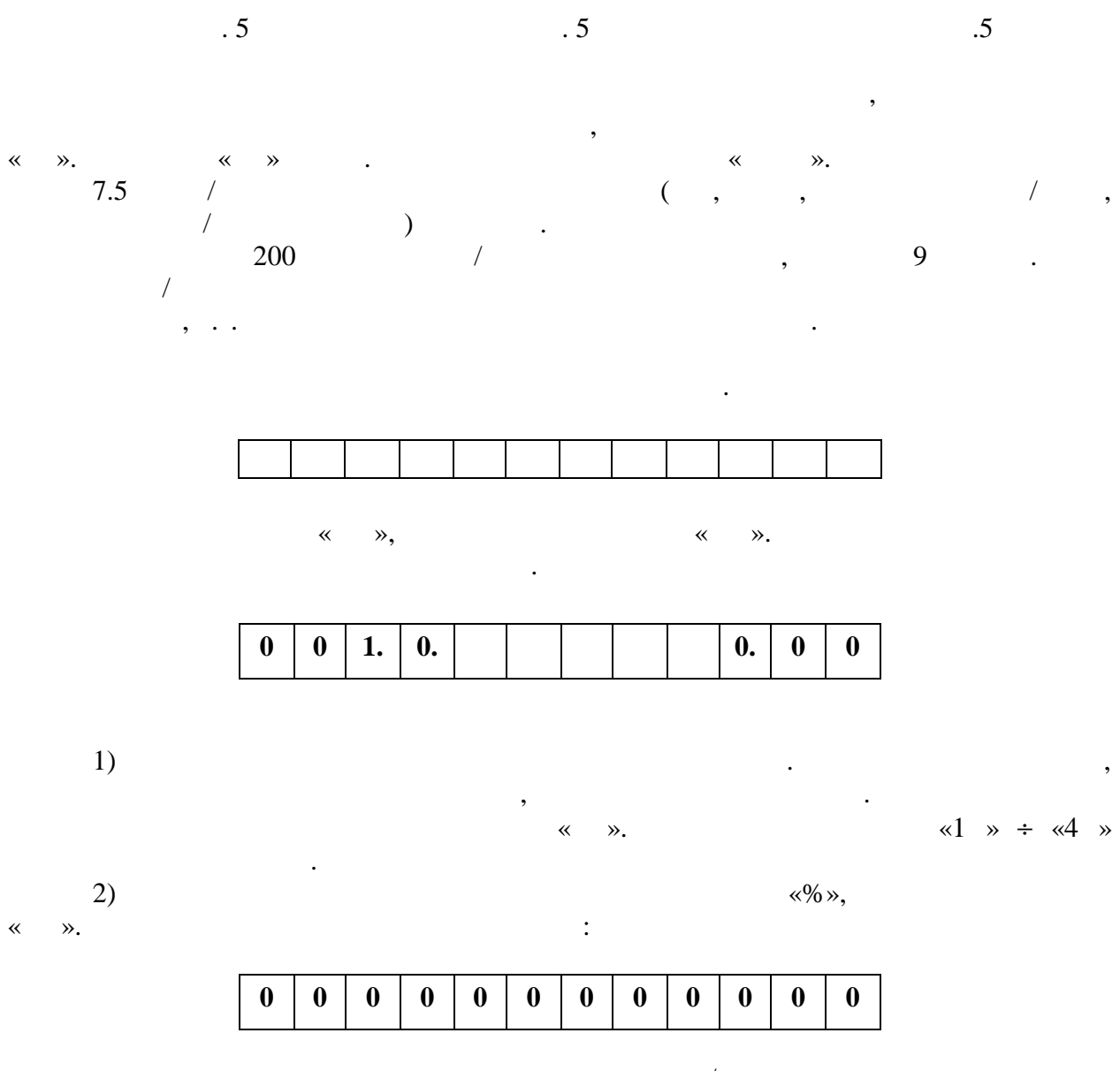

При помощи цифровых клавиш ввести код товара/услуги и нажать клавишу «ВВ», индикатор «КН» гаснет, на цифровом индикаторе высвечивается номер товара с ценой.

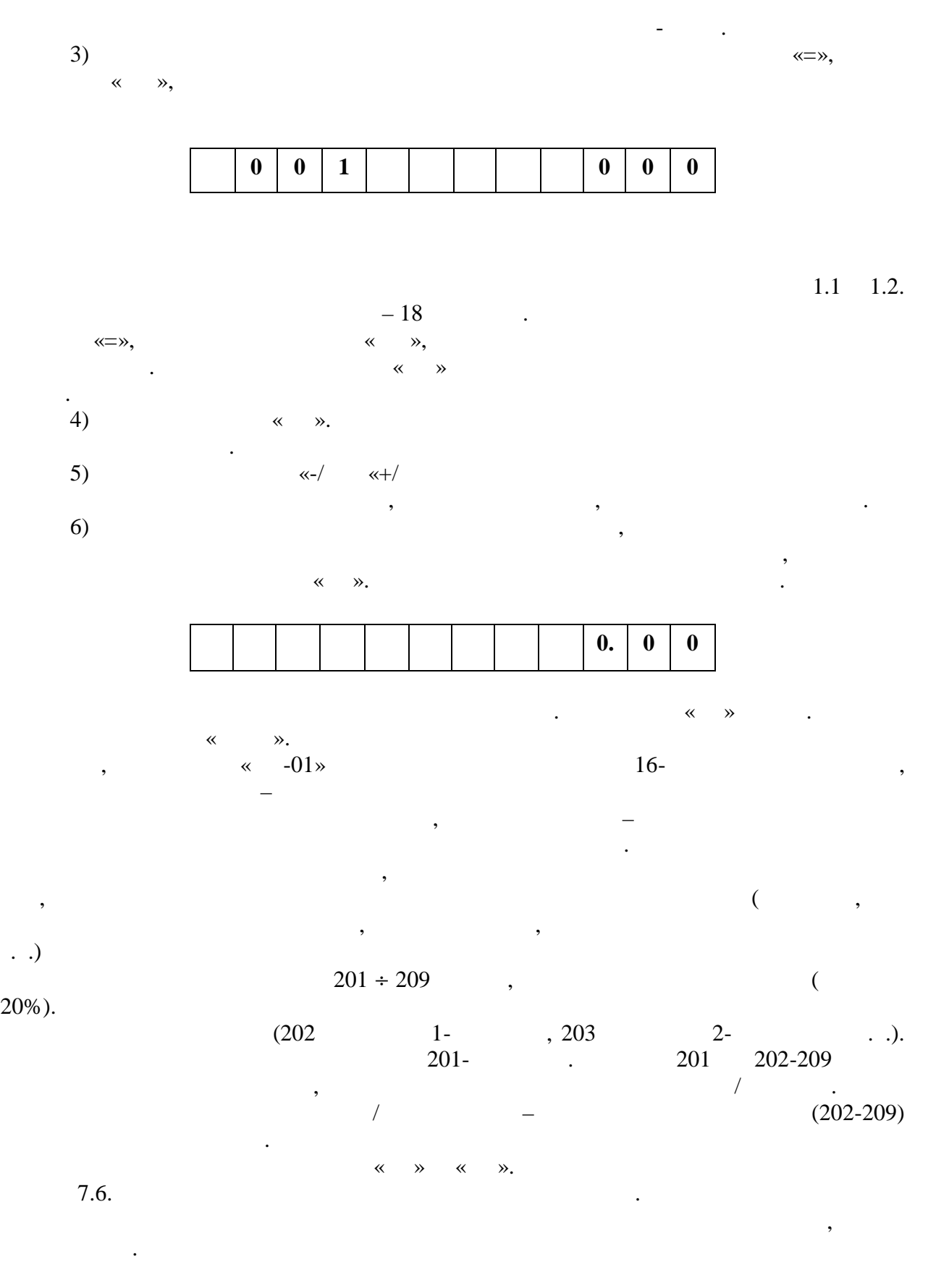

**1 0 0 0 0 0 0. 0 0**

покупок, завершить ввод нажатием клавиши ВВ. По выходу из режима при нажатии

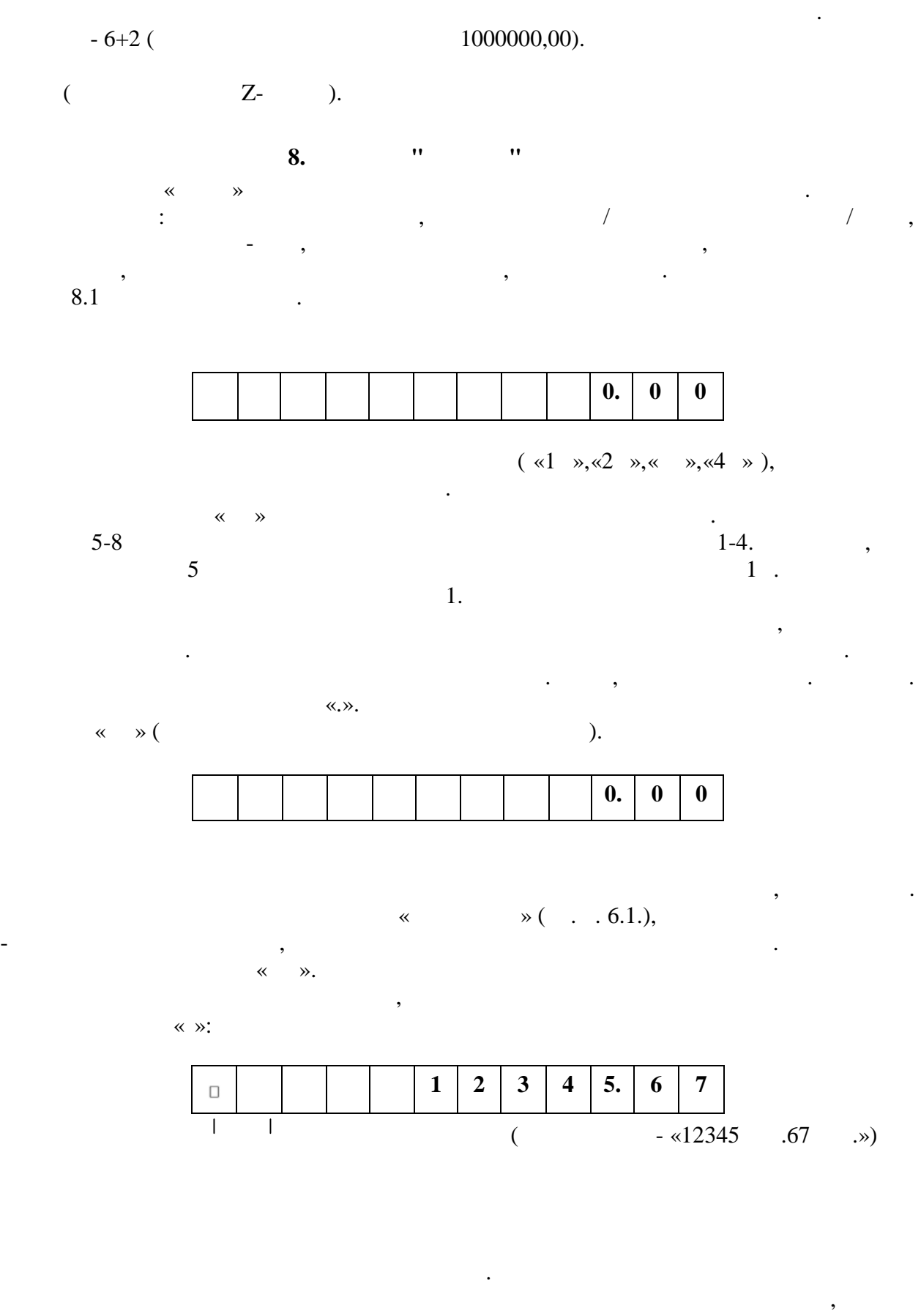

 $\begin{array}{c}\n\ll\quad \ \ \gamma,\end{array}$ 

повторенных вводов данной покупки.

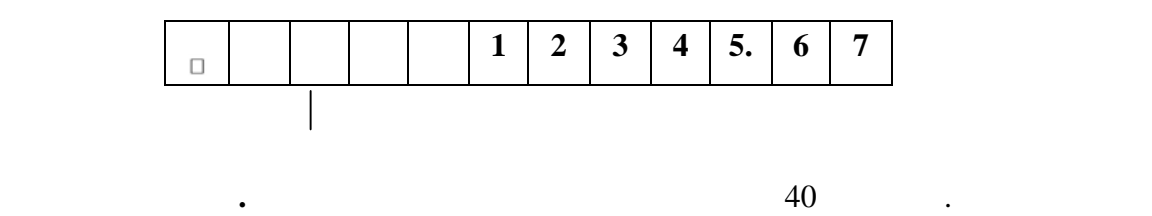

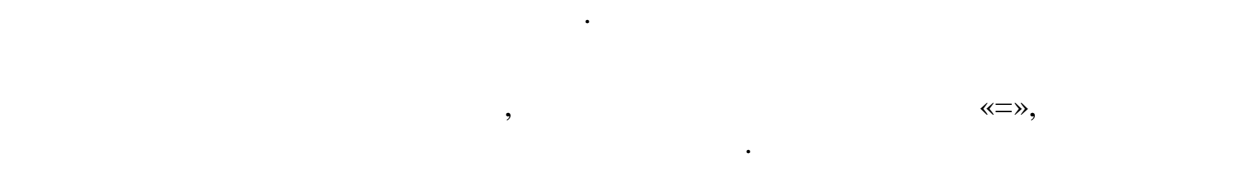

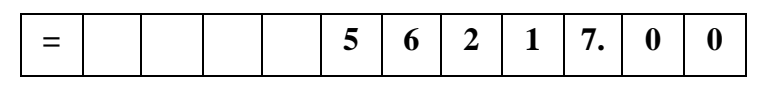

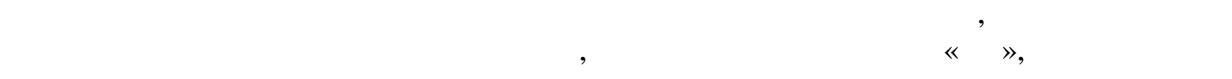

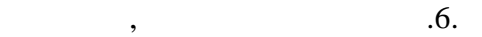

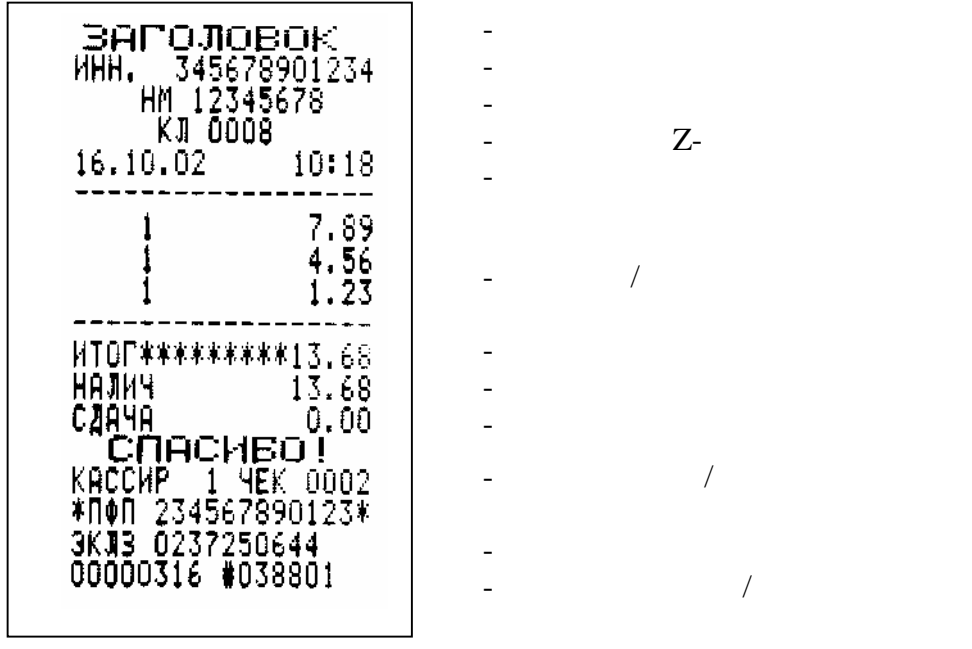

индикаторе высвечивается.

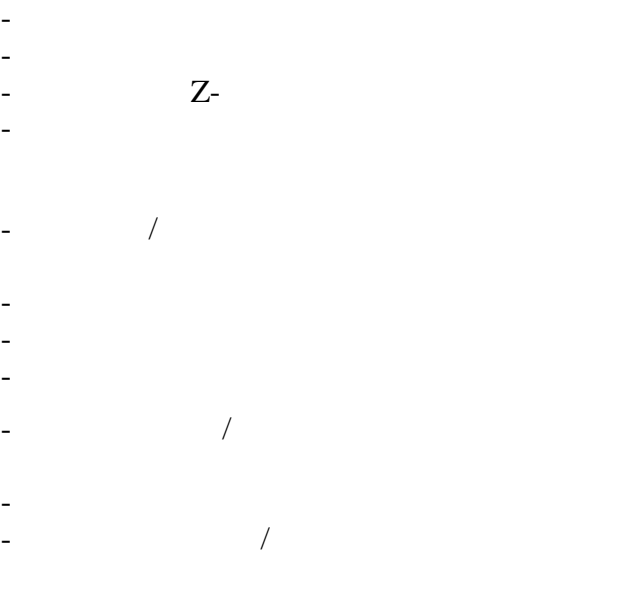

Рис.6

 $\ll \gg,$   $\ll \gg,$   $\ll \gg,$ 

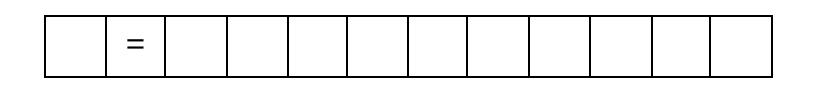

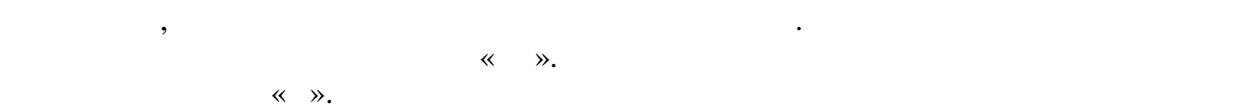

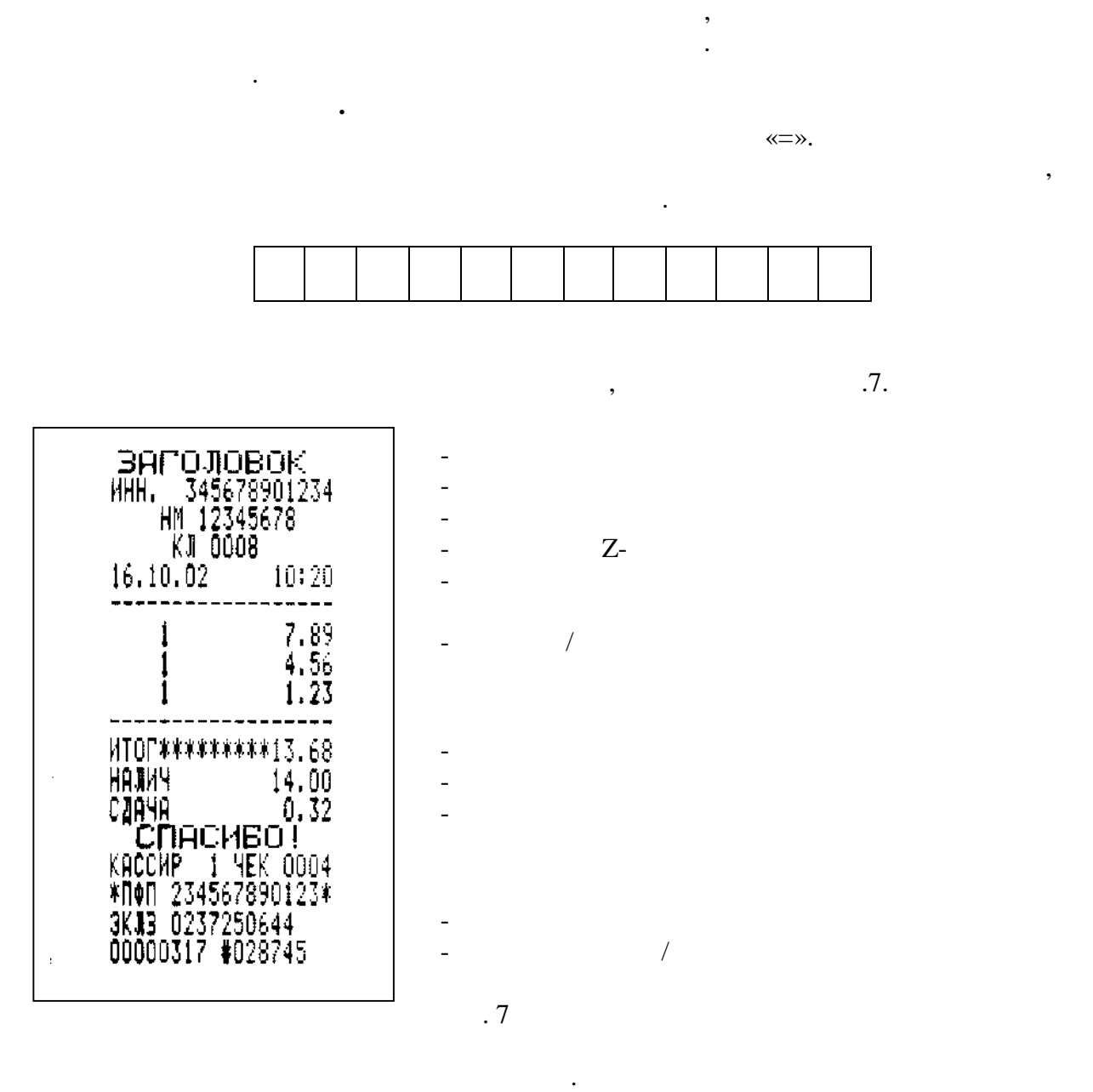

Нажать клавишу «ВВ». Проводится анализ введенной суммы наличности. Если

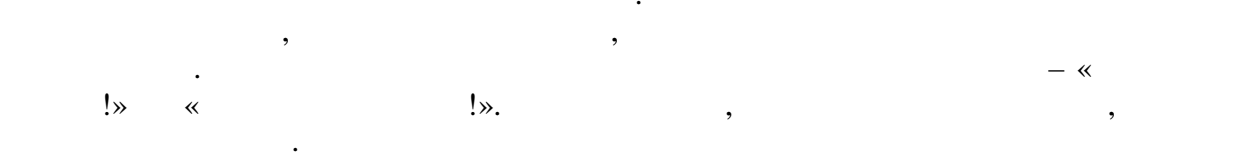

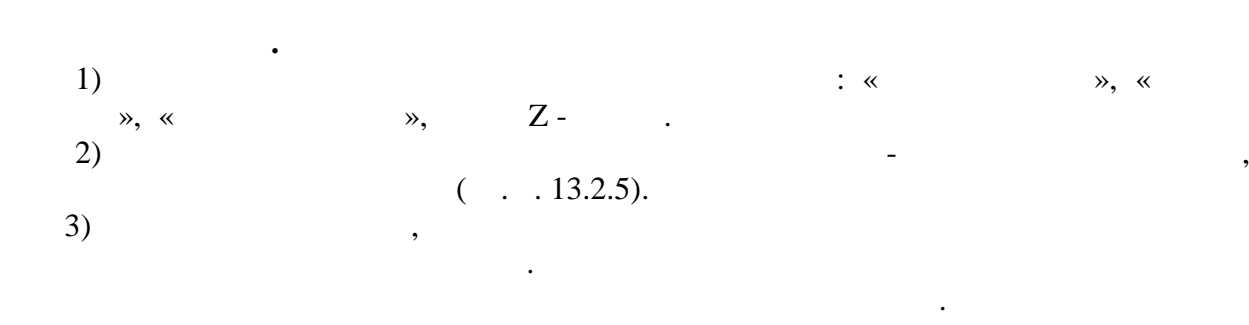

термопечатающее устройство в чековый будете устройство в чековый будете устройство в чековый будете в чековый б<br>В чековый будете устройство в чековый будете в чековый будете в чековый будете в чековый будете в чековый буд  $\langle \langle + \rangle \rangle$   $\langle \langle + \rangle \rangle$ .  $\mathcal{L}_{\text{max}}(\mathcal{L}_{\text{max}})$ 

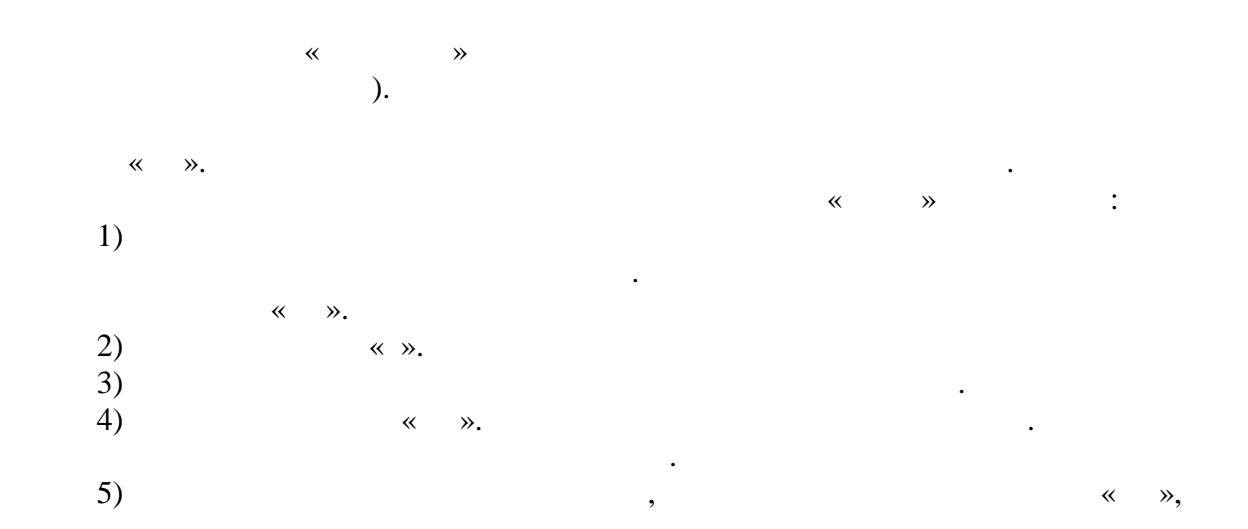

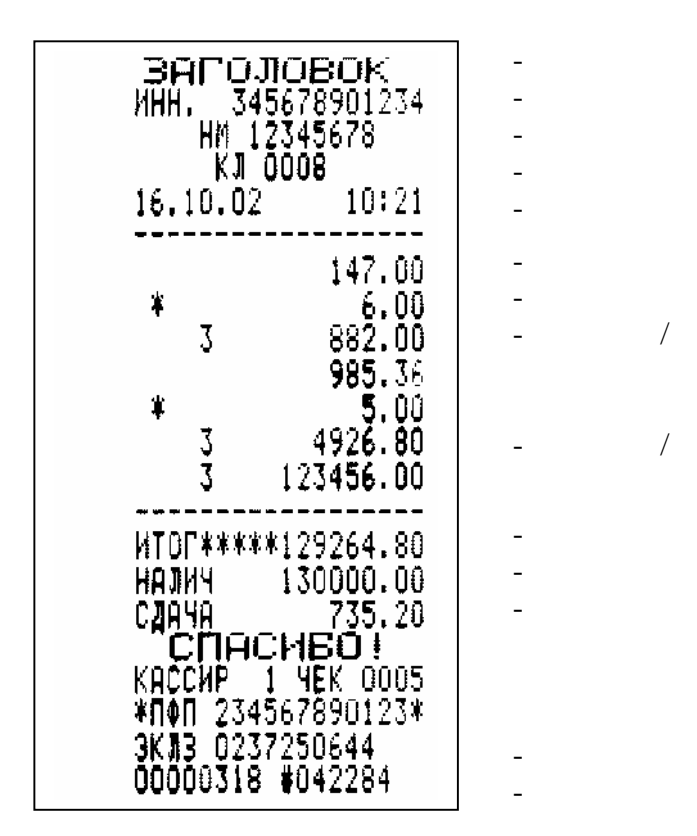

Рис. 8

множитель должен быть либо количеством, либо весом товара.

1) 4)  $\ll$  ». 5)  $\infty$ ,  $\infty$  ,  $\infty$ ,  $\infty$ , перейти к вводу следующей покупки в данном чеке. Завершение операции ввода и вывода чека описаны выше выше выше выше выше выше выше в соответствии с образцом, приведенным на рис. $8.$ 

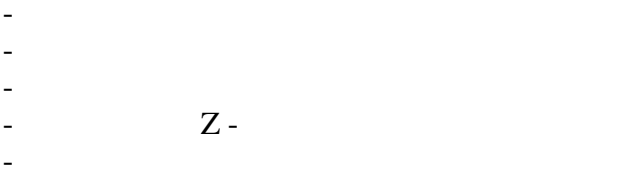

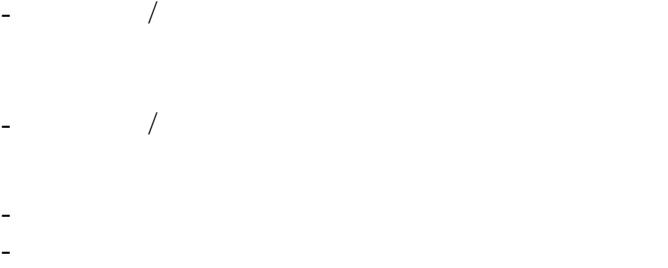

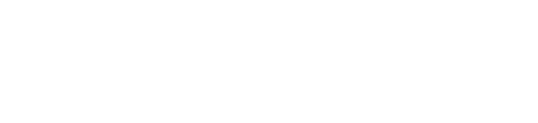

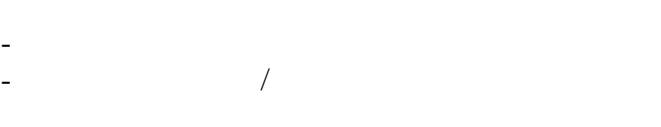

**ПРИМЕЧАНИЕ.** При проведении операции умножения первым параметром

может быть либо количество, либо количество, либо вес товара, либо вес товара. При вводе вес товара. При вводе<br>В при вводе вес товара в при вводе вес товара в при вводе вес товара в при вводе вес товара в при вводе вес то  $\mathfrak z$  знака после разделительной запятой запятой запятой запятой запятой запятой запятой. При этом вес товара по должен быть первым параметром. Выводится чек в соответствии с образцом, не образцом, не образцом, не образцом,  $1.9.$ 

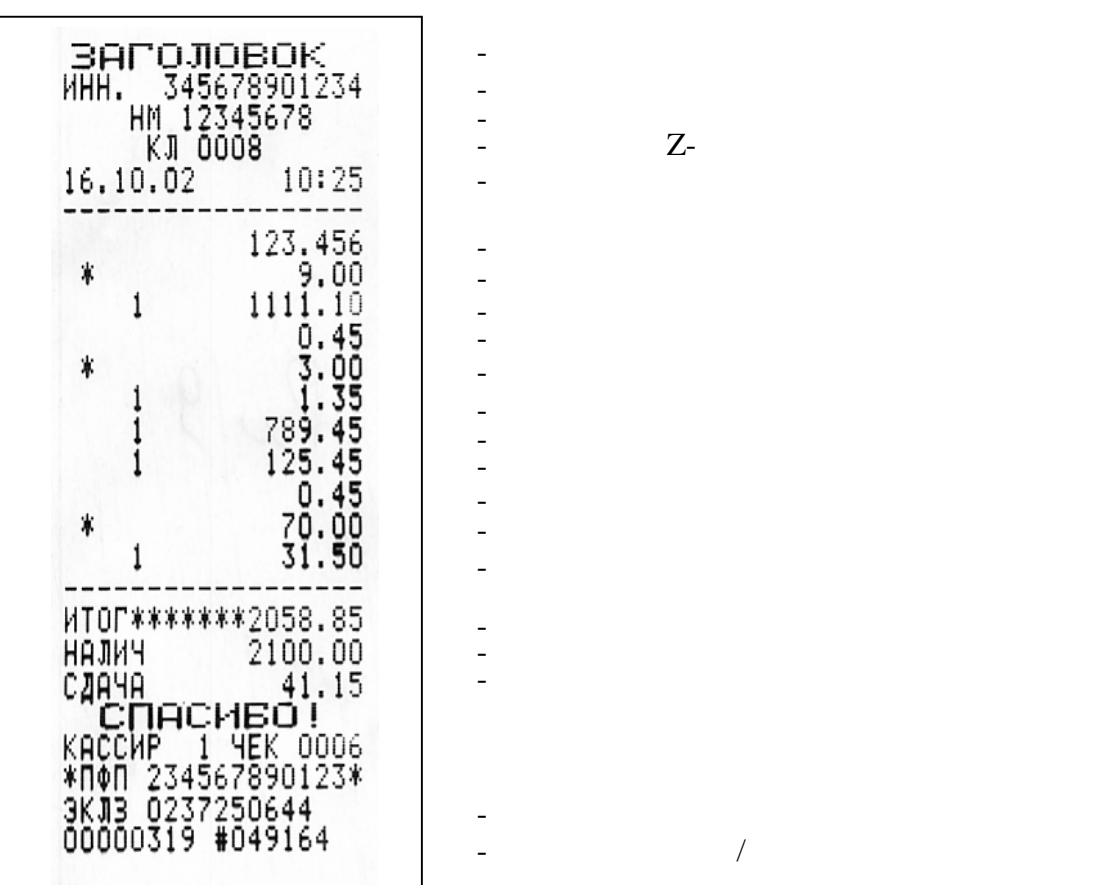

Рис.9

Машина готова к проведению новых кассовых операций.  $\mathcal{L}$  возможна печать дубликата чека. Для этого сразу после вывода чека (при  $\mathcal{L}$ запрограммированном режиме разрешения дубликата) необходимо нажать клавишу "КН" (загоритор «К»), затем клавишу "В". Выводится чек (см. р. 10).

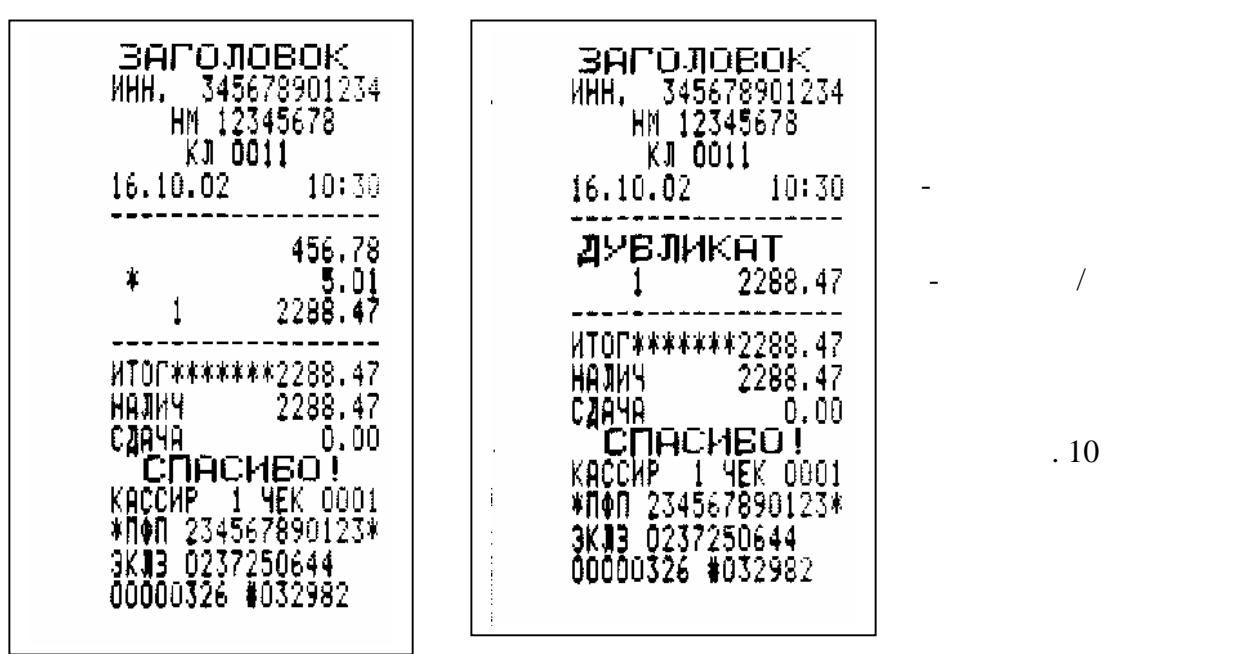

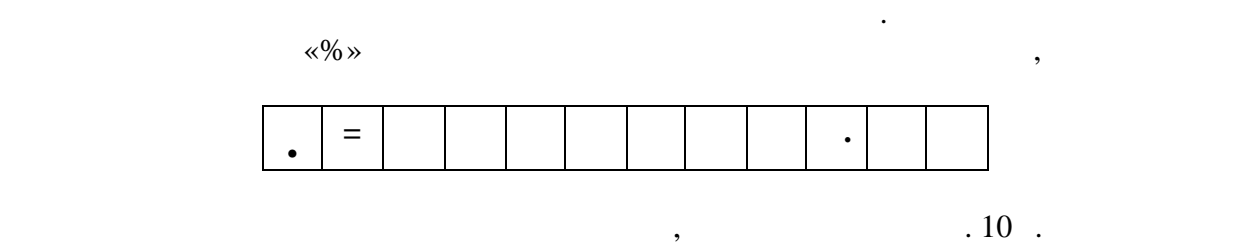

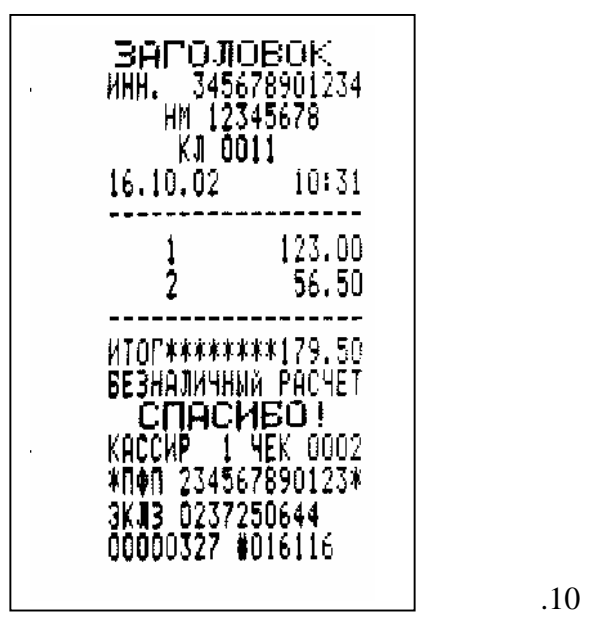

 $\mathcal{L}_{\mathcal{A}}$ 

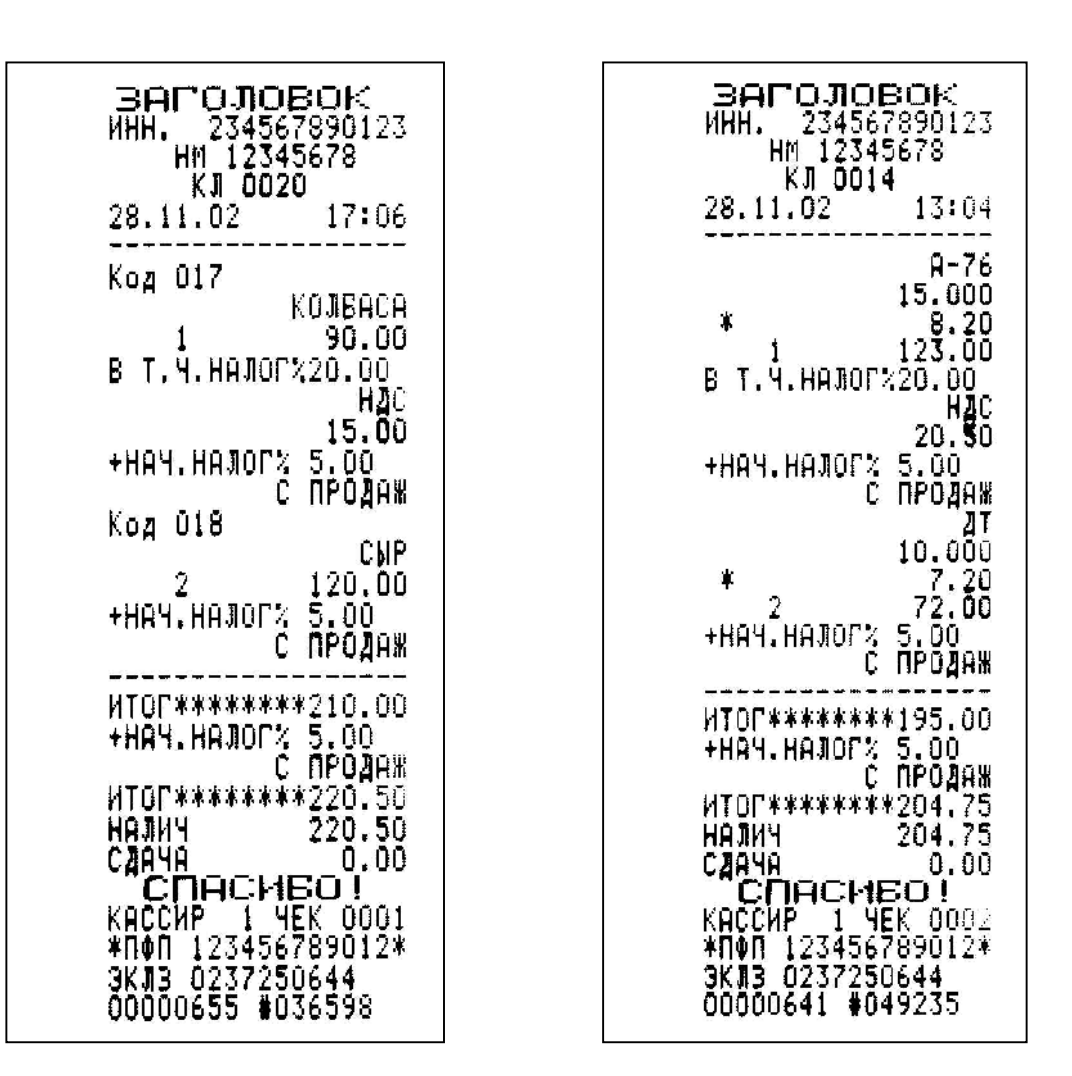

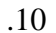

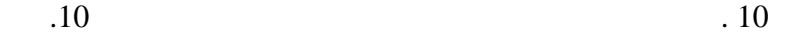

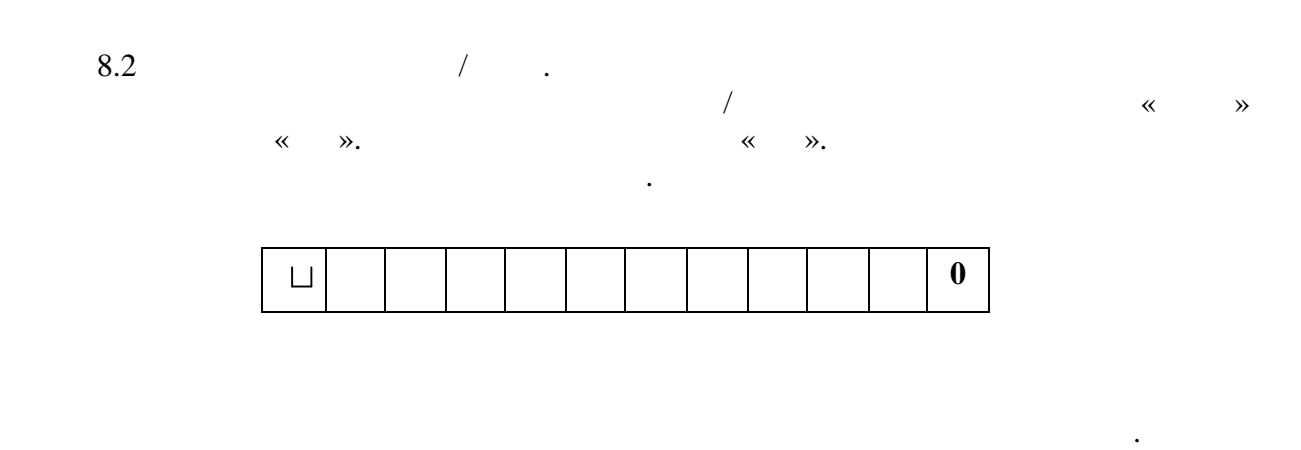

ошибочных производится  $\mathscr{C}$  —  $\mathscr{D}$ .

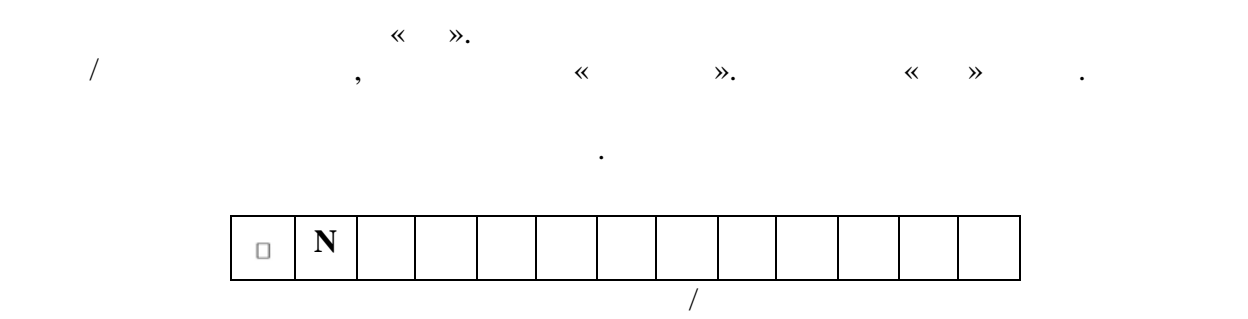

### $\hspace{.15cm} ($   $\hspace{.15cm}$   $\hspace{.15cm}$   $\hspace$

 $8.3.$ В случае использования библиотеки товаров со штрих-кодами необходимо в

режиме «Касса» считать штрих-этикетку на данном товаре. Признаком считывания штрих-кода является звуковой сигнал. Если информация о данном штрих-коде находится в библиотеке, на цифровом инди $\mathbf{r}_i$ отдела и заносится в чековый буфер. Загорается признак чекового буфера.

нулевая цена.  $8.4.$ для выдачи денег из кассы, при возвращении денег из кассы, необходимо на жана в при возврате купленного товара<br>В при возврате купленного товара, необходимо на жана в при возврате купленного товара, необходимо на жань необ  $\langle \langle \rangle$  ». На цифровом индикаторе высокопания с на цифровом индикаторе высокопания с на цифровом и на цифровом и

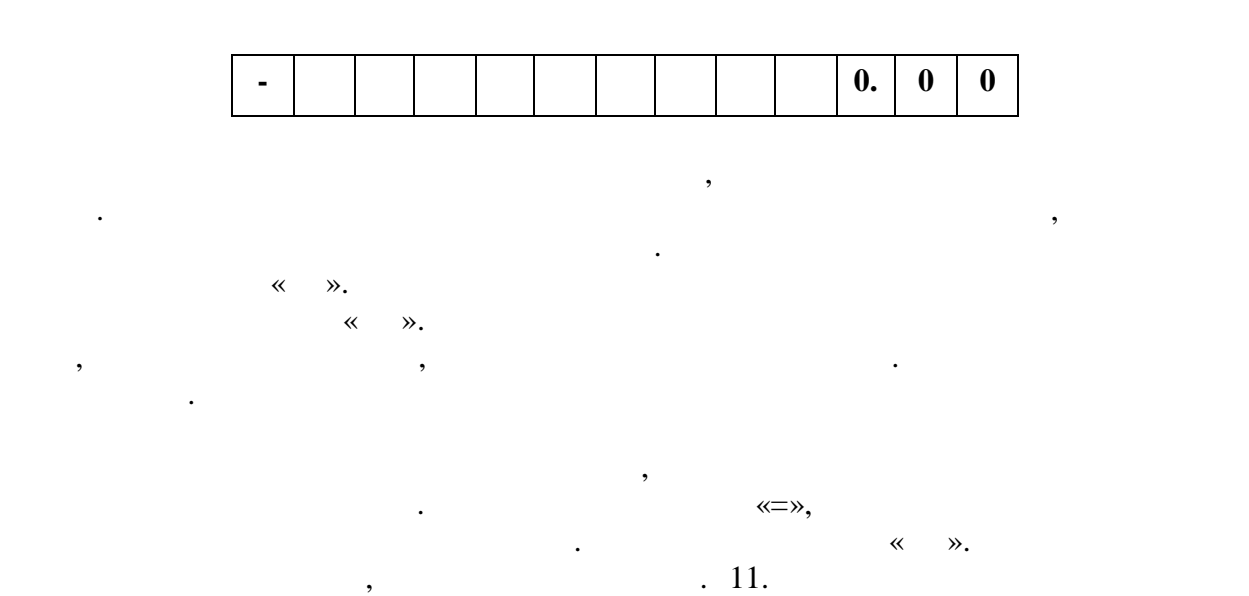

 $\langle\langle \hspace{.1cm} \rangle \rangle$ . Возврат может быть осуществлен по штрих-коду или коду товара.

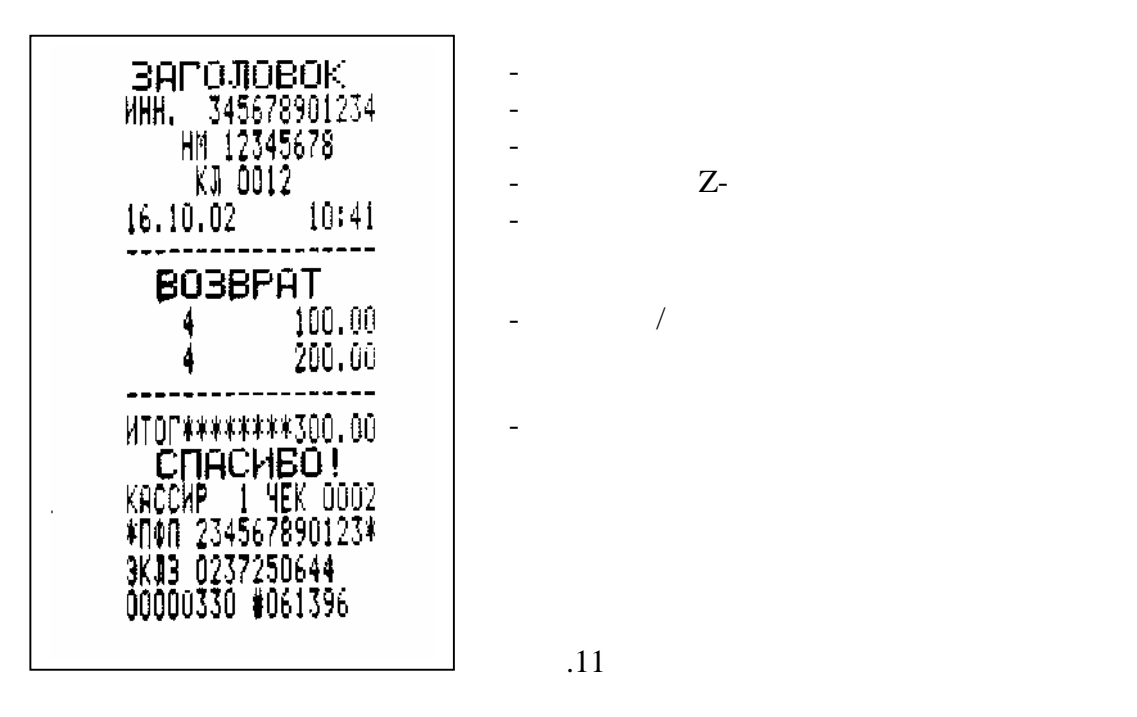

 $Z$ -

 $/$  $-$  Общий итог возврата

Рис.11

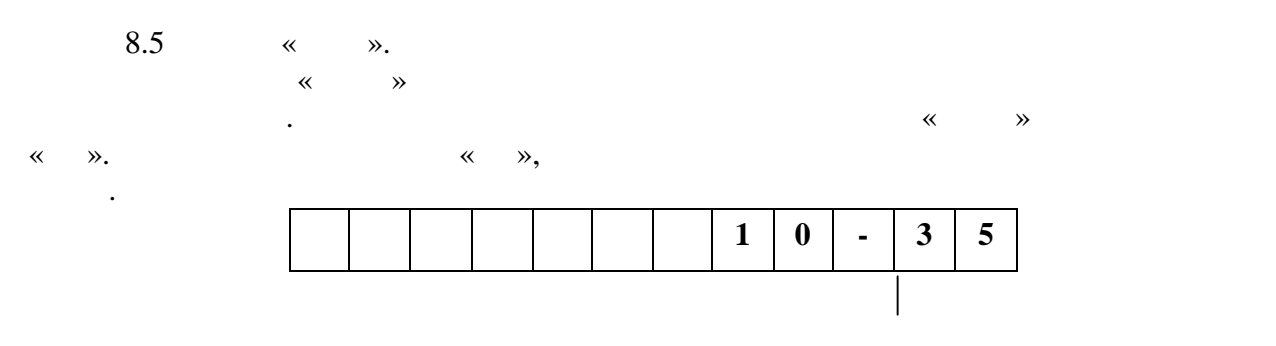

 $\ll$   $\gg$ .

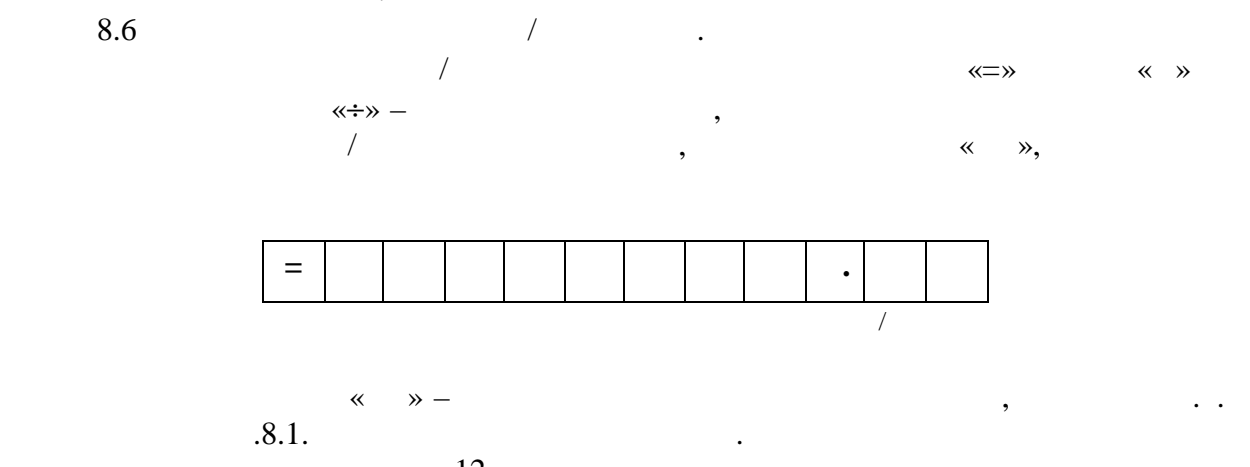

образцом, приведение на рис. 12. Если нужен вывод чека по без нуже по без нуже по без нуже по без  $\langle 0, \times \rangle$  and  $\langle 0, \times \rangle$  and  $\langle 0, \times \rangle$  and  $\langle 0, \times \rangle$  and  $\langle 0, \times \rangle$  and  $\langle 0, \times \rangle$  and  $\langle 0, \times \rangle$  and  $\langle 0, \times \rangle$  and  $\langle 0, \times \rangle$  and  $\langle 0, \times \rangle$  and  $\langle 0, \times \rangle$  and  $\langle 0, \times \rangle$  and  $\langle 0, \times \rangle$  and  $\langle 0, \times \rangle$  a надбавки простановление от 1 до 20  $/$  ,  $/$ можно нажав клавя клавя клавя клавя клавя клавя клавя клавя клавя клавя клавя клавя компьютерии с сервисов с с<br>В после постоянно надбавка, но до вывода честь постоянно на вывода честь постоянно на выбода честь постоянно н набраны новые покупки (при этом раздается звуковой сигнализации  $\lambda$ , скидки/надбавки по всему чеку необходимо ввести ее заново.

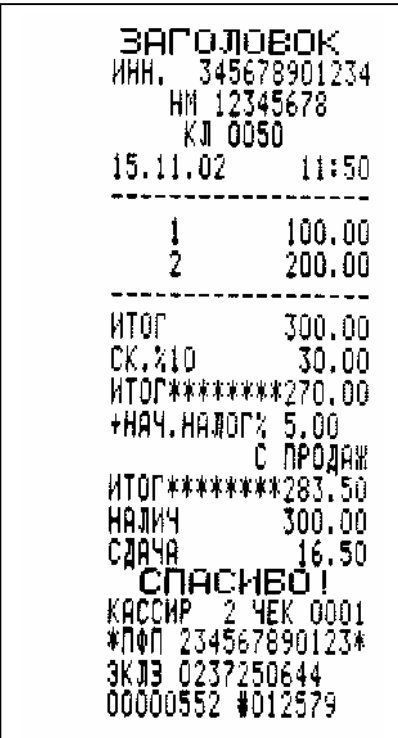

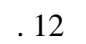

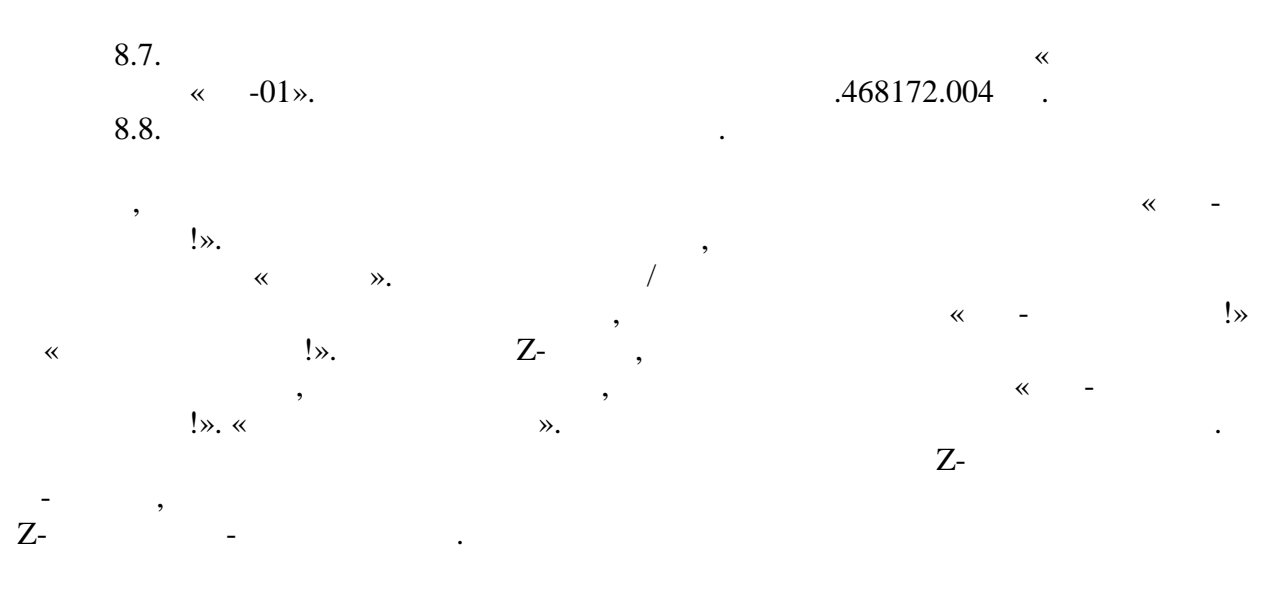

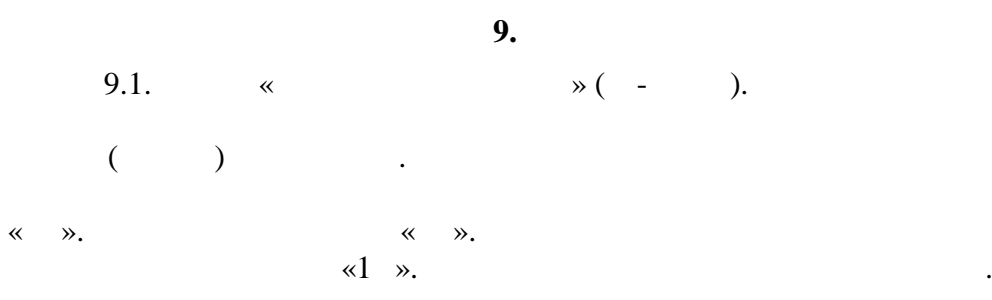

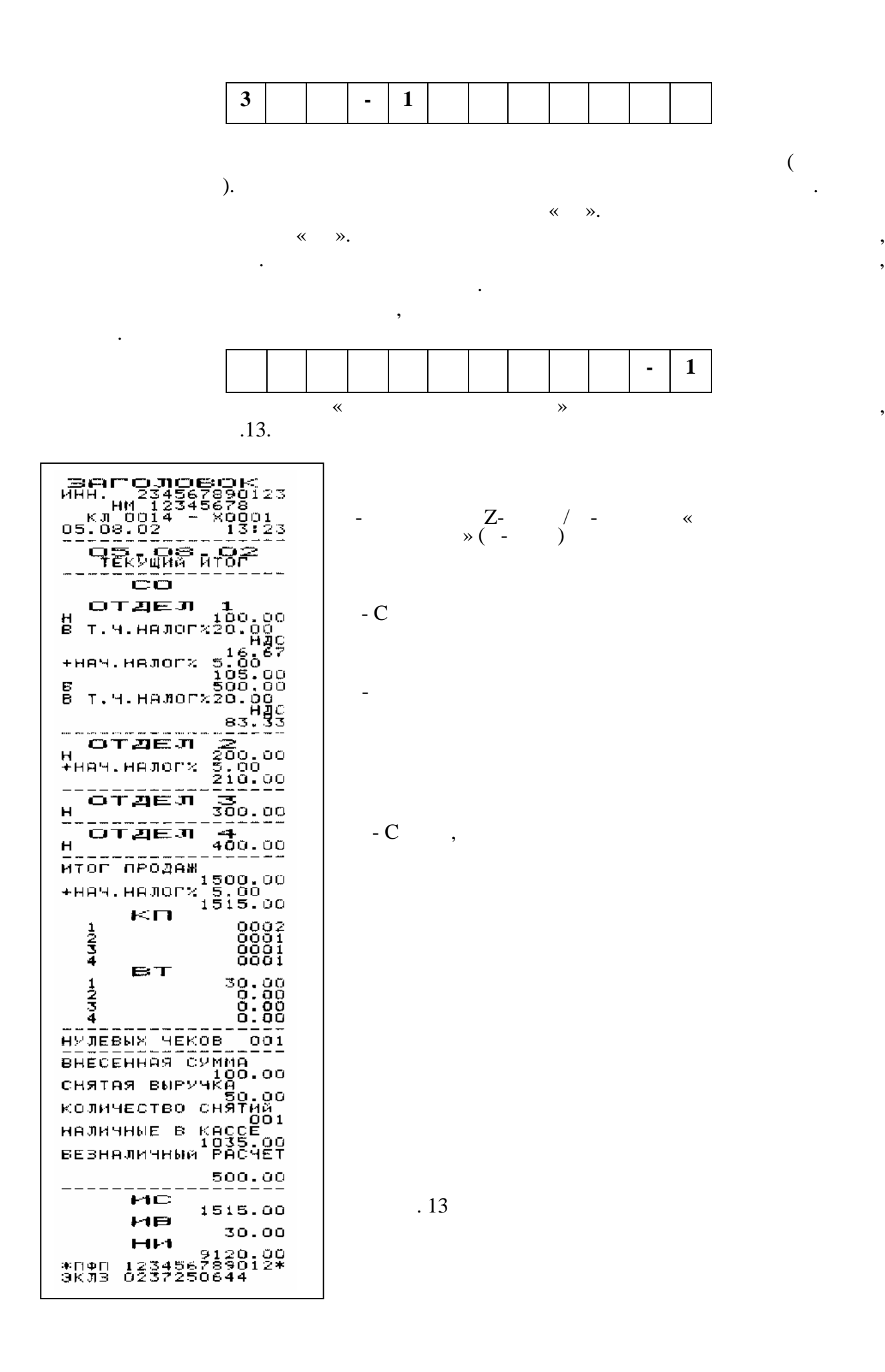

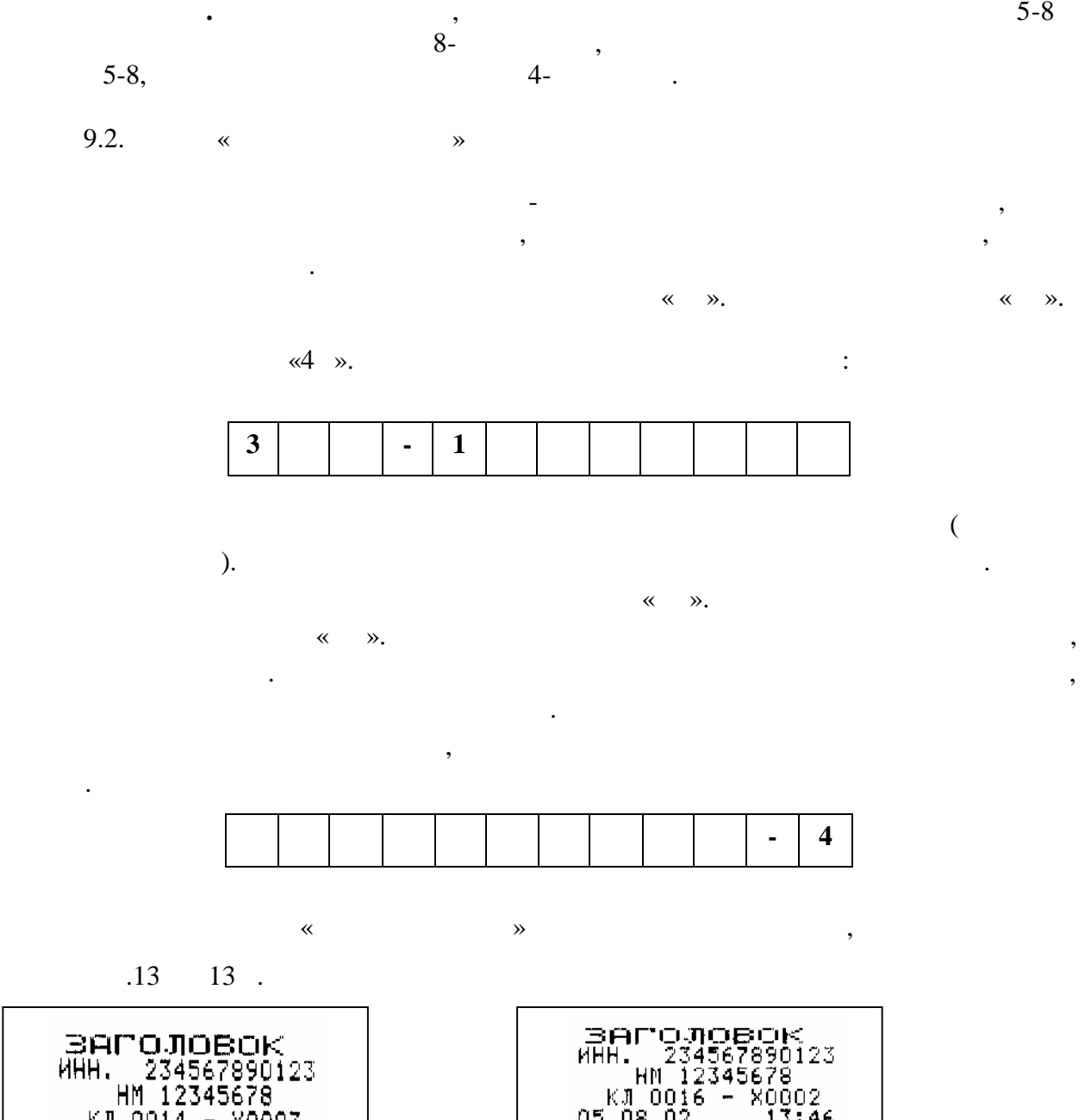

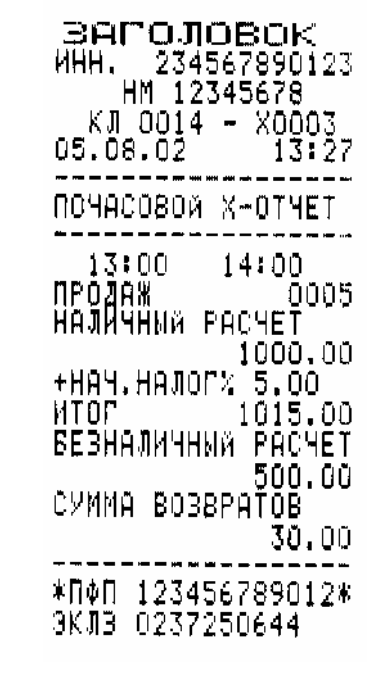

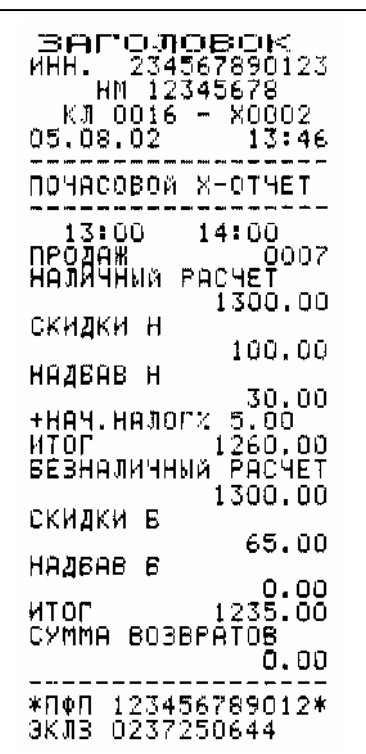

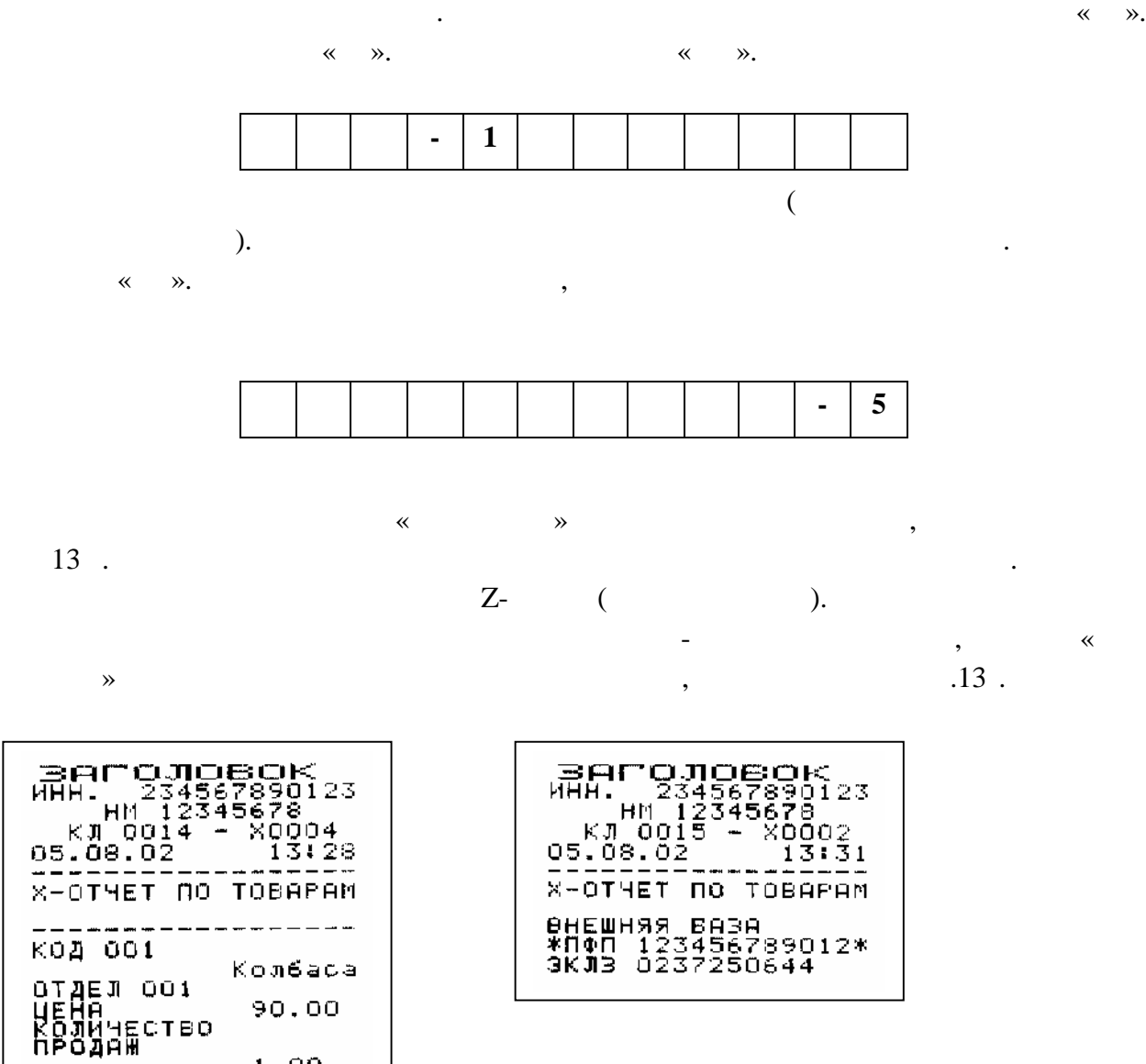

Данный отчет представляет собой Х-отчет с указанием количества продаж и

Рис.13 г

г. 13

1.00

 $0.00$ 

120.00

 $0.00$ 

 $C \triangleright F$ 

отдел 002<br>ЦЕНА<br>КОЛИЧЕСТВО 120.0<br>ПРОДАЖ 1.00

======================<br>\*ПФП 123456789012\*<br>ЭКЛВ 0237250644

**BOBBPATOB** 

------

код 002

**BOBBPATOB** 

---------

газовое топливо, то отчет «По товарам» выдается на точки с образции с образции с образции с образции с образдо<br>В соответствии с образдом, на точки с образдом, на точки с образдом, на точки с образдом, на точки с образдом, приведенным на рис. 13 д. Вывод отчета производится по данным счетчиков по топливу,

которые располагаются в памяти машины, включая отпуск по талонам.

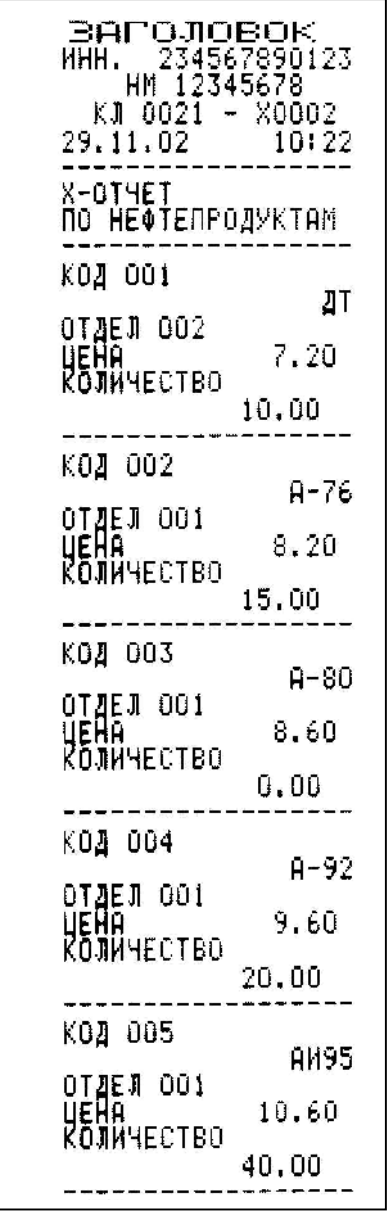

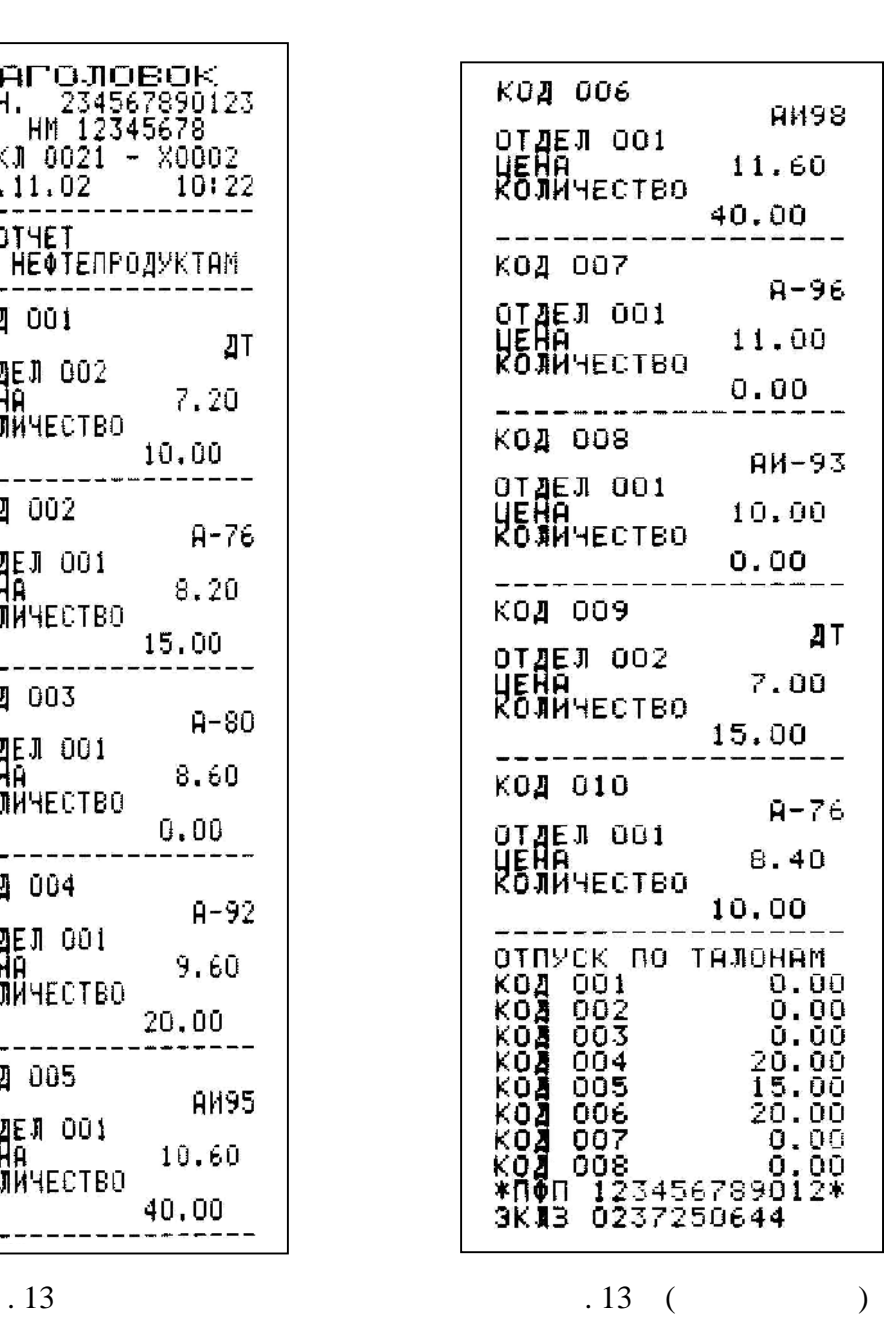

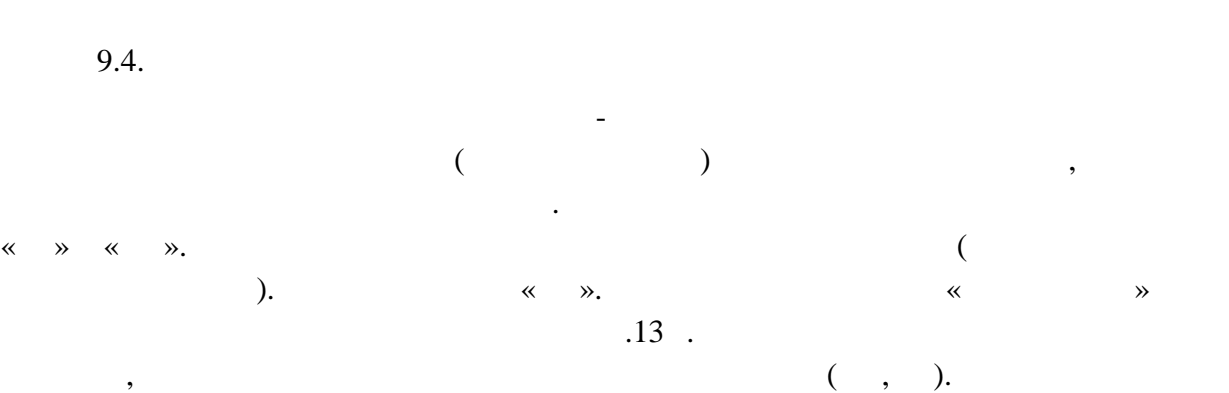

 $Z-$  (see also see also see also see also see also see also see also see also see also see also see also see also see also see also see also see also see also see also see also see also see also see also see also see also

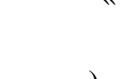

SACCJOSOK<br>
HH. 234567890123<br>
KJ 12345678<br>
05.08.0016 - X00012<br>
05.08.0016 - X00012 скидки н  $0.00$ HAZBAB H<br>+HA4.HAJOM: 5.00<br>+HA4.HAJOM: 5.00<br>CYMMA BO3BPATOB:00<br>-------------------скидки н 100.00 НАДВАВ Н скидки в 65.00 05.00<br>Cymma BosbPATO<mark>B</mark><br>Cymma BosbPATOB<br>Cosport Corporation -----------------<br>\*ПФП 123456789012\*<br>ЭКЛВ 0237250644

 $.13$ 

9.5.  $Z$ - $Z$ - $Z$ 

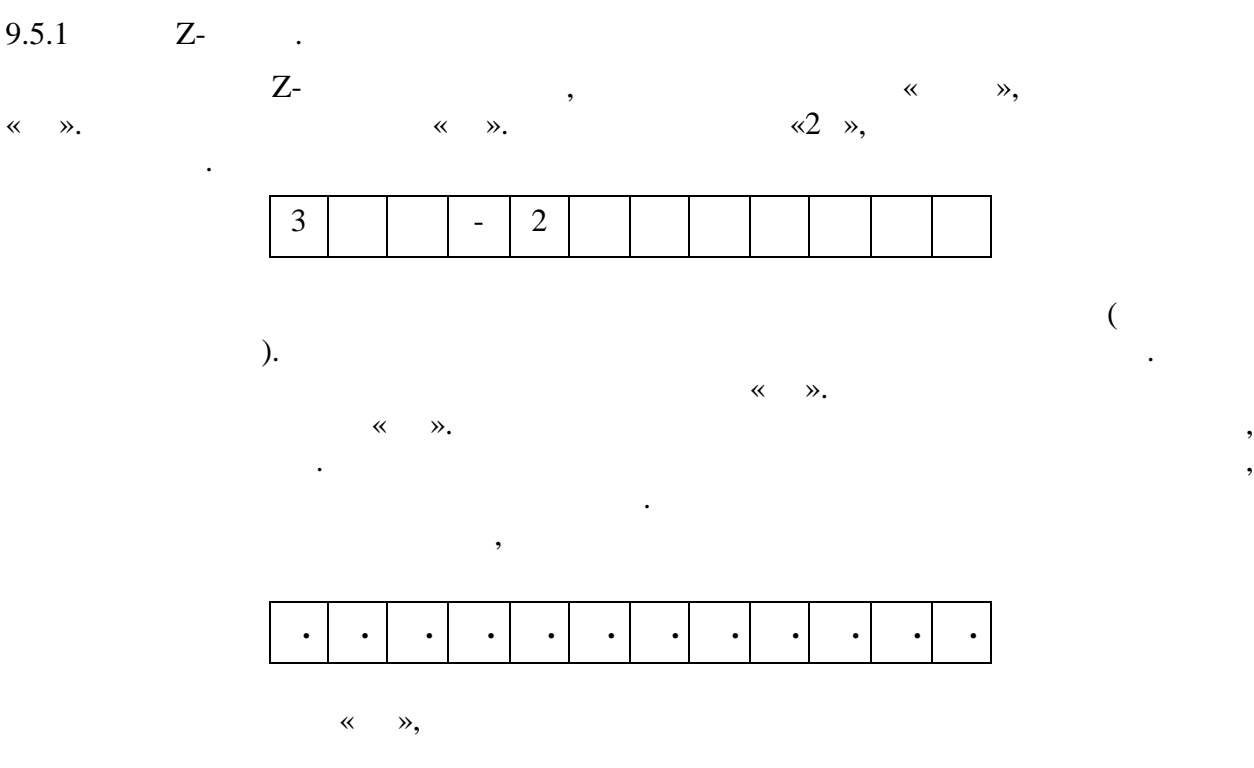

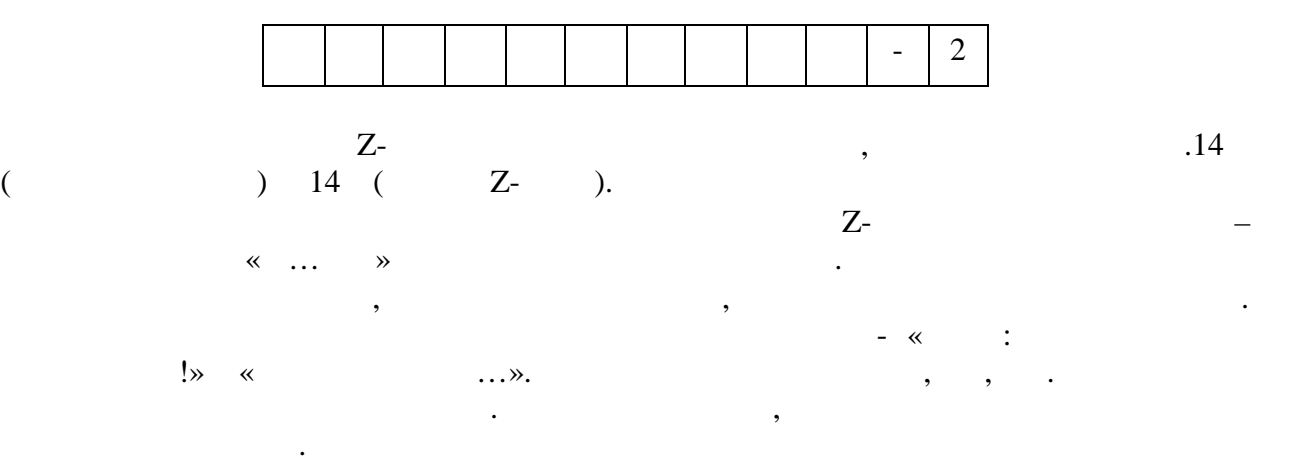

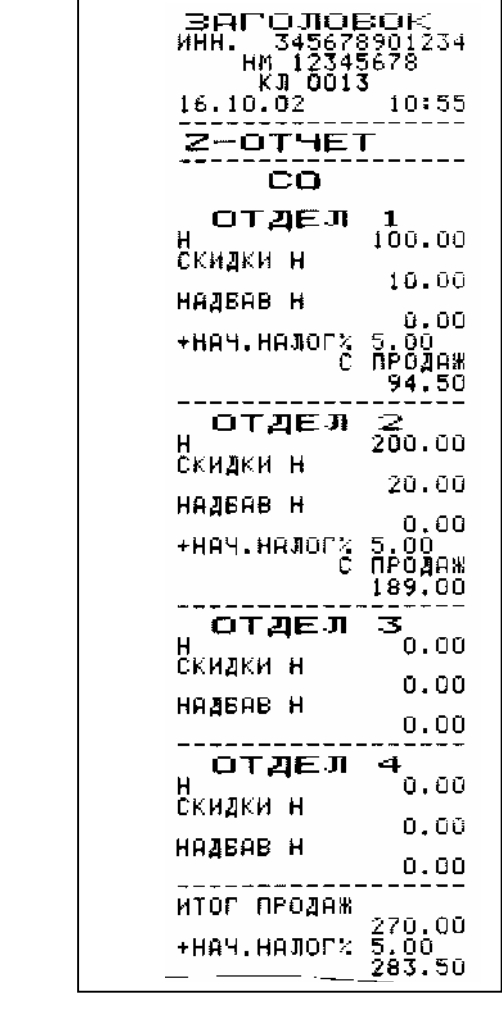

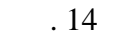

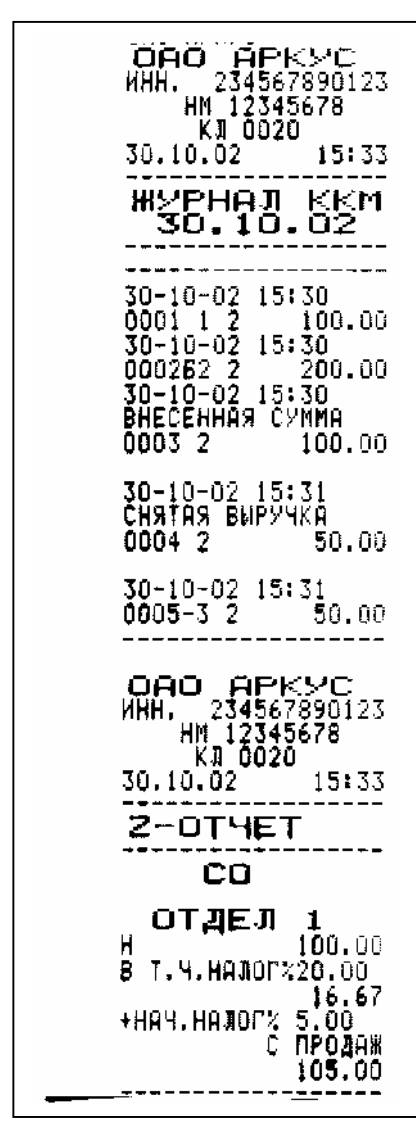

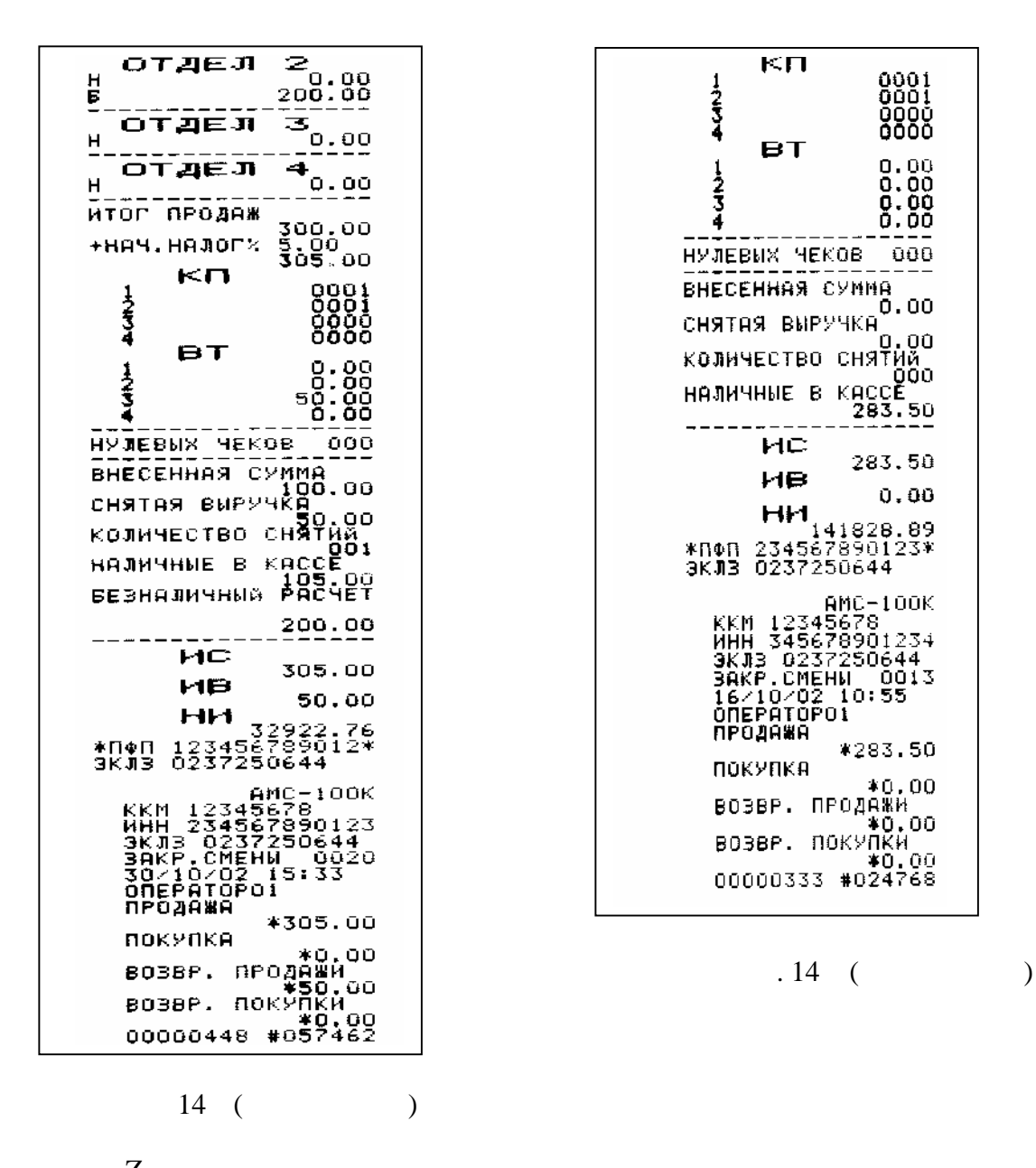

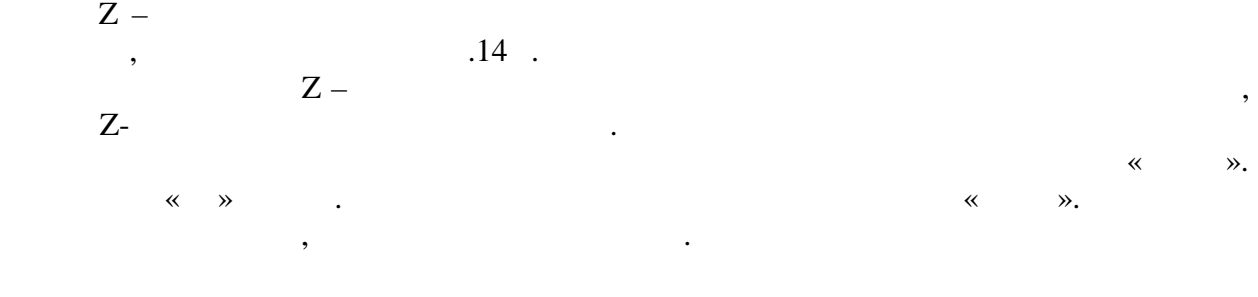

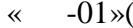

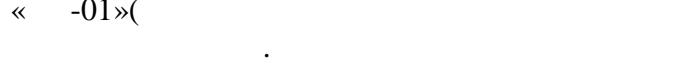

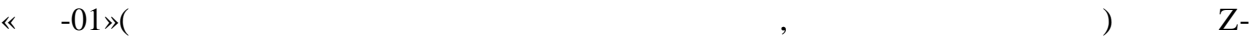

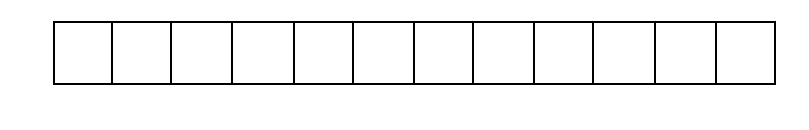

и раздаются 4-и звуковых сигнала, после чего машина переходит обратно в режим «  $\rightarrow$ .

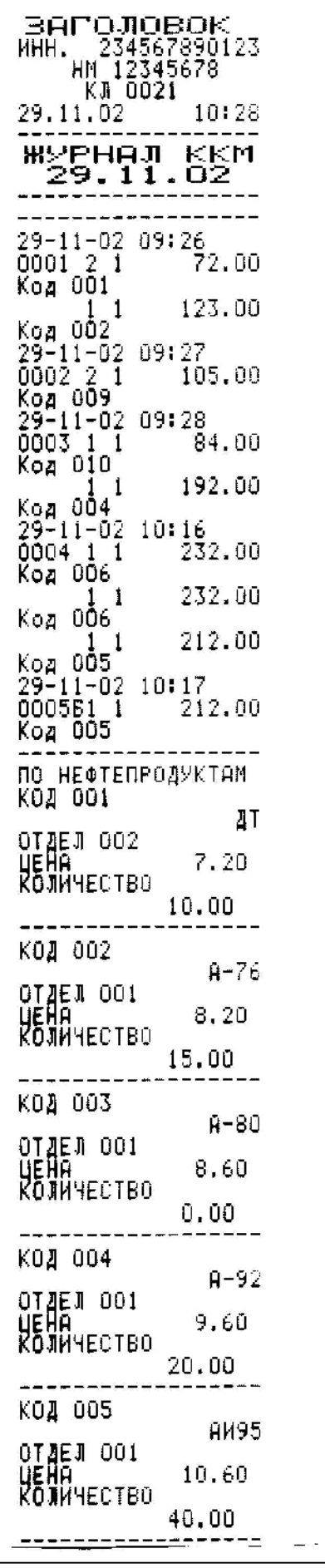

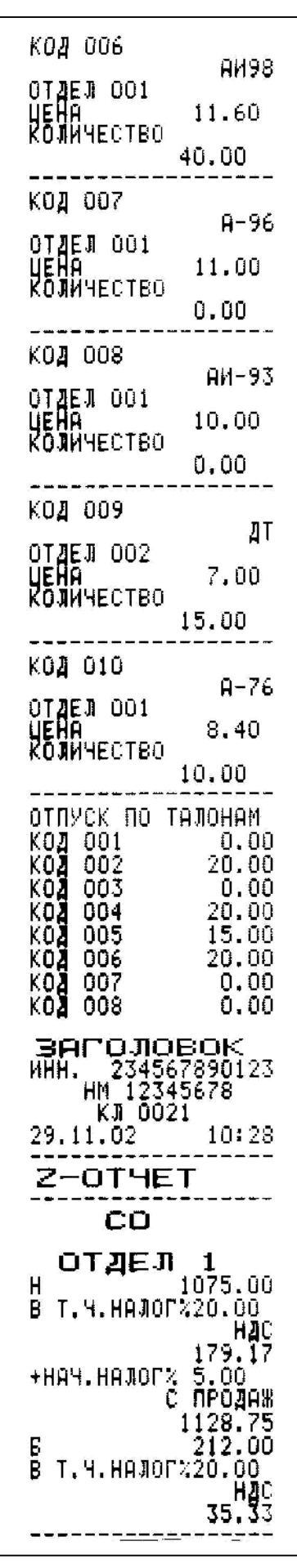

 $1254$ **BT**  $1/2$ <br> $3/4$  $0.00$  $0.00$  $0.00$  $0,00$ - 000 HADEBPIX HEKOB ВНЕСЕННАЯ СУММА Ö. 00 СНЯТАЯ ВЫРУЧКА  $0.00$ КОЛИЧЕСТВО СНЯТИЙ 000 HAJMYHNE B KACCE BEBHAJNAHHA PACHET 212,00 ИC 1526.60 ИB  $0.00$ ни 7771 24196.45<br>\*041 123456789012<br>3KJ3 0237250644  $AMC-100K$ HMC-100K<br>KKM 12345678<br>MHH 234567890123<br>3KJ3 0237250644<br>3AKP.CMEHW 0021<br>29/11/02 10:28<br>ONEPATOP01<br>DROWNO ПРОДАЖА \*1526.60 **ЛОКУПКА**  $*0.00$ ВОЗВР. ПРОДАЖИ \*0.00 ВОЗВР. ПОКУЛКИ  $*0.00$ 00000670 #055313  $\blacksquare$  . 14 (продолжение)  $\blacksquare$  . 14 (продолжение)  $\blacksquare$  . 14 (продолжение)

 $\frac{2}{177,00}$ 

185.85

 $0.00$ 

0007

0002 0000 0000

3  $0.00$ 

отдел

отдел

ИТОГ ПРОДАЖ

отдел 4

1464.00<br>HRY.HAJOFX 5.00<br>ED 1526.60

ΚП

+<br>НАЧ.НАЛОГХ 5.00<br>С ПРОДАЖ

 $H$ 

H

H **CONTRACTOR** 

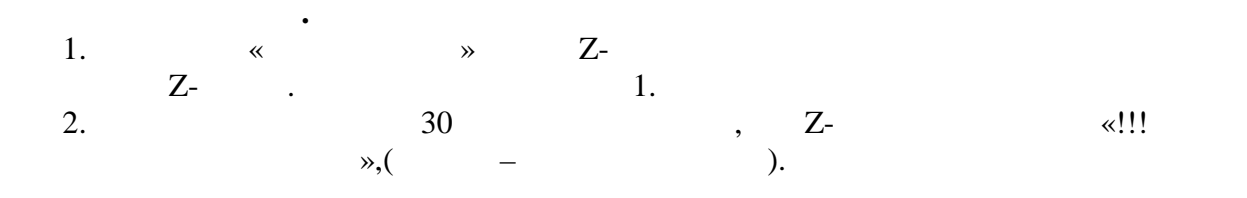

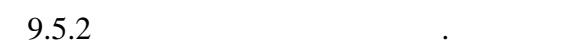

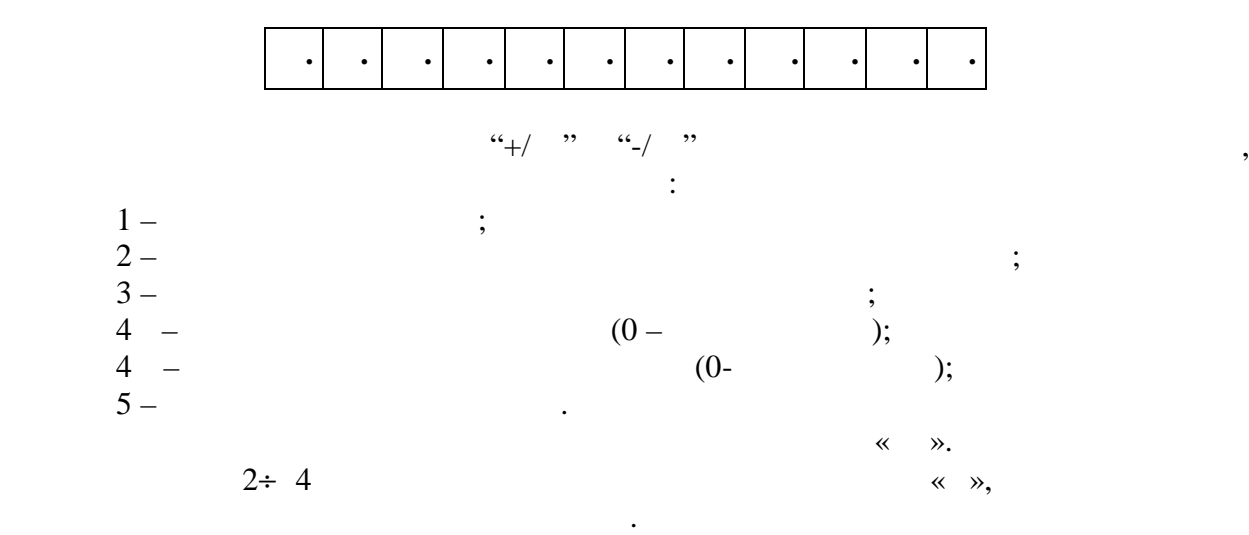

 $\lll$   $\gg$ , на третьей слева  $\mathbb{R}$  «С». Отмена печати запрошения печати запрошенных документов.

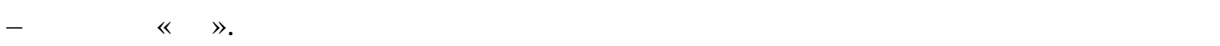

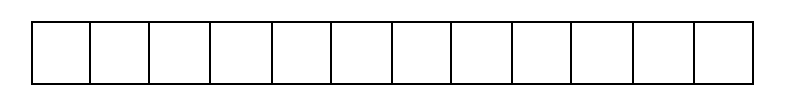

9.5.2.1 
$$
\begin{array}{cccccc} & & & \times & & \times, \\ & & & 1. & & \\ & & & & \ddots & \\ & & & & & \ddots \end{array}
$$

1

Выбор параметров производится по кольцу. На цифровом индикаторе отображается

$$
\begin{array}{cc}\n & \times & \times \\
\hline\n\end{array}
$$

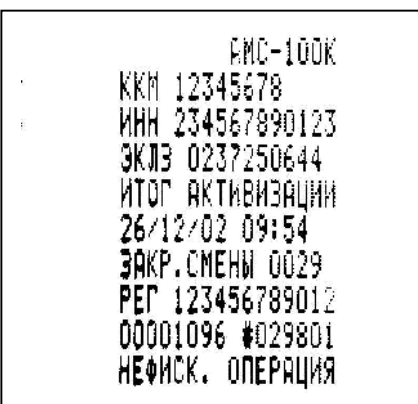

 $\leftarrow$   $\leftarrow$   $\leftarrow$ 

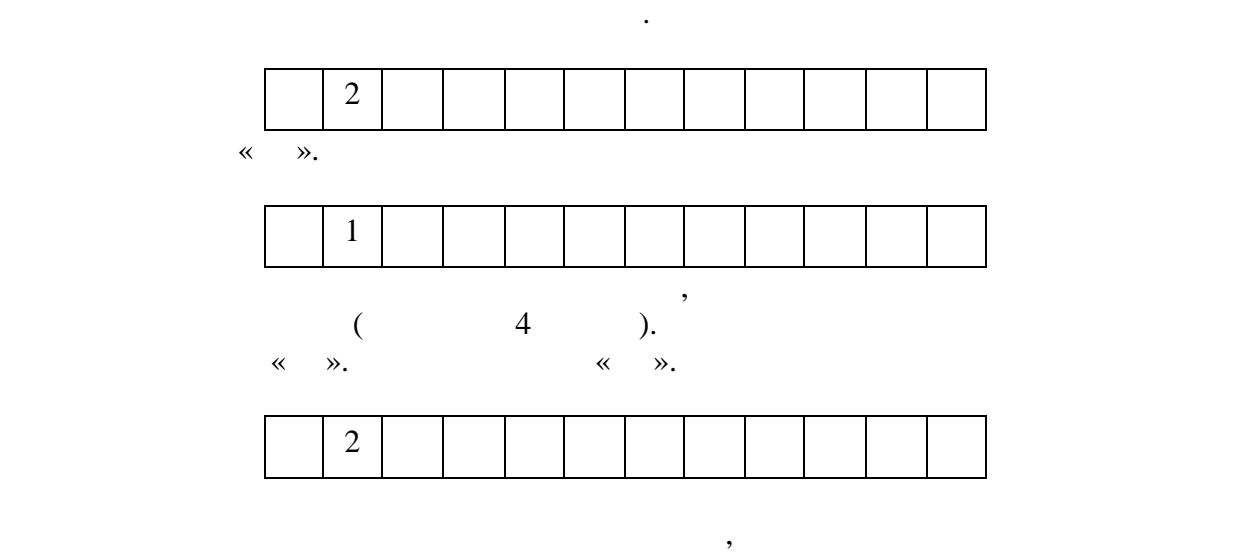

больше или равен, на ТПУ выдается отчетки с образцом, приведения с образцом, приведения с образции с образции с

 $\bar{z}$ 

записи сменного отчета. Сброс ошибочных данных производится нажатием клавиши «Св $\mathbb{R}$ ». Производится славнение в  $\mathbb{R}$ . начальным номером записи. Если номер записи меньше – раздается звуковой сигнал. Если

 $14$  .  $14$ 

**AMC-100K** – 100K<br>ККМ 12345678<br>ИНН 345678901234<br>ЭКЛЗ 0237250644<br>ОТЧЕТ ПОЛНИЙ<br>СМЕНЫ: 0011-0014<br>ЗЯКР.СМЕНЫ 0011<br>16/10/02 10:32<br>ОПЕРЯТОРО1<br>ОПЕРЯТОРО1 **NPOJAWA** \*2467.97 ПОКУПКА  $*0.00$ ВОЗВР. ПРОДАЖИ \*0.00 ВОЗВР. ПОКУПКИ  $*0.00$ <br>0012 **BAKP.CMEHM** 16210202 10:42<br>ОПЕРАТОРО1<br>ПРОДАЖА \*841.00 ПОКУПКА  $*0.00$ 8038P. NPOZAWN<br>300.00\*<br>1.BO38P. NOKYOKM  $*0.00$ <br>0013 3AKP.CMEHW 00<br>16/10/02 10:55<br>ONEPATOPO1 **NPOJAWA** \*283.50 ПОКУПКА (0.00≭ ВОЗВР. ПРОДАЖИ \*0.00 BOBBP. NOKYNKM ¥O.<u>o</u>o

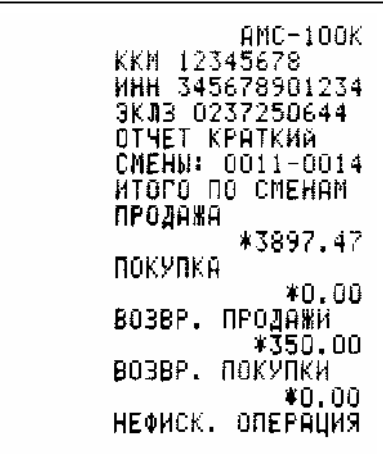

 $.14$ 

ЗАКР.СМЕНЫ 0014<br>16/10/02 11:01<br>ОПЕРАТОРО2<br>ПРОДАЖА \*305.00 ПОКУПКА  $*0.00$ – 1988 ВОЗВР. ПРОДАЖИ<br>– 1988 ВОЗВР. ПОКУПКИ  $*0.00$ **MIOLO UO CWEHUM ПРОДАЖА** \*3897.47 ПОКУПКА 0.00.00<br>| BOBBP. NPOZAWN<br>| BOBBP. NOKYNKH<br>| BOBBP. NOKYNKH **¥0.00** НЕФИСК. ОПЕРАЦИЯ

 $.14$  ( )

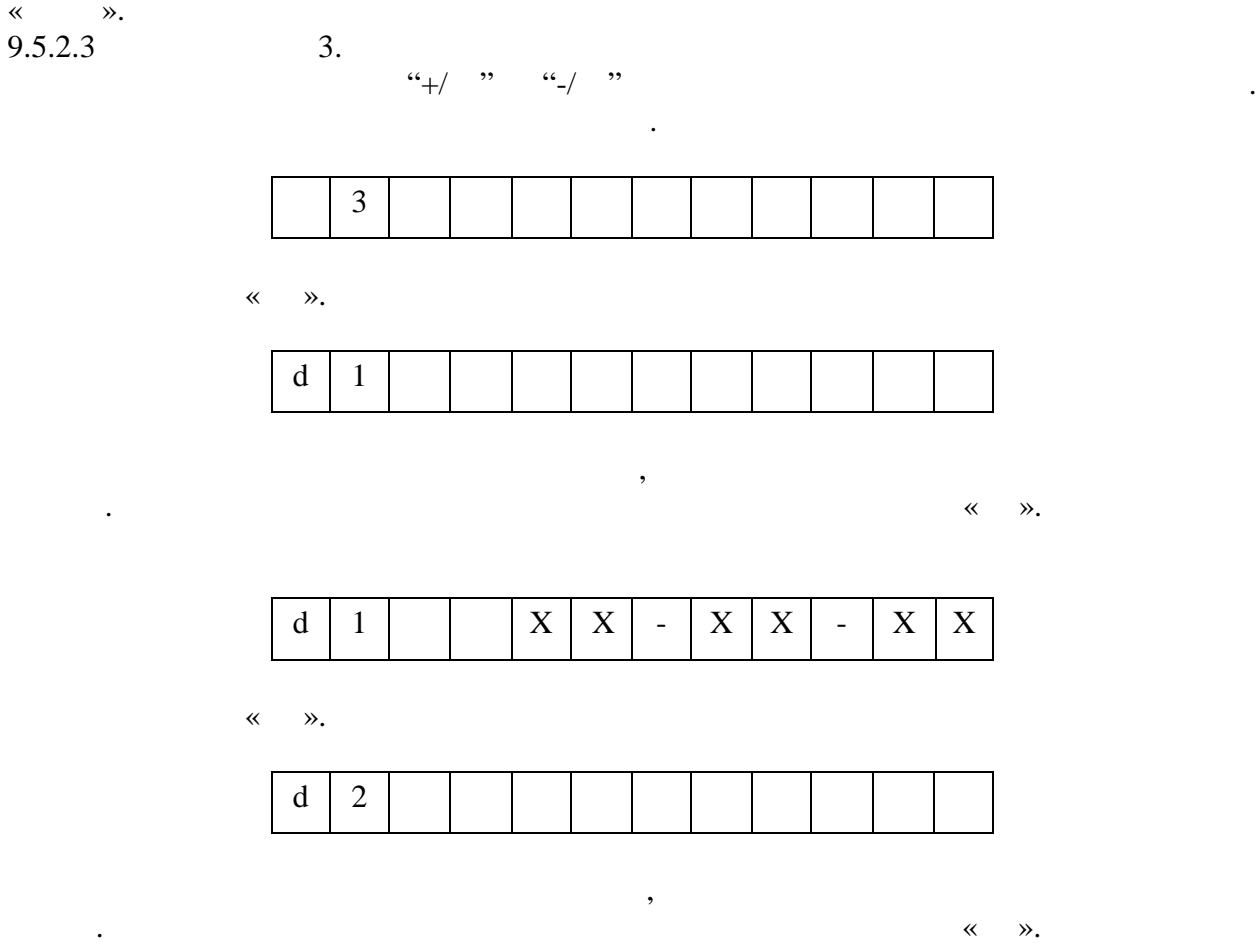

d | 2 |  $\mid$  | X | X | - | X | X | - | X | X

Нажать клавишу «ВВ». Производится анализ введенной конечной даты с начальной

 $.14$  .

l,

÷,

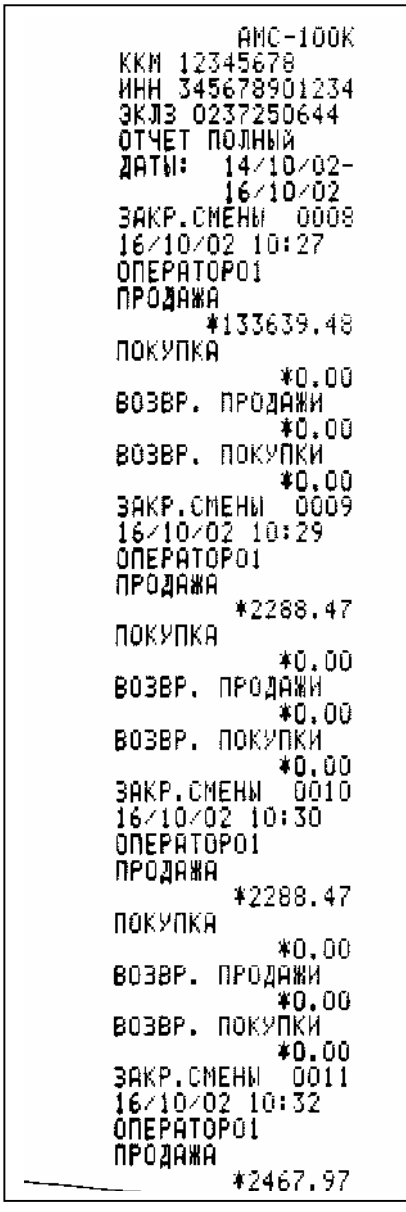

AMC-100K<br>
KKM 12345678<br>
WHH 345678901234<br>
3KJ3 0237250644<br>
OTHET KPATKMA<br>
2ATW: 14/10/02-<br>
16/10/02<br>
MTOC NO CMEHAM<br>
RPOZAWA<br>
\*142113.89<br>
NOKYUKA<br>
NOKYUKA покупка 110KXIKH<br>| BOBBP. APOAAWH<br>| BOBBP. APOAAWH<br>| BOBBP. NOKYNAM  $*0.00$ НЕФИСК. ОПЕРАЦИЯ

 $.14$ 

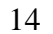

« $\overline{\phantom{a}}$  : переполнение документа»

диапазона.

**примечание к п. 9.5.2.2 и 9.5.2.3:** При выводе отчетов 2 и 3

для счетчиков ЭКЛ $\alpha$  возвращает соответствующую ошибку и в документе печатается:

**NOKYOKA**  $*0.00$ ВОЗВР. ПРОДАЖИ \*0.00 ВОЗВР. ПОКУПКИ B03BP. MOKYMKW<br>\$AKP.CMEHW \$0.00<br>\$AKP.CMEHW 0012<br>\$6/10/02 10:42<br>OMEPATOPO:<br>TPOZAWA \$841.00 \*841.00 ПОКУПКА \*0.00 BOBBP. NPOZÁMH<br>200.00≉<br>200.00 BOBBP. NOKYUKH BUSBE, NUKZIKA<br>3AKP.CMEHH 0013<br>16/10/102.10:55<br>02:00:00:55 **ONEPATOPO1 RPOZAWA** \*283.50 ПОКУПКА \*0.00 ВОЗВР. ПРОДАЖИ  $*0.00$ **ВОЗВР. ПОКУПКИ** BUSBE, NORFIKA<br>\$0.00<br>3AKP.CMEHN 0014<br>16/10/02.11:01 **ONEPATOPO2** ПРОДАЖА \*305.00 ПОКУПКА  $*0.00$ 003BP. NPO4AWH<br>BO3BP. NOKYNKW<br>BO3BP. NOKYNKW  $*0,00$ *HTOFO NO CMEHAM* ПРОДАЖА \*142113.89 ПОКУПКА \*0.00 BOBBP. NPOAGHAM<br>803BP. 10KYOKM НЕФИСК. ОПЕРАЦИЯ

 $.14$  ( )

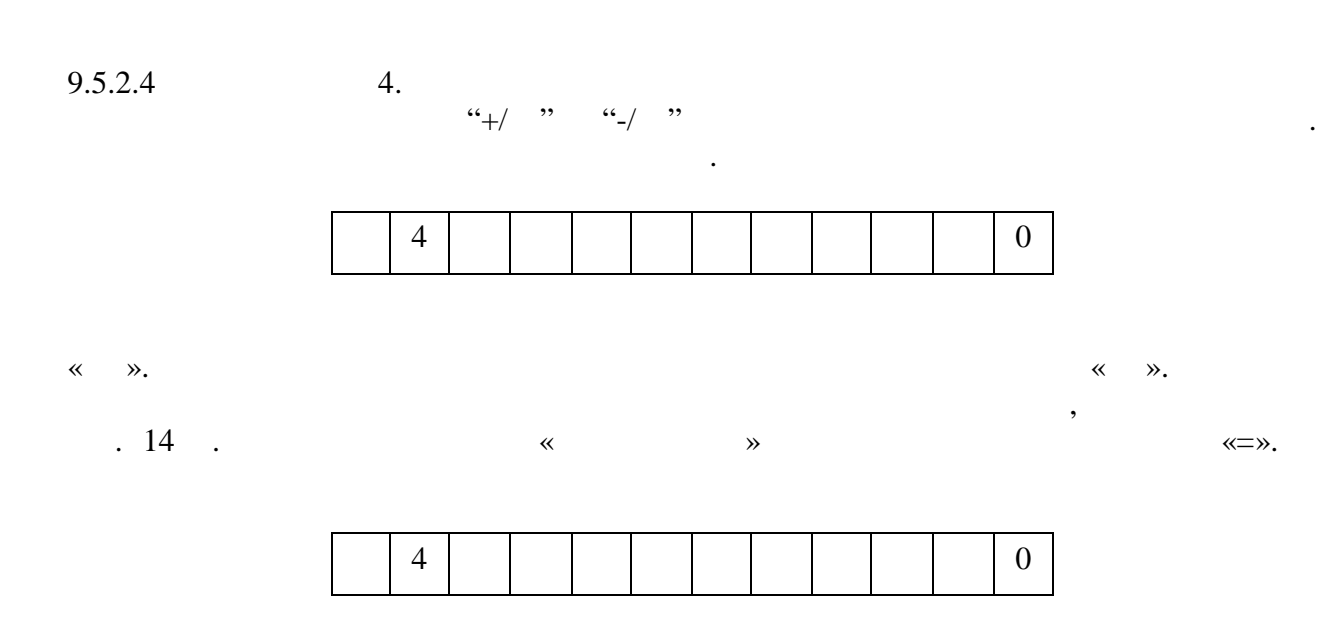

 $\begin{array}{ccc} \hline \ast & \bullet & \ast \\ \hline \end{array}$ При отсутствии введенного номера отчеты будут запрошены по текущей смене.

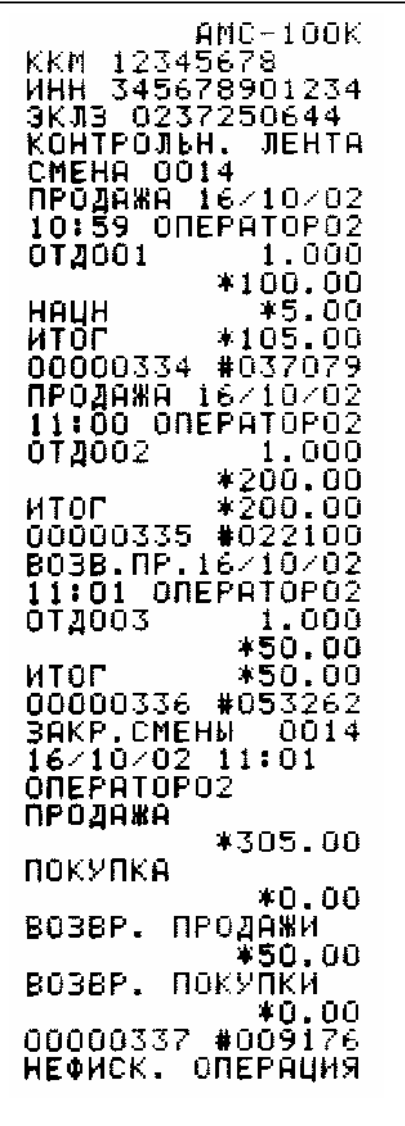

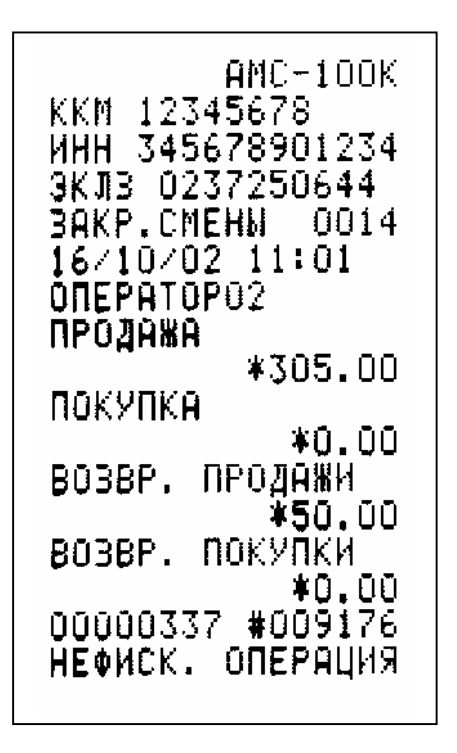

 $.14$ 

 $. 14$ 

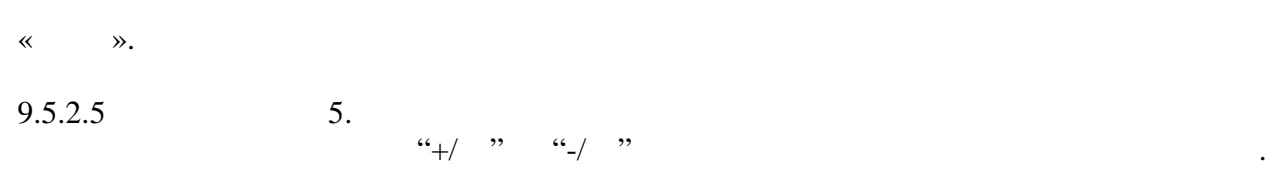

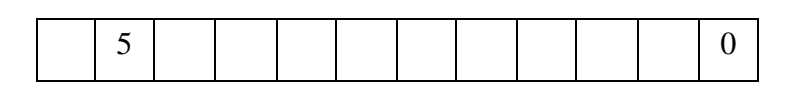

Выбор параметров производится по кольцу. На цифровом индикаторе отображается

 $.14$   $.$ 

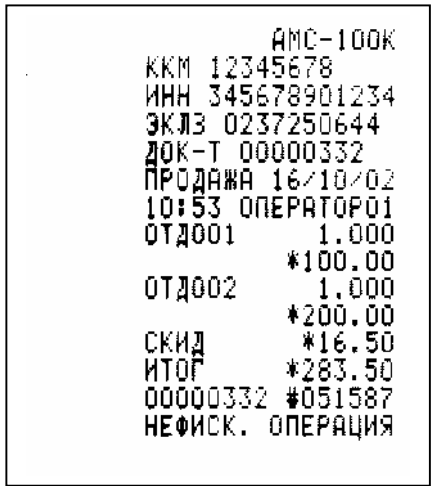

 $.14$ 

 $\mathcal{S}_{\mathcal{S}}$ 

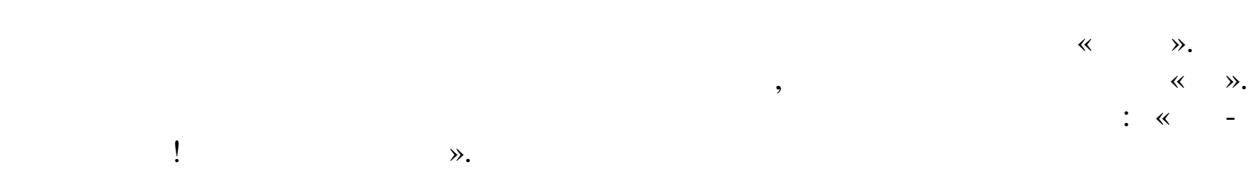

«  $\infty$ .

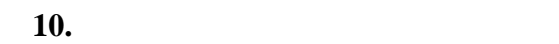

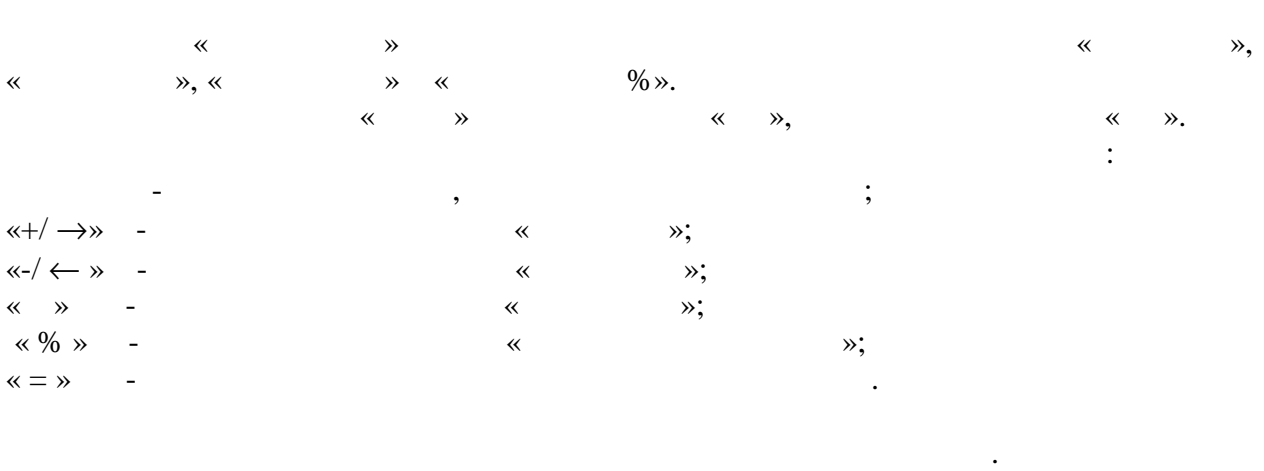

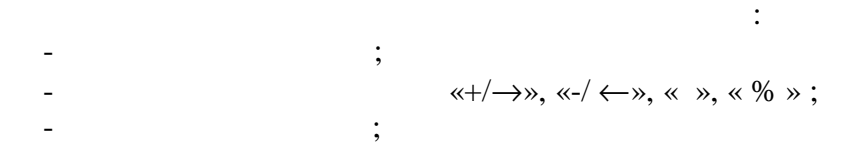

 $\langle \alpha = \alpha \rangle$  ;

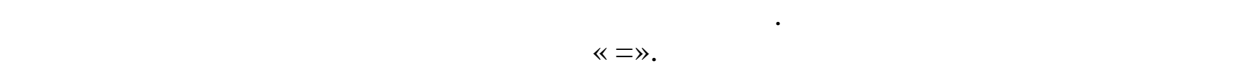

Сброс ошибочных данных производится нажатием клавиши «СБ», при этом сбрасывается последний введенный операнд, промежуточный результат сохраняется. Для сброса промежуточного результата необходимо повторно нажать клавишу «СБ».

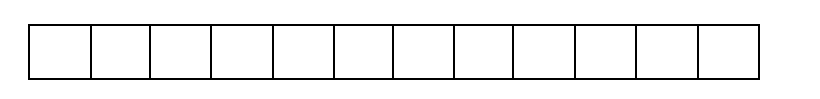

ошибочные ситуации при превышении допустимой разрядности результата. На цифровом

При выполнении вычислений в режиме «Калькулятор» могут возникать

## числа минус 999999999,99.

индикаторе появится сообщение.

Это значит, что полученный результат больше числа 999999999,99 или меньше

**11.** *CONSTRUCTERS OF EXAMPLE 1* 

**ВНИМАНИЕ!!!** ОБУЧЕНИЕ РАБОТЕ НА МАШИНЕ МОЖЕТ

ПРОИЗВОДИТЬСЯ ТОЛЬКО ДО ЕЕ ПЕРВОЙ ФИСКАЛИЗАЦИИ.

 $11.1.$ 

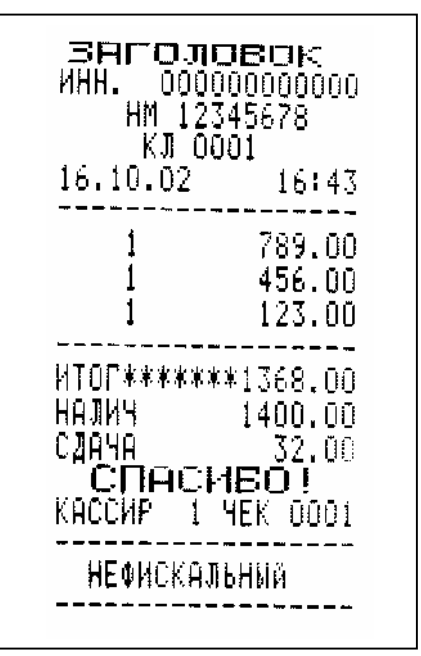

наличие ЭКЛЗ не проверяется.

- № кассовой машины -<br>-<br>- 7-<br>-

- Дата и время продажи

- Название торгующей организации

- Идентификационный № налогоплательщика

- № отдела/ Цена товара

- Общий итог - Внесенная сумма

- Сдача

проведения фискализации. В этом режиме остаются незадействованы функции информационного обмена с ЭКЛЗ, функции регистрации сменных ( суточных ) отчетов в накопителе БФП и получение фискального отчета. При оформлении покупки на ТПУ выдается чек в соответствии с образцом, приведенным на рис. $15.$ 

 $.15$ 

**ПРИМЕЧАНИЕ.** До момента проведения фискализации на каждом печатном

документе печатается специальная строка «НЕФИСКАЛЬНЫЙ».

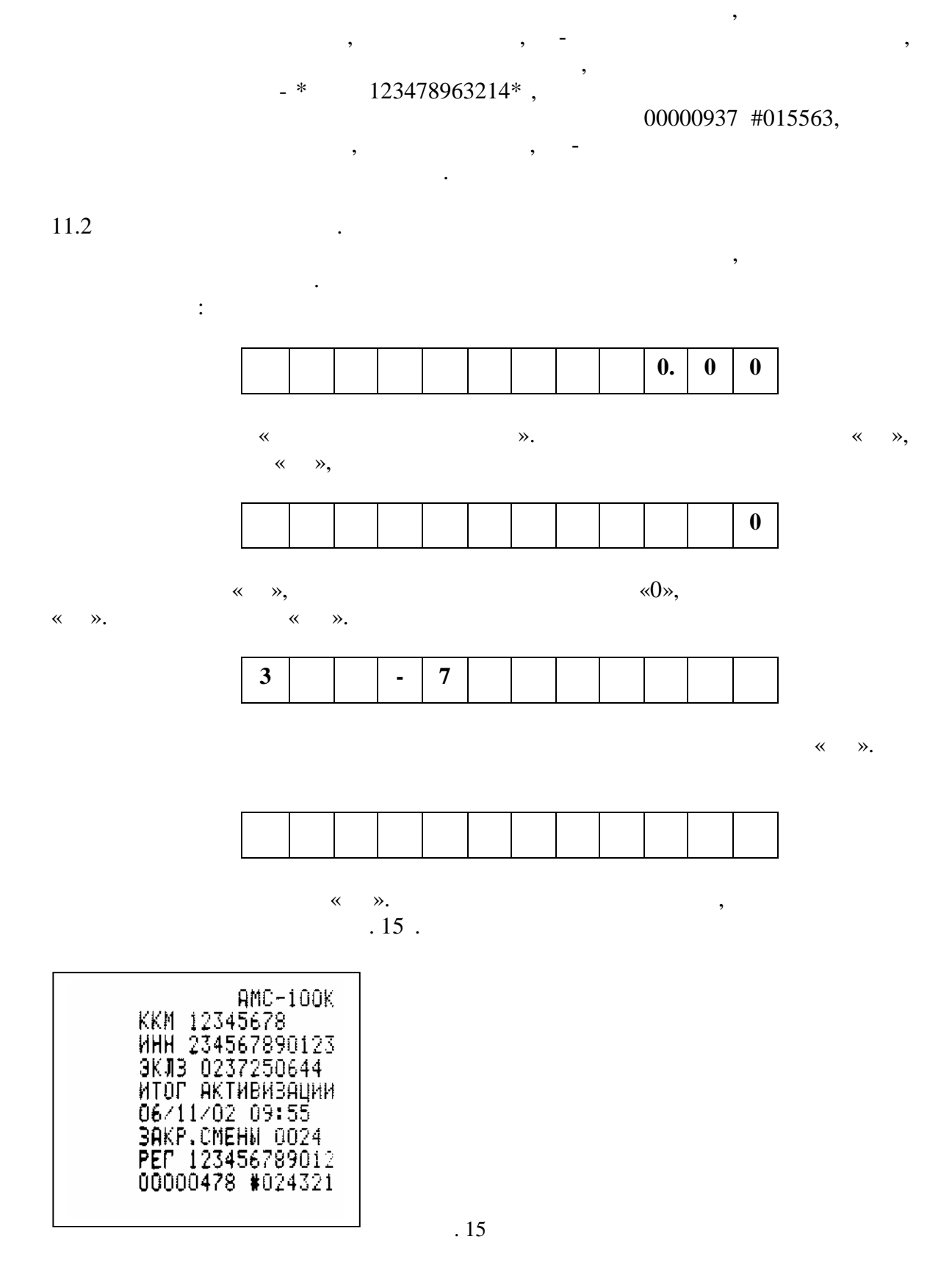

 $11.3$   $\qquad \qquad \ldots$ 

 $\ll +\gg \ll -\gg,$  выбирается вариант ЗА, выбирается в левой части индикатора, что части индивидуации и на выбирает с

 $\overline{11.2}$  ,

 $\langle\langle \rangle$  ,  $\langle\langle \rangle$  ,  $\langle\langle \rangle$  ,  $\langle \rangle$  ,  $\langle \rangle$ 

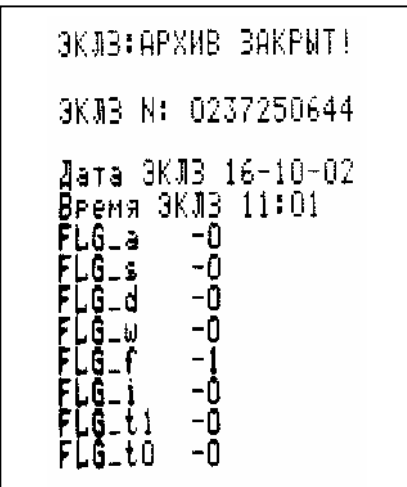

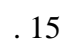

звуковой сигал и на цифровой индикатор выдается соответствующее сообщение.

В процессе работы проводится постоянный контроль за состоянием машины. При

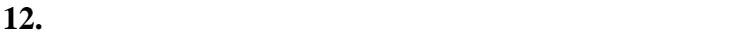

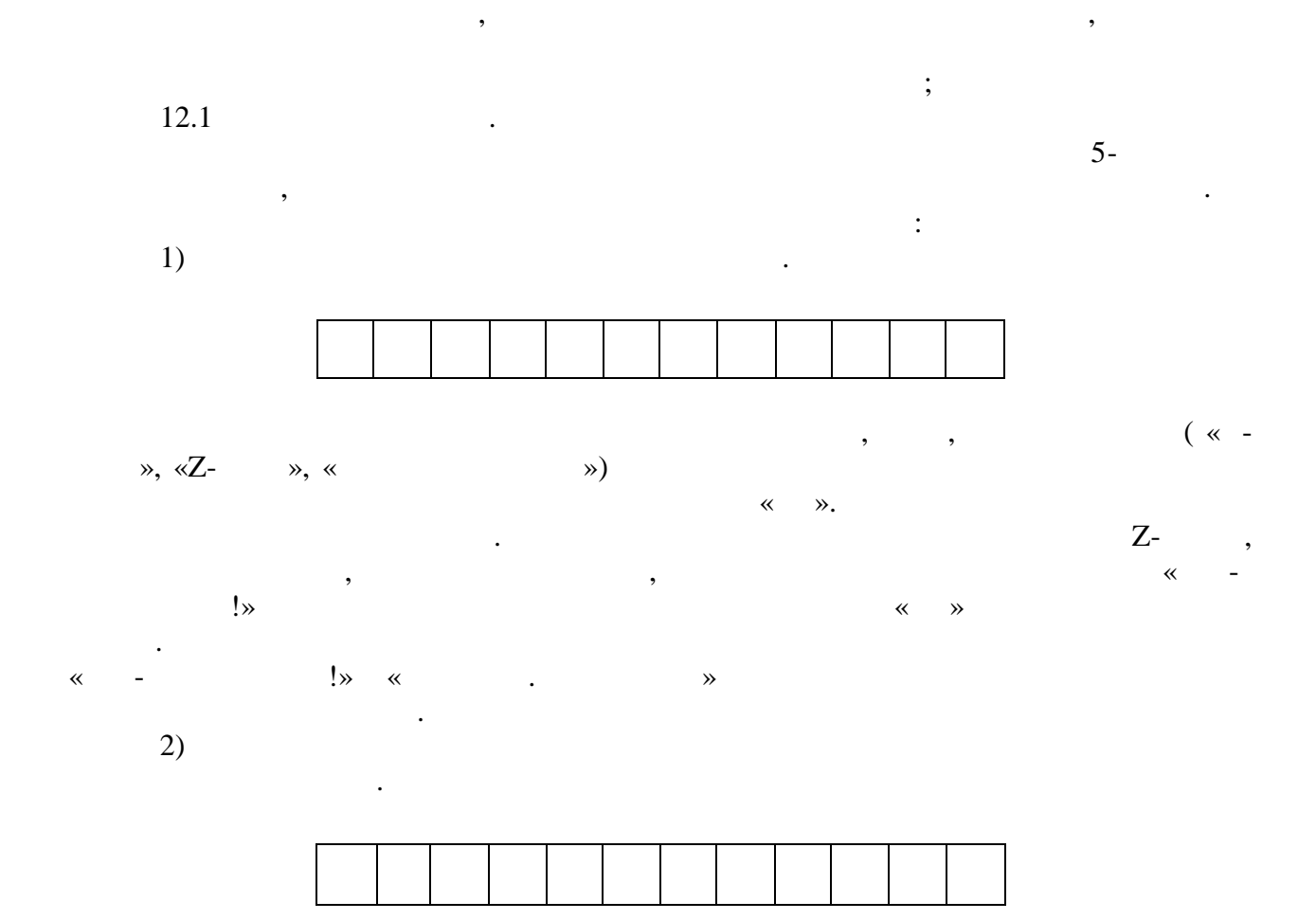

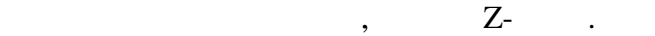

исходное состояние, производить на ней можно только операции чтения отчетов операции чтения отчетов операции ч  $\sim$  15  $\,$ 

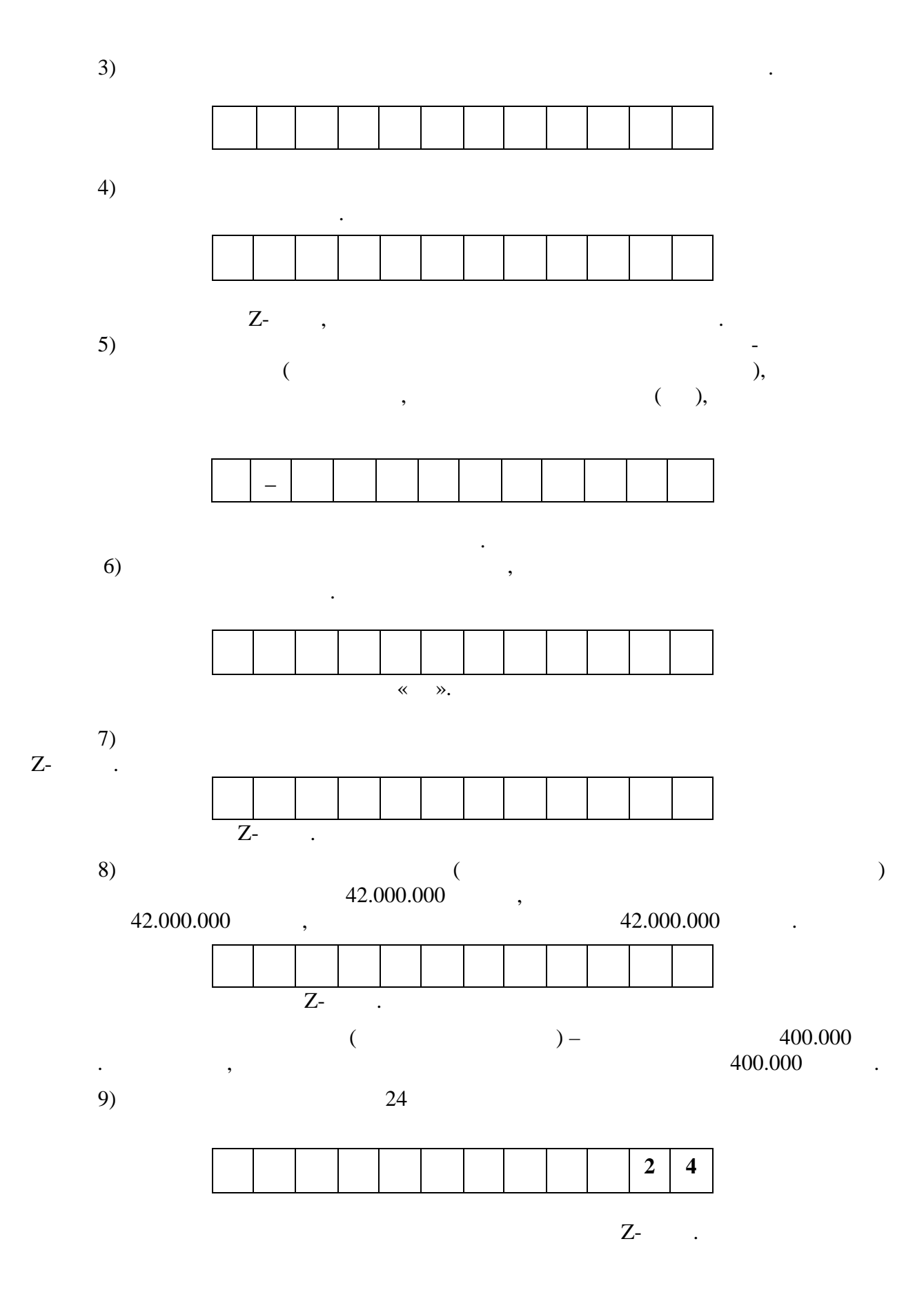

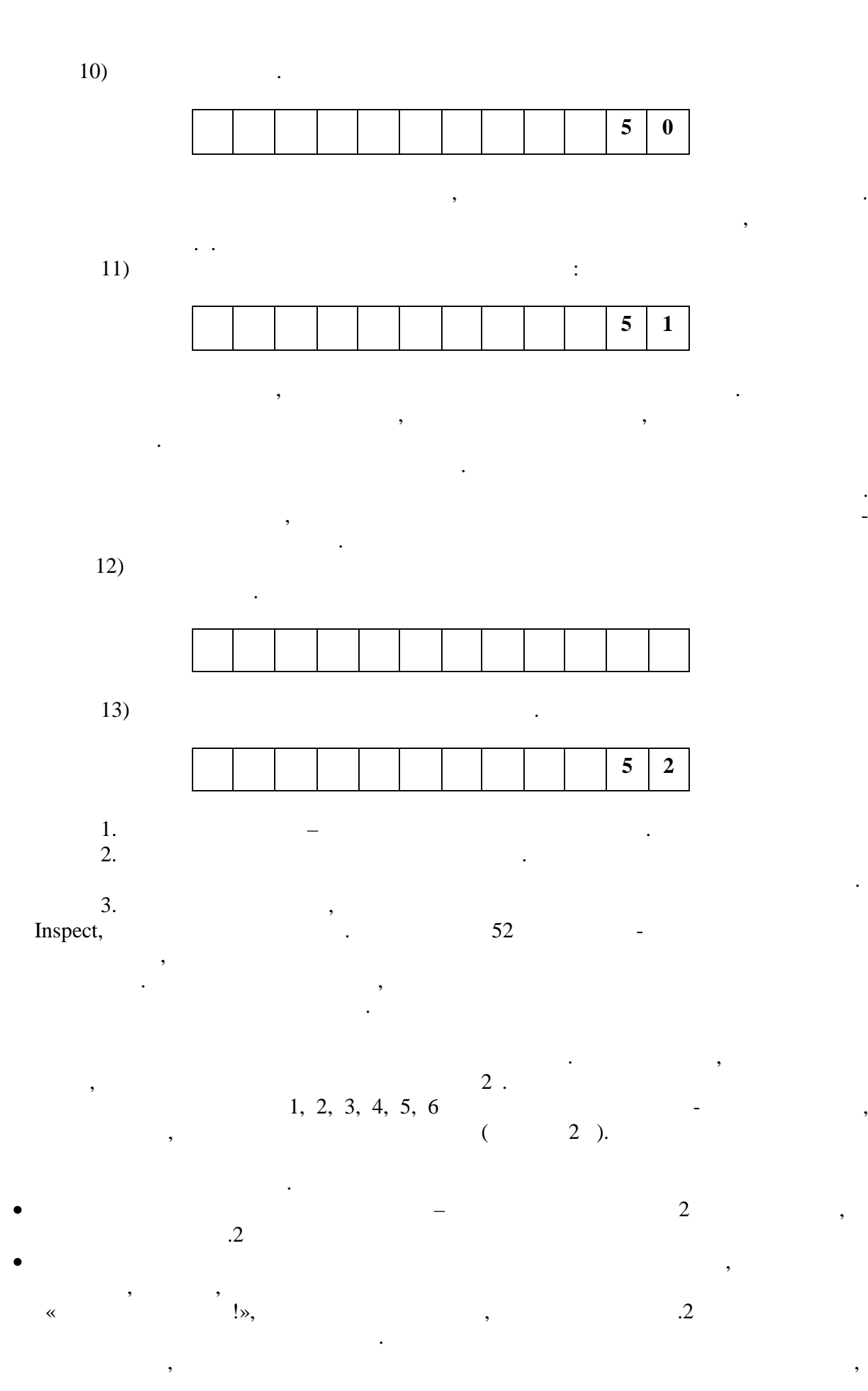

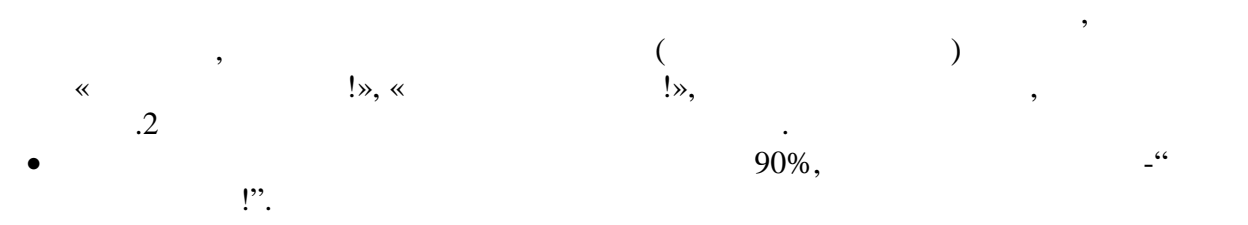

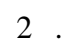

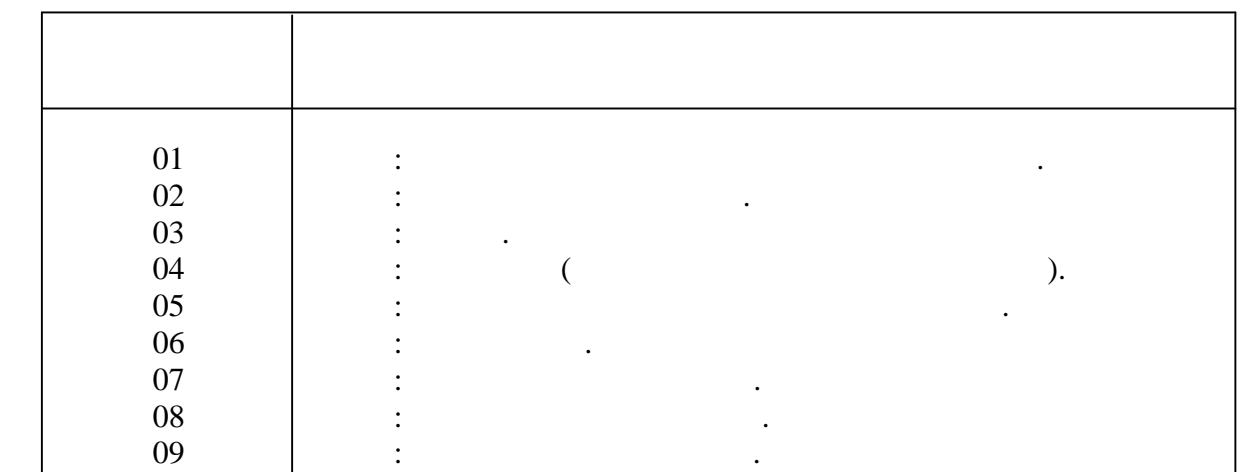

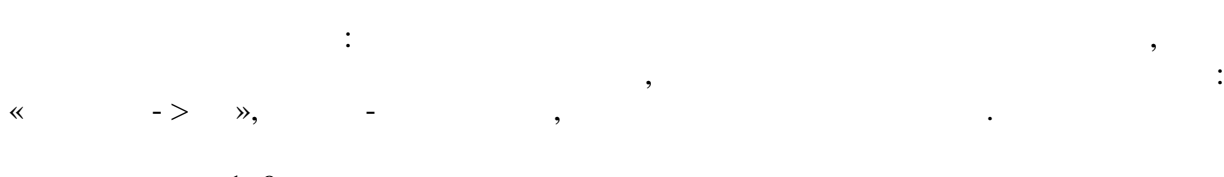

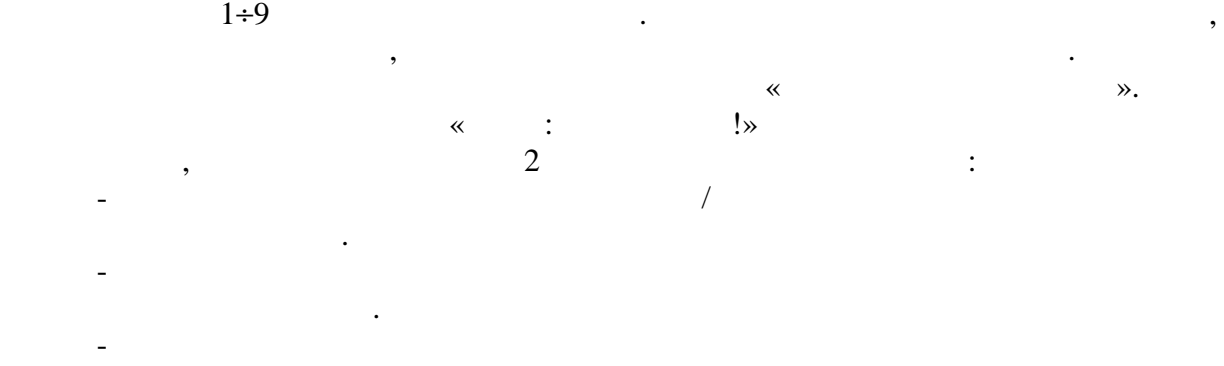

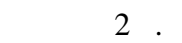

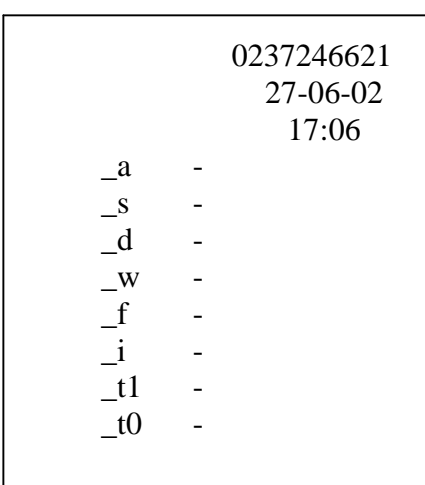

неактивизированной ЭКЛЗ.

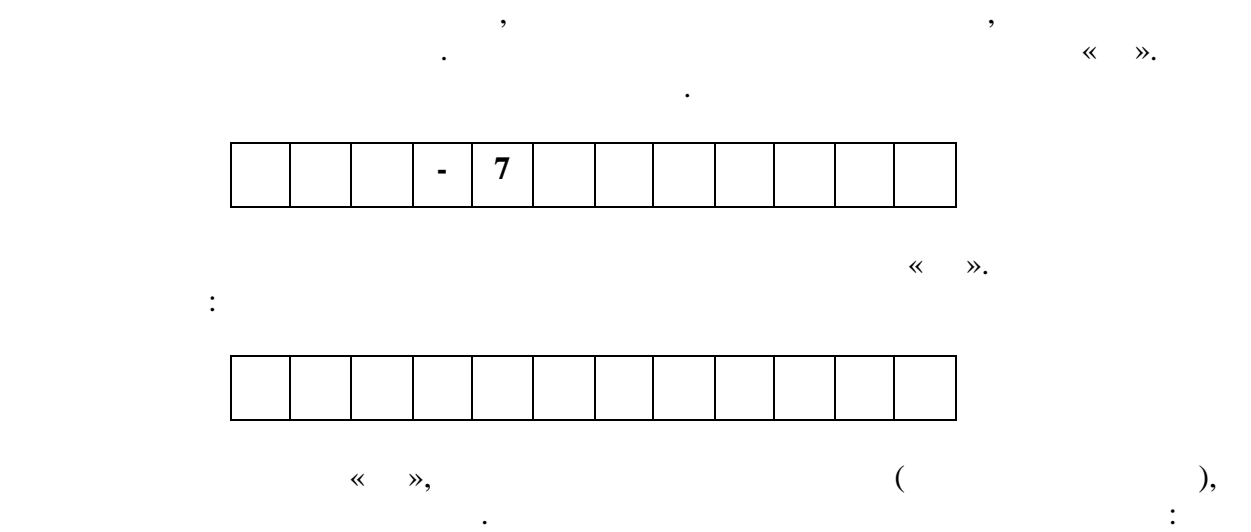

 $a = 0$  $s = 0$  $-d = 0$  $\overline{\phantom{a}}$  w = 0  $f = 0$  $i = 0$  $_{11} = 0$  $_t$ <sub>to</sub>  $=0$  $a = 0$  $s = 0$  $-d = 0$ 

 $w = 0$  $-f = 1$  $i = 0$  $\bar{t}_1 = 0$  $\_\text{to} = 0$ 

в $\mathcal{L}$ 

дежурный режим.

ЭКЛЗ в составе ККМ подлежит замене если:  $\bullet$  array and the set of the SN  $\mathcal{C}$ • проведена перерегистрация ККМ;  $\bullet$   $\bullet$ ».

Состояние флагов до активизации ЭКЛЗ:

- ней информацией в течение  $5$  $12.2$   $\qquad \qquad \ldots$
- мать, клавишу, клавишу, клавишу, клавишу, клавишу, клавишу, клавишу, клавишу, клавишу, клавишу, клавишу, клавишу, клавишу, клавишу, клавишу, клавишу, клавишу, клавишу, клавишу, клавишу, клавишу, клавишу, клавишу, клавишу  $\langle K \rangle \gg$  продолжаватор «КЗ» продолжает гореть. Машина переведена в продолжает гореть. Машина переведена в продолжа

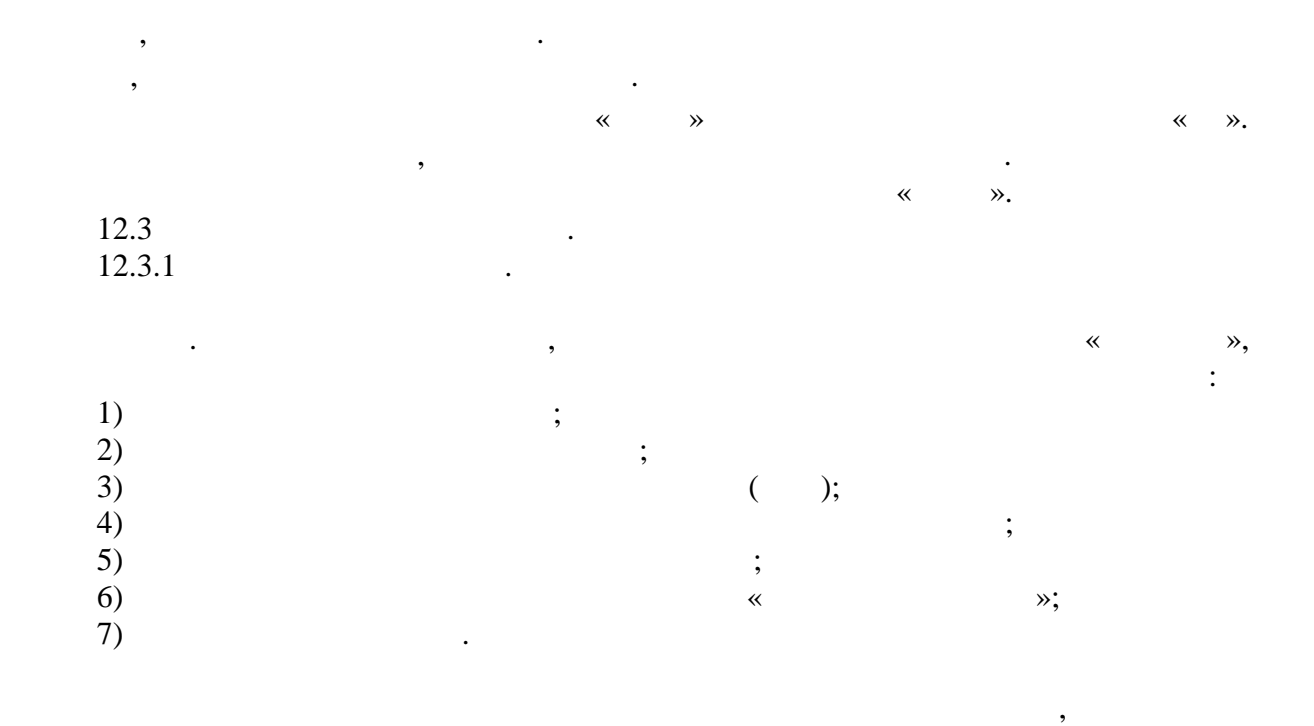

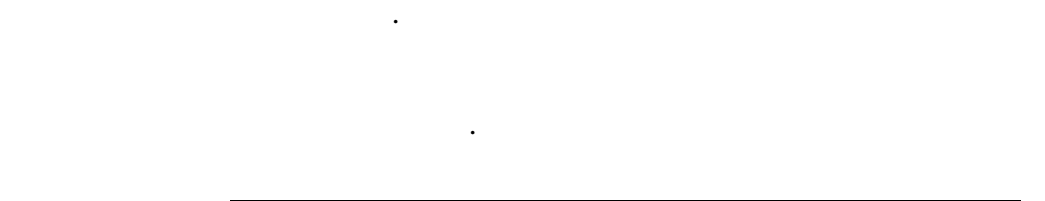

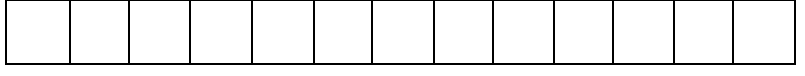

**ПРИМЕЧАНИЕ.** Любая операция записи в накопитель БФП и РПЗУ

обратиться в ЦТО.

 $\mathcal{A}$ 

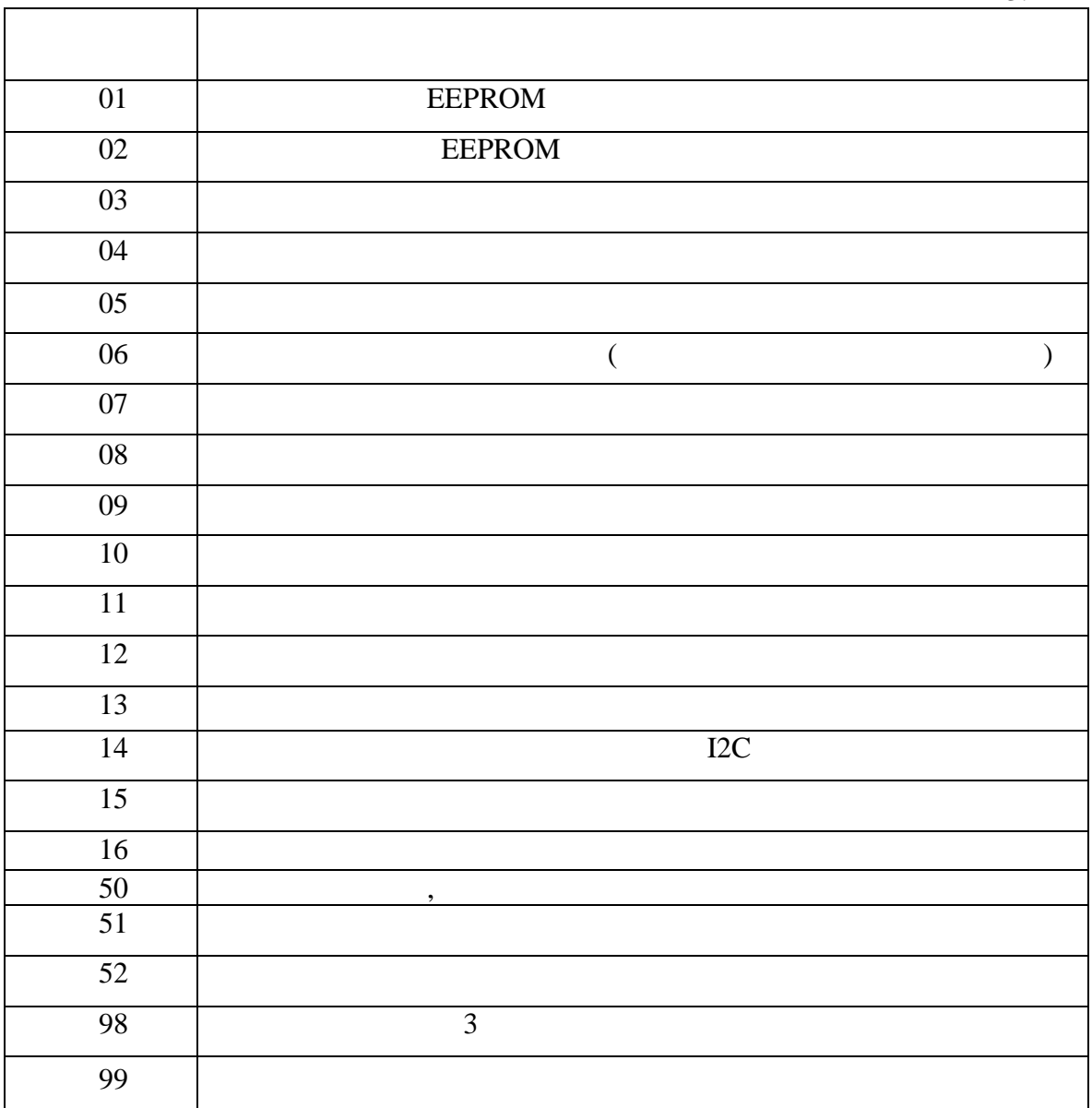

 $($  51), в ЭКЛЗ, открыта при этом будет закрыта при этом будет закрыта автоматически. В этом будет закрыта автоматическ

 $12.3.2.$ 

следующим образом. и «Краявич», загора $4 \times 4$ ».  $\ll 4$  ».  $\mathbf{0.16}$  ( $\mathbf{0.1, 02}$ ),  $\mathbf{0.16}$  ( $\mathbf{0.3, 04}$   $\mathbf{0.16}$  $($  05, 06).

 $3.$ 

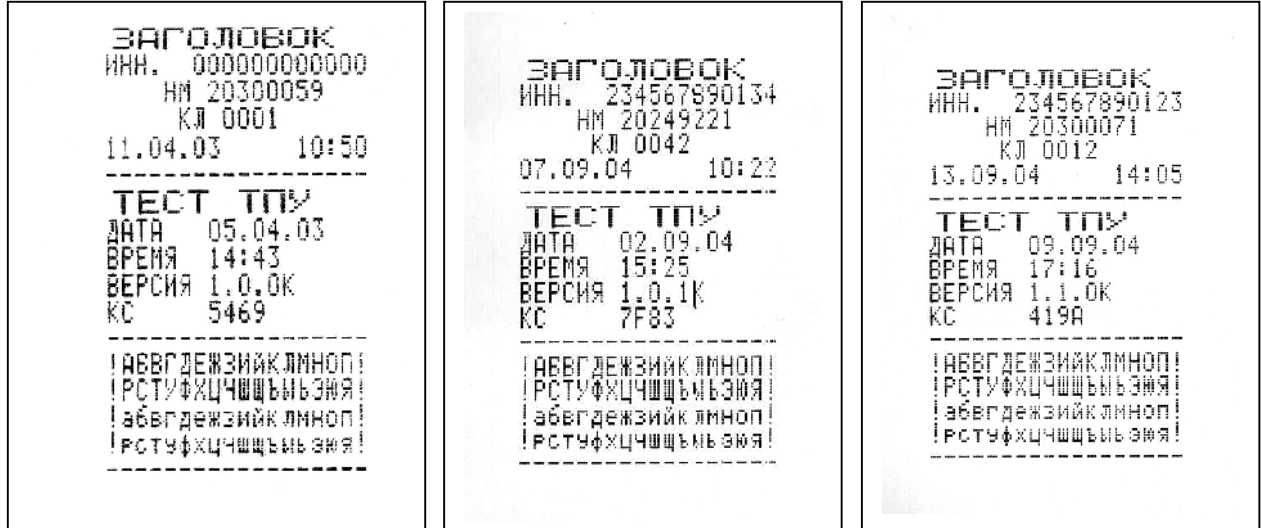

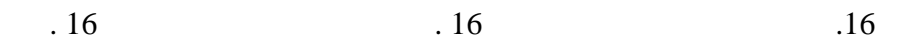

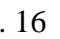

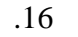

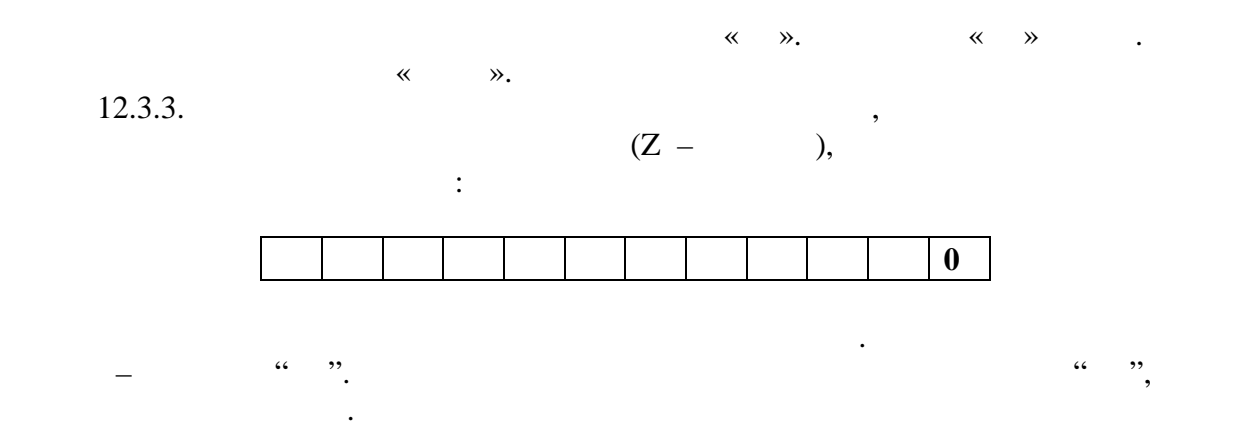

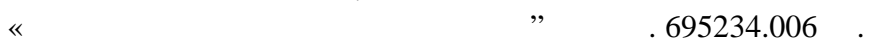

 $\mathcal{S}_{\mathcal{S}}$ причине наличия незавершенных операций на ККМ (операция закрытия смены, операция вывода чека и т.д.) необходимо завершить эти операции. После этого следует выключить и снова включить ККМ выйдет на запрос ввода заводского номера, который в связание на заводского номера, которы<br>В сервисование на запрос в сервисование на заводского номера, который в сервисование на заводского на заводско необходимо ввести.

#### **13.**  $\blacksquare$

 $13.1$   $.$ Перед началом работы кассир обязан: ) произвести внешний осмотр машины, проверить состояние сетевого и вильность, при состояние сетевого и вильность, при состояние состояние сетевого при состояние сетевого при состояние состояние сетевого шнира и вильность удалить пыль с поверхности машины мягкой кистью или обтирочной ветошью, удалить кистью или пылесосом скопления бумажной пыли из печатающего механизма; ) вставить вилку питания машины в розетку  $\mathbf{r}$ выключателем питания . Машина перейдет в состояние описанности  $4.1$ . в) для части, при необходимости, термобумаги, термобумаги, термобумаги, термобумаги, термобумаги, термобумаги, - открыть верхнюю крышку ТПУ;<br>В продолжают так и в продолжают так и в продолжают так и в продолжают так и в продолжают так и в продолжают та - положить положить положить положить подготовленный новый рулон в предназначенное для него гнездо так, чтобы<br>Него гнездо так, чтобый рулон в предназначение для него гнездо так, чтобый рулон в предназначение для него гне свободный конец бумаги выходил выходил из рулона с ближнего к оператору края;<br>, - поднять прижимную планку на направляющей в вертикальное положение; - отодвинуть ТПГ от подающего вала;

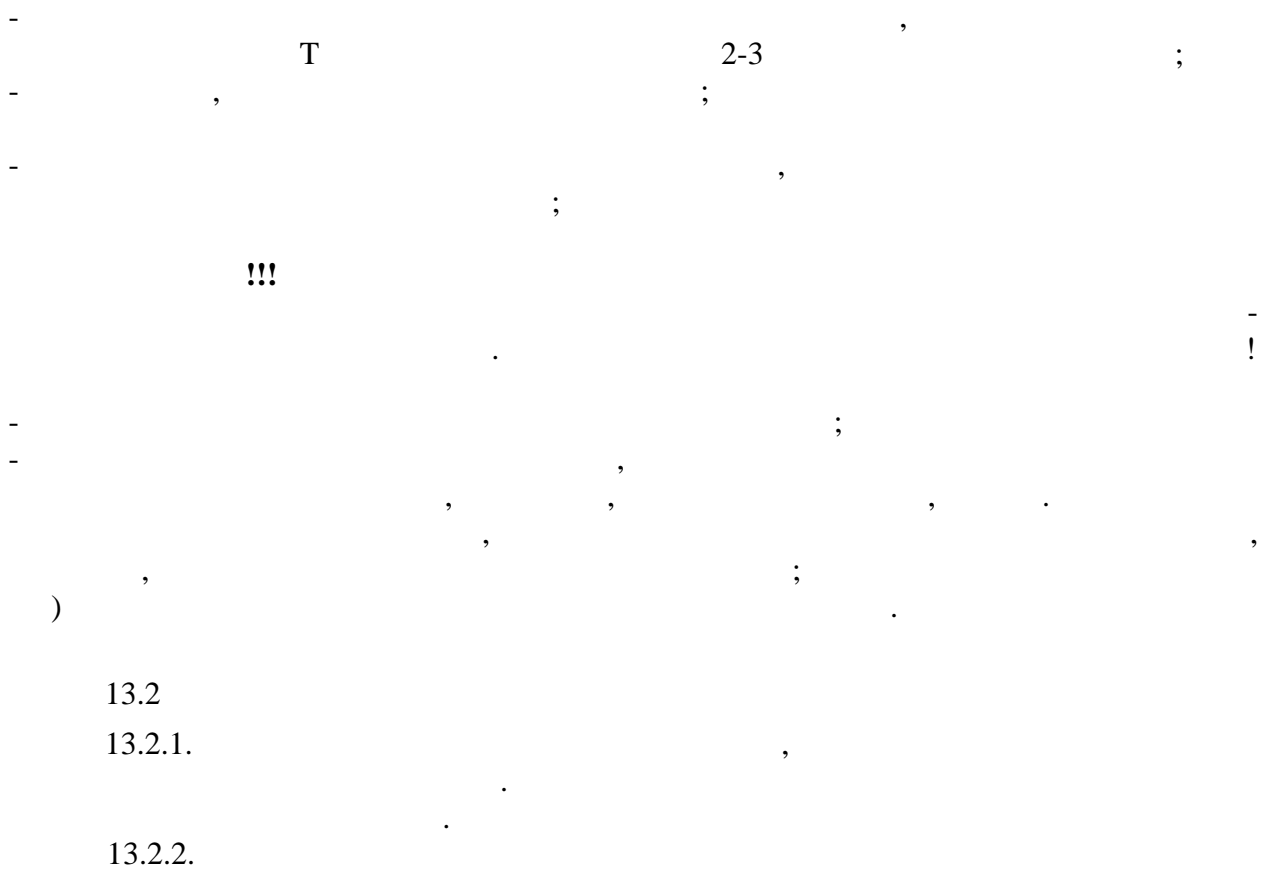

работу, отсоединить машину от электросети и вызвать электромеханика.  $13.2.3.$ солнечных лучей и размещаться вблизи нагревательных приборов. Не допускается класть на машину посторонние предметы.

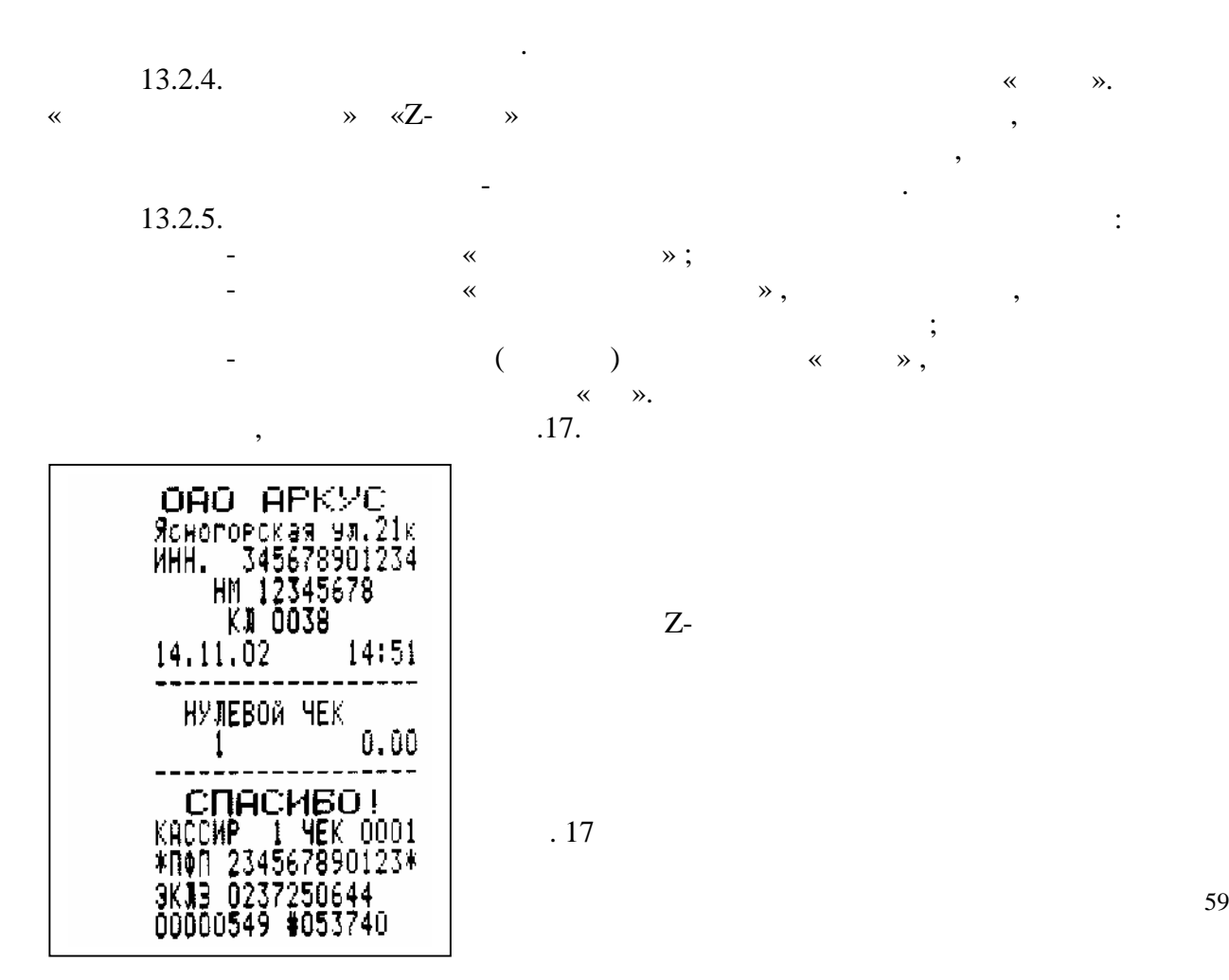

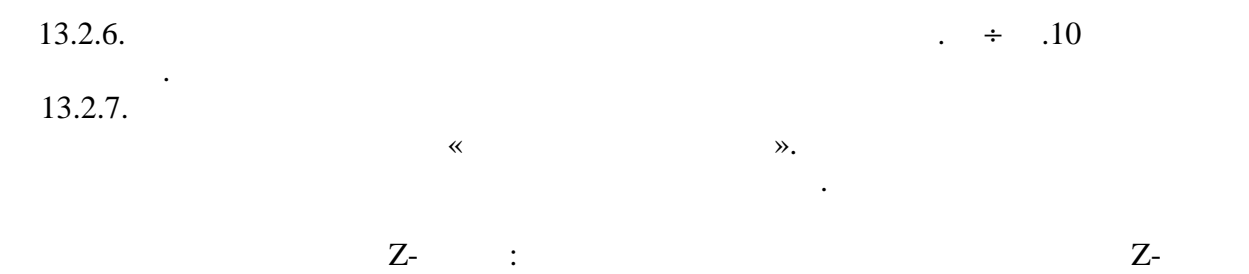

должна быть равна сумме на отчетной ведомости.  $Z$ -отчеты, подписанные кассиром кассиром кассиром кассиром кассиром кассиром кассиром кассиром кассиром кассиром кассиром кассиром кассиром кассиром кассиром кассиром кассиром кассиром кассиром кассиром кассиром кассиром установленного торгующей организацией времени, но не менее одного месяца.

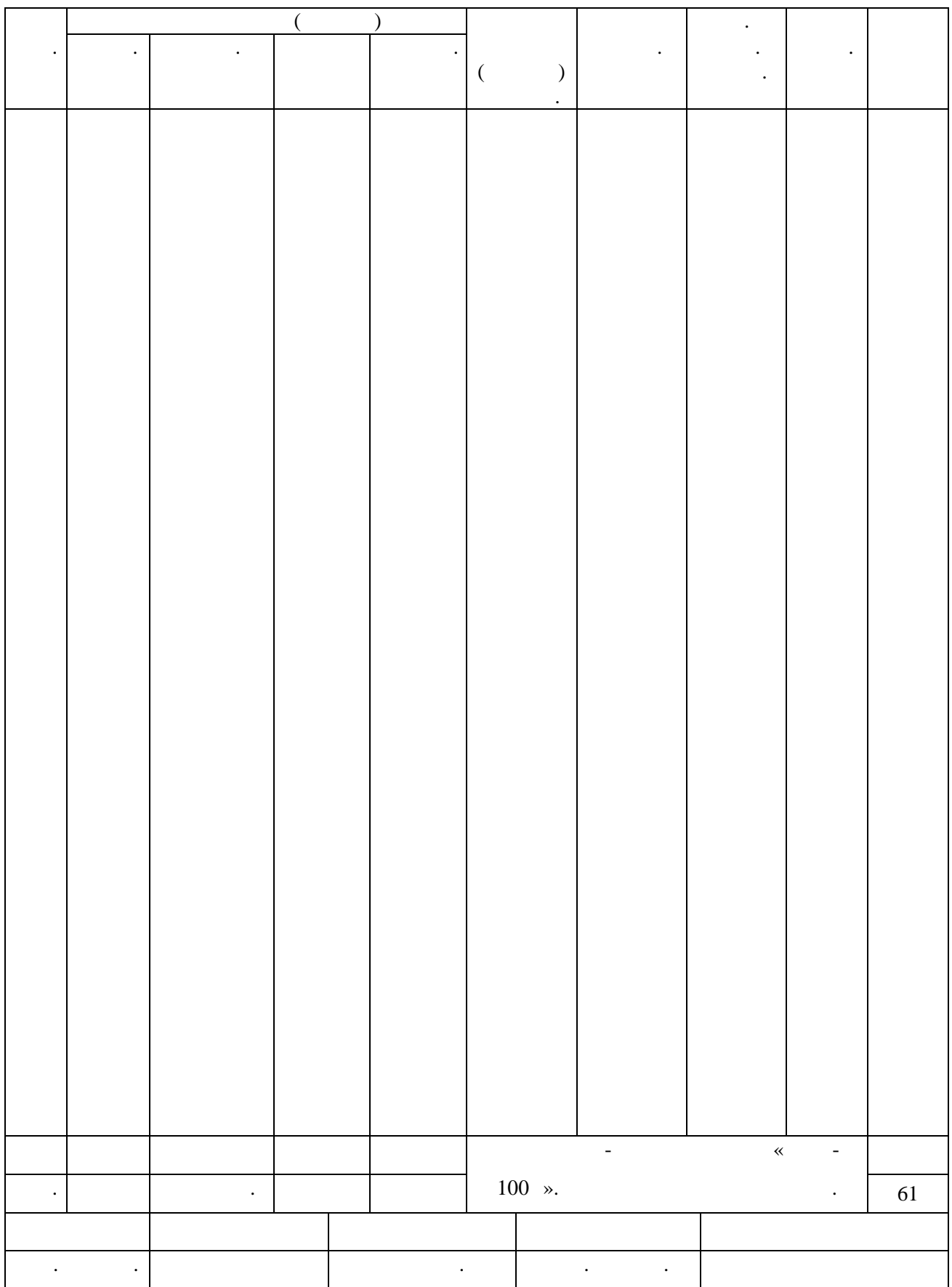